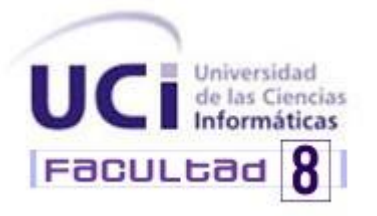

*Título: Extensión del módulo Questionnaire para la realización de encuestas en Moodle.*

*Trabajo de Diploma para optar por el título de Ingeniero en Ciencias Informáticas.*

*Autores:*

*Miguel Manuel Betancourt Ramírez*

*Yignelys Pagés Navarro* 

*Tutores:*

*Ing. Jesús Hidalgo Guillén*

*Ing. Yolanda Sardiñas Suárez* 

*Ciudad de La Habana, Junio 2010* 

# **Declaración de Autoría**

Declaramos ser los únicos autores de este trabajo de diploma, y autorizamos a la Universidad de las Ciencias Informáticas a hacer uso del mismo, en su beneficio, con carácter exclusivo.

Para que así conste firmamos la presente a los días\_\_\_\_ del mes de\_\_\_\_\_\_\_\_ del año\_\_\_\_\_\_\_\_.

 $\overline{\phantom{a}}$  , and the contract of the contract of the contract of the contract of the contract of the contract of the contract of the contract of the contract of the contract of the contract of the contract of the contrac

Autores:

Yignelys Pagés Navarro **Miguel Manuel Betancourt Ramírez** 

Tutores:

 $\overline{\phantom{a}}$  , and the contract of the contract of the contract of the contract of the contract of the contract of the contract of the contract of the contract of the contract of the contract of the contract of the contrac

Ing. Yolanda Sardiñas Suárez **Ing. Jesús Hidalgo Guillén** 

# **Datos de Contacto**

# **Tutores:**

-Ing. Yolanda Sardiñas Suárez [\(yssuarez@uci.cu\)](mailto:yssuarez@uci.cu)

Profesora de la asignatura: Álgebra Lineal. Facultad 8. Instructor recién graduado. Ingeniera en Ciencias Informáticas, UCI, 2008. Trabaja desde su graduación como miembro del antiguo Polo Teleformación, actualmente en el Departamento "Producción de Herramientas Educativas" del centro FORTES de la facultad 8. Tiene 4 años de experiencia en el tema. Ha participado en varios eventos nacionales, con trabajos muy relacionados al tema de la Teleformación.

-Ing. Jesús Hidalgo Guillén [\(jhidalgo@uci.cu\)](mailto:jhidalgo@uci.cu)

Profesor de la asignatura: Programación. Facultad 8. Instructor recién graduado. Ingeniero en Ciencias Informáticas, UCI, 2008. Trabaja desde su graduación como miembro del antiguo Polo Teleformación, actualmente en el Departamento "Producción de Herramientas Educativas" del centro FORTES de la facultad 8. Tiene 4 años de experiencia en el tema. Ha participado en varios eventos nacionales e internacionales, con trabajos muy relacionados al tema de la Teleformación.

# **Dedicatoria**

*A Dios mi Señor y salvador. A mis padres, hermana y familia. A mis hermanos. A mis amigos. Yignelys.*

> *Dedico este trabajo de Diploma a Dios, A mis padres y familia. A Lourdes Veitía y a mis padres de La Habana, Obispo Ricardo Pereira y Maritza Proenza. También para todos mis amigos y hermanos. Miguel.*

#### **Agradecimientos**

*Primeramente le doy gracias a Dios porque sin Él nada hubiera sido posible, porque ha sido mi sustento, mi ayuda y mi guardador. Por darme las fuerzas necesarias cuando no tenía ninguna para continuar hacia adelante, y por su amor incondicional para conmigo.*

*A mis padres por darme tanto de su amor, por estar siempre apoyándome, aconsejándome y alentándome en todo tiempo. Gracias por ser como son, los amo.*

*A mi hermana, gracias por estar siempre presente en mi vida y por velar por mí desde pequeña. Gracias por tu ayuda y por ese amor que siempre me has dado, gracias por las cosas lindas que hemos compartido juntas.* 

*A mi cuñado, gracias por estar siempre pendiente como un hermano y por tus consejos.*

*A mi familia por su amor y su preocupación.*

*A cada uno de mis hermanos gracias por cada una de sus oraciones y por su apoyo. Gracias porque siempre fueron motivos de felicidad y alegría en mi vida.* 

*A Mayrín y Lizardo gracias por su amor, amistad y compañía durante estos 5 años, por soportarme en mis momentos difíciles y estar siempre presentes cuando los necesité. Los quiero muchísimo y doy Gracias a Dios por permitirme compartir todo este tiempo con ustedes.*

*A Caro y Ale gracias por sus preocupaciones y por ese cariño hacia mí.* 

*A Ariannis Marzán gracias por tu amistad y por compartir momentos tan alegres y ocurrentes conmigo.*

*A Carlos por soportarnos a mí y Ariannis todas las cosas que le hacíamos y decíamos, gracias por tu amistad y tu apoyo.* 

*A César y Alien, gracias por su amistad.*

*A todos mis hermanos de comedor Ariannis Abella, Alien, Mercedes, los Ramones, Leandro, Carlos y Aimet (aimechosqui) gracias por cada momento que compartimos juntos, son todos una bendición.* 

*A Roig, Darien, Deivis y Ariuska muchísimas gracias por cada momento dedicado a mis dudas y por estar siempre disponibles a pesar de su corto tiempo.*

*A mi tutora Yolanda, gracias por su apoyo, ayuda y por cada tiempo de máquina que prácticamente le quité para terminar la tesis.*

*A mi tutor Jesús, gracias por su apoyo.*

*A mi oponente Lidia muchísimas gracias por su ayuda.*

*Al tribunal muchísimas gracias.*

*A todos los que por un motivo u otro no se encuentran reflejados aquí:*

*Muchísimas Gracias.*

*Yignelys.*

# **Agradecimientos**

*Doy gracias a Dios Padre por ser mi padre desde que era niño, gracias a Dios Hijo por ser mi hermano y salvarme y a Dios Espíritu Santo por ser mi fiel amigo y estar siempre conmigo. A ti mi Dios sea toda la Gloria la Honra el Honor por los siglos de los siglos, esta tesis es para honrar tu nombre.*

*Doy gracias a mi Mamá, Hermana, Tío Daniel y a mi Abuelo por estar siempre conmigo, animarme y guiarme siempre. A toda mi familia.*

*Doy gracias a Lourdes Veitía por estar siempre ayudándome, apoyándome y por estar a mi lado. Esta tesis también es tuya.*

*Doy gracias a mis padres de La Habana, Ricardo Pereira y Maritza Proenza y mis hermanos Yosvany, Richard, Caridad y Moisés. Ustedes son mi familia.*

*Doy gracias a Jordanis Viltres Chávez y Agustín López Perdigón por todo lo que trabajaron junto a mí en la tesis.*

*Doy gracias a todos lo que trabajaron y me ayudaron de una forma u otra en la tesis y en estos cinco años.*

*No puedo terminar mis agradecimientos sin mencionar a mi oponente que más que mi oponente fue también mi tutora y al tribunal, en especial a Ana Margarita Rojas Riveron por ayudarnos y guiarnos.*

*A todos ustedes y a los que no menciono en este documento pero también son importantes para mí, Muchas Gracias y que Dios les Bendiga Mucho.* 

*Miguel.*

#### **Resumen**

Actualmente Moodle representa una de las herramientas más poderosas y utilizadas en el ámbito educacional. Este ha propiciado a los estudiantes, nuevas alternativas de estudio y ha permitido que los mismos enriquezcan sus conocimientos con facilidad a partir de los cursos en línea que contiene esta plataforma. Con el propósito de analizar el comportamiento de aprendizaje de los estudiantes en la plataforma, Moodle utiliza un módulo no estándar llamado Questionnaire, el cual ofrece varias funcionalidades en el análisis de las encuestas que efectúa.

En este trabajo se realiza un estudio del funcionamiento del módulo Questionnaire, y de otros sistemas de encuestas con el objetivo de obtener nuevas funcionalidades que puedan ser incorporadas a dicho módulo, se analizan además, las diferentes herramientas dedicadas a la elaboración de encuestas y se proponen nuevas opciones para las encuestas que se confeccionan en Questionnaire.

Como resultado se obtiene un módulo de encuestas capaz de recopilar toda la información posible, a partir de nuevos tipos de preguntas incorporadas. Cuenta además, con nuevas gráficas que permiten una mejor visualización de los resultados estadísticos, y con nuevos tipos de formatos para exportar los resultados adquiridos de cada una de las encuestas realizadas por el usuario.

#### **Palabras clave:**

Questionnaire, Moodle.

# Índice

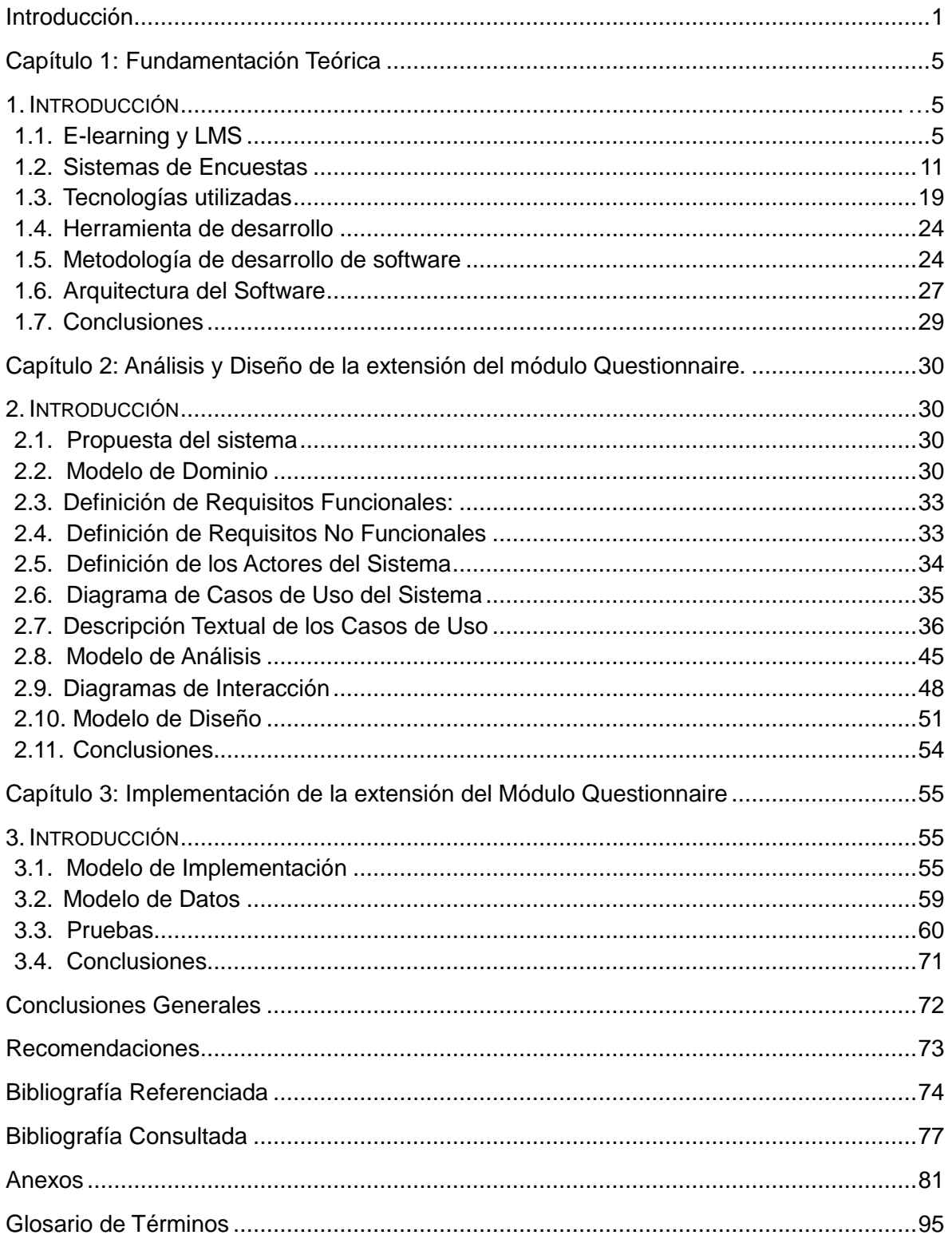

# **Índice de Tablas**

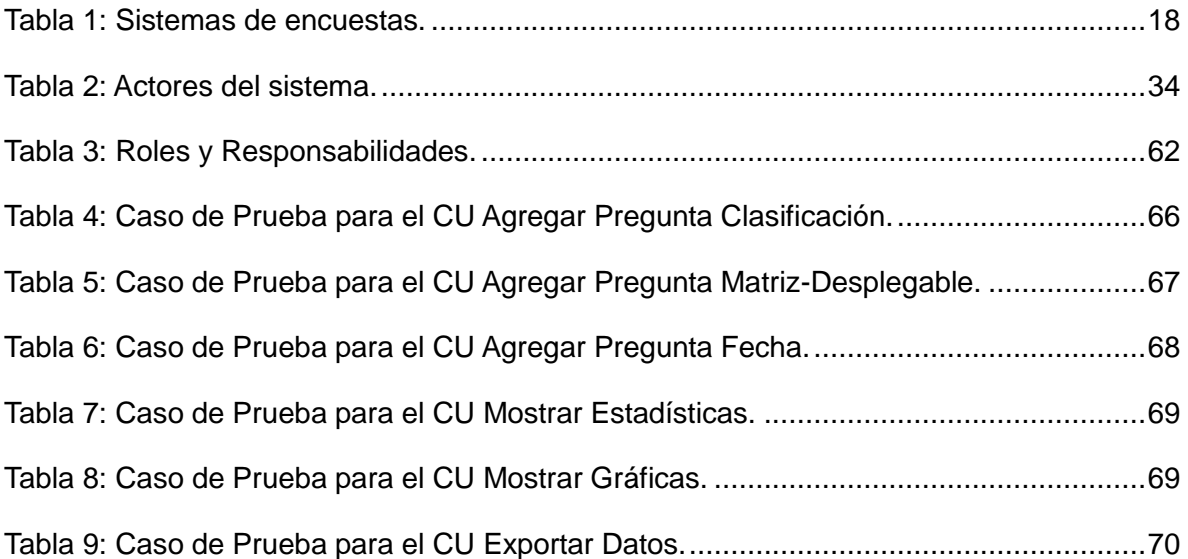

# **Índice de Figuras**

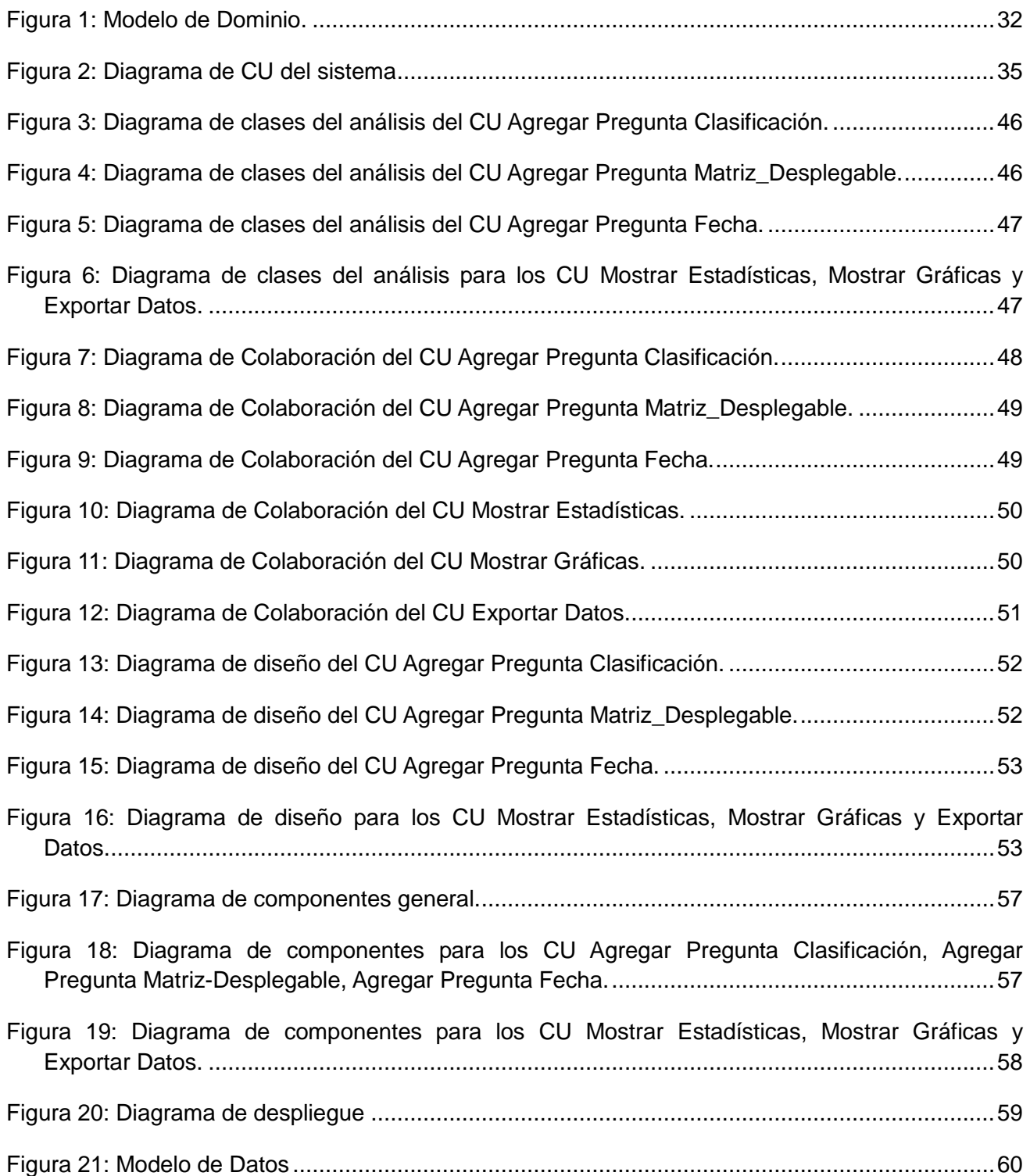

#### <span id="page-11-0"></span>**Introducción**

La humanidad a lo largo de la historia se ha caracterizado por su afán de conocer el entorno en el cual se encuentra inmersa. Su curiosidad por saber las cosas la han llevado a cuestionar, indagar y profundizar sobre diversos temas que la rodean. Con el objetivo de poder adquirir conocimientos que le permitan evolucionar y trascender, ha buscado varias vías de investigación que sean capaces de aportarle información.

Dentro de los medios de investigación a los que el hombre ha recurrido se encuentran la entrevista, la observación, el estudio minucioso de la historia, el uso de experimentos con el fin de reunir evidencias, y las encuestas, siendo esta última una de las vías más utilizadas para el análisis y el estudio de la investigación.

Actualmente son varias las organizaciones que utilizan las encuestas, con el objetivo de obtener información más detallada en las diferentes investigaciones realizadas, donde la mayoría de las veces el tiempo requerido para los resultados es muy breve. En las mismas se pueden recoger diversas informaciones, en dependencia de los tipos de preguntas con que hayan sido confeccionadas. Las preguntas pueden considerarse cerradas, abiertas o mixtas, en algunas se pueden recopilar más información que en otras según lo desee el creador de la encuesta.

Aunque las encuestas en su forma más refinada sólo pueden ofrecer un conocimiento limitado, constituyen la principal fuente de datos de investigación, ya que a través de ellas se pueden conocer las opiniones, criterios e inquietudes del usuario respecto al tema que se investiga. Estas han proporcionado que muchos de los temas de investigación que no sean del agrado de las personas encuestadas puedan ser cambiados o mejorados.

En este trabajo se define como encuestas a una serie de preguntas formuladas directamente a los sujetos. Las encuestas se dirigen predominantemente a un grupo, colectivo, población o universo que interesa conocer en determinados aspectos o variables que requieren ser definidas y delimitadas con exactitud (Labarca C, 2004)*.*

Las encuestas son utilizadas en distintas esferas sociales como la economía, la salud, la educación; influyendo considerablemente en esta última en el desarrollo del proceso de enseñanza-aprendizaje, con el objetivo de obtener información sobre las actitudes, conocimientos, habilidades, preferencias, intereses y hábitos de los estudiantes.

En Cuba diversas entidades educativas utilizan herramientas que proveen distintas funcionalidades para realizar encuestas con el objetivo de obtener información estadística sobre el tema que se investiga.

La Universidad de las Ciencias Informáticas (UCI) a partir del año 2005 comienza a utilizar la plataforma Moodle (Entorno de Aprendizaje Dinámico Orientado a Objetos y Modular), con el objetivo de facilitar el proceso de aprendizaje en línea entre profesores y estudiantes.

Esta plataforma es utilizada fundamentalmente para impartir cursos en línea como parte de su programa de teleformación, integrando concepciones pedagógicas y tecnológicas que generan nuevas modalidades y aumentan la calidad del proceso de enseñanza-aprendizaje.

Moodle cuenta con varios módulos de recursos y actividades para la confección de los cursos, entre los módulos de actividades se encuentran los módulos de encuestas que proporcionan una serie de preguntas y opciones que son útiles para obtener información sobre la comprensión de la clase. Dentro de estos módulos se encuentra Questionnaire que es el más utilizado por la plataforma, debido a su capacidad de brindar mayor funcionalidad en sus estadísticas y proporcionar varios tipos de preguntas para la creación de encuestas.

Con la utilización de este módulo en la UCI se ha evidenciado que no se obtiene toda la información deseada debido a que los tipos de preguntas que contiene son insuficientes para la confección de las encuestas generales. Todo esto trae consigo que sus estadísticas sean escasas, no permitiendo así obtener informaciones detalladas en las encuestas realizadas. Las gráficas que genera el módulo son solamente de barras, donde se muestra el resultado general de cada pregunta, dificultando así una visualización más específica de las estadísticas que arrojaran las mismas, por lo que en este trabajo se plantea como **problema a resolver**: ¿Cómo favorecer una mejor elaboración de encuestas y generación de estadísticas en el módulo Questionnaire para la plataforma Moodle?

Para solucionar el problema planteado se propone como **objetivo general** desarrollar nuevas funcionalidades para la extensión del módulo de encuestas Questionnaire en Moodle.

Se determina como **objeto de estudio** el proceso de gestión de las encuestas.

Luego de lo antes expuesto se definen como **objetivos específicos:**

- 1. Elaborar el marco teórico de la investigación acerca de los sistemas de encuestas existentes.
- 2. Realizar el análisis y diseño de las nuevas funcionalidades a incorporar en el módulo Questionnaire.
- 3. Implementar las nuevas funcionalidades a incorporar en el módulo Questionnaire.
- 4. Realizar pruebas funcionales a la extensión del módulo Questionnaire.

Se precisa como **campo de acción** la gestión de las encuestas en el módulo Questionnaire en Moodle.

Se plantea como **idea a defender:** Con la extensión del módulo Questionnaire en Moodle se puede lograr una mejor elaboración de las encuestas y obtener mayor información estadística sobre las mismas.

Las **tareas de la investigación** que se definieron para dar solución al problema a resolver son:

- 1. Investigar acerca de otras aplicaciones que utilicen módulos de encuestas.
- 2. Analizar los módulos de encuestas existentes para Moodle.
- 3. Analizar la arquitectura y la base de datos de Moodle.
- 4. Seleccionar las herramientas a utilizar en el análisis y diseño de la extensión del módulo Questionnaire.
- 5. Estudiar el proceso, las herramientas y los lenguajes a utilizar en la implementación de la extensión del módulo Questionnaire.
- 6. Realizar análisis y diseño de la extensión del módulo Questionnaire.
- 7. Implementar las nuevas funcionalidades a incorporar en el módulo Questionnaire.
- 8. Efectuar pruebas a las nuevas funcionalidades a incorporar en el módulo Questionnaire.

Para el cumplimiento de este trabajo los **métodos teóricos** que se utilizan son **Análisis-Síntesis** para el análisis de la documentación existente relacionada con el tema y arribar a conclusiones, el **Análisis Histórico Lógico,** mediante el cual se puede realizar un estudio más detallado de la evolución de los sistemas de encuestas y el método de **Modelación** para representar de manera funcional y gráfica la herramienta que se propone. El **método empírico**

que se emplea es la **Entrevista,** el cual permite realizar un estudio más exhaustivo del tema de investigación a partir de los criterios y opiniones recogidas.

El trabajo está constituido por resumen, introducción, tres capítulos, conclusiones, recomendaciones, bibliografía referenciada y consultada, anexos y glosario de términos.

Capítulo 1: Fundamentación Teórica.

Se abordan de forma general los aspectos teóricos más significativos relacionados con algunos sistemas de encuestas existentes, la plataforma Moodle y el módulo Questionnaire. Se define la posición de los autores en cuanto al sistema de encuestas más completo, para obtener del mismo las funcionalidades que se consideren necesarias añadir al módulo Questionnaire. Además, se analizan las herramientas y tecnologías a utilizar en el análisis, diseño e implementación de la extensión del módulo, la metodología que guía el proceso de desarrollo de software y la arquitectura a emplear en la construcción del sistema.

Capítulo 2: Análisis y Diseño de la extensión del módulo.

Se describe de forma general la propuesta del sistema. Se define el modelo de dominio con el objetivo de comprender el contexto en el cual se desarrolla la aplicación, se especifican los requerimientos funcionales y no funcionales. Se identifican los casos de uso del sistema con sus respectivas descripciones y su relación existente con los actores del sistema. Se representan los diagramas del análisis, el diseño de la base de datos y se describe el diseño Web de la extensión del módulo Questionnaire.

Capítulo 3: Implementación de la extensión del Módulo Questionnaire.

Apoyándose en el modelo de datos, los diagramas de componentes y de despliegue, se describe el módulo propuesto desde el enfoque de la programación. Se muestran además, el modelo de datos de la aplicación y los casos de pruebas correspondientes a cada caso de uso.

# <span id="page-15-0"></span>**Capítulo 1: Fundamentación Teórica**

#### <span id="page-15-1"></span>**1. Introducción**

En este capítulo se analizan aspectos relacionados con la modalidad educativa e-learning, centrándose fundamentalmente en la plataforma Moodle. Se realiza un estudio sobre algunos sistemas de encuestas existentes, más en detalle sobre el módulo Questionnaire. Se define la posición de los autores en cuanto al sistema de encuestas más completo, para obtener del mismo las funcionalidades que se consideren necesarias añadir al módulo Questionnaire. Se analizan además, las herramientas y tecnologías a utilizar para el análisis, diseño e implementación de la aplicación, la metodología a emplear en el proceso de desarrollo de software y la arquitectura que apoya la extensión del sistema.

# <span id="page-15-2"></span>**1.1. E-learning y LMS**

El avance vertiginoso en el campo de las Tecnologías de la Información y las Comunicaciones (TIC) en los últimos años ha potenciado el desarrollo de nuevas modalidades educativas, las cuales gozan de una mayor flexibilidad y dan mayor protagonismo al estudiante como centro del proceso de enseñanza-aprendizaje. Entre estas modalidades se destaca el e-learning que se define como el "conjunto de tecnologías, aplicaciones y servicios orientados a facilitar la enseñanza y el aprendizaje a través de Internet/Intranet, que facilitan el acceso a la información y la comunicación con otros participantes." (Red TTnet, 2005).

Esta modalidad presenta grandes beneficios, dadas sus características y el soporte tecnológico que la respalda, y constituye una alternativa para aquellos que combinan trabajo y estudio, ya que no es necesario acudir a un aula permanentemente. Entre sus principales características se encuentran (Accogli, 2006):

- Permitir que el alumno pueda acceder a los contenidos las 24 horas del día desde cualquier computadora, lo cual supera la barrera del aula en el proceso de aprendizaje.
- Evitar que los participantes tanto profesores como estudiantes tengan que desplazarse hacia determinado lugar, lo cual reduce los costos y hace más accesible la educación a personas que, tanto por concepto de economía o tiempo, se les hace imposible por la vía presencial.
- Medir el tiempo en que el alumno ha estado interactuando con cada módulo, los resultados de los cuestionarios, materiales consultados y su participación en los foros u otros módulos de trabajo colectivo.
- Promover en los estudiantes el valor responsabilidad y desarrollar en ellos habilidades de auto superación.
- Permitir la continua actualización de los contenidos, ya que los materiales didácticos (conferencias, artículos de consulta, videos, presentaciones electrónicas, etc.) están en formato digital, lo cual es mucho más fácil y menos costoso para el proceso de adición, modificación o actualización de estos materiales, que cuando se trabaja con documentos impresos.

En la modalidad e-learning las plataformas son las encargadas de apoyar el proceso de enseñanza-aprendizaje, estas son herramientas en las que se crean, gestionan y distribuyen los cursos a través de la Web. Estas poseen módulos que permiten el diseño y la elaboración de los recursos necesarios para el desarrollo de las actividades educativas que conforman los cursos. Además, utilizan las TIC para transmitir conocimientos, lo cual permite capacitar a más individuos en menos tiempo, en el momento y lugar donde sea necesario. Esto ha proporcionado que muchas instituciones y universidades hayan comenzado a utilizar estas herramientas conocidas como LMS (Sistema de Gestión de Aprendizaje), no con el objetivo de sustituir completamente la formación presencial, sino como un complemento más.

#### **Características de los LMS**

Los LMS son herramientas que facilitan la creación y gestión de entornos virtuales de enseñanza-aprendizaje, a través de la integración didáctica de materiales educativos y herramientas de comunicación y colaboración. Estos ofrecen un entorno de aprendizaje donde cada estudiante puede acceder por medio de una clave personal, lo cual permite que el profesor o tutor pueda tener un seguimiento del avance del estudiante, siendo éste su principal objetivo. Entre sus características principales están (Velázquez, 2009):

- Gestionar usuarios, recursos, así como materiales y actividades de formación.
- Administrar el acceso.
- Controlar y hacer seguimiento del proceso de aprendizaje.
- Realizar evaluaciones.
- Generar informes.
- Gestionar servicios de comunicación como foros de discusión, videoconferencias, entre otros.

Existen LMS tanto comerciales como de código abierto entre los que se destacan: ATutor, Claroline, Dokeos, Sakai, Moodle; este último se ha convertido en una de las plataformas de aprendizaje más extendidas y usadas por los educadores de todo el mundo, ya que facilita mejores herramientas para gestionar y promover la enseñanza, posibilitando así un mayor aprovechamiento por parte de los estudiantes y profesores. La UCI utiliza dicha plataforma con el objetivo de ofrecer materiales a sus estudiantes, y realizar encuestas o evaluaciones mediante tareas, apoyando de esta forma las clases impartidas por los profesores.

#### **1.1.1 Plataforma Moodle**

Moodle está orientado a dar soporte a un marco de educación social constructivista<sup>1</sup>, ofrece apoyo a la docencia presencial, semipresencial y a distancia, permite el seguimiento detallado de las acciones del alumno y sus avances, lo cual posibilita un buen proceso para dirigir el aprendizaje en línea.

Además la plataforma Moodle, permite distribuir materiales de aprendizaje, crear y gestionar debates temáticos, tablones de anuncios, cuestionarios. Posibilita evaluar tareas, visualizar recursos digitales, crear glosarios, gestionar el tiempo a través de un calendario global de distintas asignaturas, ofrece herramientas de comunicación entre los estudiantes como la mensajería instantánea, posibilita la tutoría electrónica en privado o en grupo, gestiona las calificaciones, etc*.* (Molist, 2006).

Este LMS se caracteriza por ser flexible y modular, ya que brinda la posibilidad al usuario de escoger, incorporar o eliminar los materiales y recursos que considere.

<sup>1</sup> El individuo participa en la creación de su propio conocimiento.

Debido a su condición de código abierto permite instalar fácilmente módulos no estándares<sup>2</sup>, bloques y plugins. Los mismos pueden ser creados o modificados según las necesidades específicas de los usuarios vinculados directamente a la plataforma.

Moodle cuenta con diversos módulos que pueden ser utilizados en los cursos, estos se encierran en tres grandes grupos: los de comunicación, de recursos y de actividades. (Aníbal, 2006).

Módulos de comunicación*:* Permiten la comunicación entre todos los miembros de la comunidad (entre estudiantes y profesores, estudiantes entre sí y entre profesores) propiciando que cada uno pueda realizar preguntas o plantear sus dudas respecto a un contenido determinado, ya sea por correo electrónico, chats, diálogo u otros medios de comunicación.

Módulos de recursos*:* Representan los materiales y contenidos del curso. Son todo tipo de textos, libros, apuntes, presentaciones de diapositivas, enlaces a páginas Web externas, etc., pensados para que los estudiantes los lean y estudien sobre ellos.

Módulos de actividades: Estos módulos son la parte activa y colaborativa donde el estudiante tiene que hacer algo más que leer un texto. Redacción de trabajos, debates y discusiones, resolución de problemas propuestos, talleres, cuestionarios en línea, etc.

Dentro de este grupo se encuentra además, el módulo Encuesta, el cual es el encargado de recopilar información sobre investigaciones de diversa índole para un estudio posterior. Este módulo a partir de las funcionalidades que proporciona será la base de investigación de este trabajo.

# **Módulo Encuesta de Moodle**

El Módulo Encuesta tiene como objetivo evaluar y estimular el aprendizaje en la plataforma Moodle. A su vez proporciona una serie de herramientas donde los profesores pueden reflexionar sobre su propia enseñanza.

entifiese de la controve de la plataforma Moodle. Estos tienen la característica de ser desarrollado por la característica de ser desarrollado por terceros y pueden ser instalados en la plataforma.

Este módulo aporta varias encuestas ya confeccionadas como instrumentos para el análisis de las clases en línea. Presenta una interfaz que propicia que las encuestas sean respondidas en su totalidad. Este contiene dos tipos de encuestas:

COLLES (Encuesta sobre Ambiente Constructivista Educativo en Línea): Contiene veinticuatro premisas agrupadas en seis escalas, cada una de las cuales ayuda a formular una pregunta clave sobre la calidad del ambiente educativo en línea. Esta encuesta ha sido diseñada para monitorizar la capacidad de explotar las características interactivas de Internet en la integración de los estudiantes en un ambiente de prácticas educativas dinámicas.

ATTLS (Encuesta de Actitud sobre el Pensar y el Aprender): Desarrollada para medir cuantitativamente la capacidad de una persona de ser un 'conocedor conectado' (CK, por sus siglas en inglés) o 'conocedor desconectado' (SK). Un CK más alto significa que las personas disfrutan del aprendizaje, y cooperan más y tienen más libertad para construir a partir de ideas de otros, mientras que los individuos con un SK alto presentan una actitud de aprendizaje más crítica y argumentativa. Esta encuesta sólo refleja las actitudes hacia el aprendizaje y no capacidades para aprender, ni intelectuales (De La Torre, 2007).

La información obtenida a partir de la realización de las encuestas por los estudiantes puede descargarse en ficheros tanto en formato de hoja de cálculo Excel como archivo de texto CSV. Además, los estudiantes pueden conocer los resultados obtenidos en su encuesta comparados con la media de la clase.

A pesar de esto una de las principales deficiencias de este módulo radica en que no se pueden realizar encuestas de contenido arbitrario entre los estudiantes, lo cual afecta la flexibilidad de la plataforma imposibilitando que los profesores de los cursos puedan utilizar las encuestas en el diagnóstico y caracterización pedagógica de sus estudiantes.

Por tal motivo se ha desarrollado por terceros otro módulo de encuestas nombrado Questionnaire, el cual puede ser instalado en la plataforma Moodle. Este módulo tiene como objetivo crear encuestas más abiertas y de diversa índole, de forma tal que permita a los docentes elaborar sus propias encuestas con diversas preguntas, y así obtener datos de interés acerca de la asignatura o curso que esté impartiendo.

#### **Módulo Questionnaire**

Este módulo permite confeccionar encuestas a partir de diversos tipos de preguntas con el fin de recopilar datos de los usuarios. Está basado en phpESP, una herramienta open source. Questionnaire permite exportar toda la información estadística de cada encuesta al formato (.CSV), separado por comas, el cual puede ser visualizado por cualquier herramienta de gestión de hojas de cálculo (Microsoft Excel u OpenOffice Calc).

A continuación se explican los tipos de preguntas, estadísticas y gráficas con que cuenta el módulo Questionnaire.

Este módulo contiene un conjunto de nueve tipologías de preguntas para conformar cada encuesta (moodle.org, 2009):

- Sí/No: Esta es una pregunta simple del tipo SI/NO.
- Cuadro de texto/Text: Permite contestar la pregunta con un texto libre de tamaño limitado, mostrando una línea de texto. Se puede definir la longitud de la línea de texto a mostrar y el número máximo de caracteres permitidos.
- Texto amplio/Essay: Permite respuestas de texto libre sin límite de tamaño mostrando un área de texto de varias líneas. Se define el ancho y la cantidad de líneas del área de texto donde se responderá la pregunta.
- Botones radio/Radio Buttons: Es una pregunta de selección simple donde se definen un conjunto de opciones para la pregunta, y el usuario a la hora de responder sólo puede seleccionar una.
- Comprobar casillas/Check Boxes: Es una pregunta de selección múltiple, se definen las opciones de la misma, pero el usuario puede seleccionar varias.
- Lista desplegable/Dropdown Box: Los usuarios pueden seleccionar una opción de una lista desplegable.
- Escala (1...5)/Rate (scale 1...5): Admite a los usuarios valorar enunciados/elementos en una escala de 1 a N. Además, se puede incluir una opción de "No sabe/no contesta".
- Fecha: Solicita al usuario una fecha, la cual debe ser escrita en el formato día/mes/año.
- Numérico: Solicita al usuario una respuesta numérica.

Questionnaire cuenta solamente con el tipo de gráfica de barra para la visualización de los resultados de sus encuestas. Este tipo de gráfica permite la visualización de gran cantidad de datos cuantitativos en poco espacio, de forma clara y concisa, brindando la posibilidad al profesor de realizar comparaciones entre los resultados de las encuestas realizadas por los estudiantes.

Este módulo ofrece un conjunto de estadísticas que permiten conocer el número de encuestas que han sido enviadas. Su información puede ser mostrada de varias formas en dependencia del tipo de pregunta con que haya sido confeccionada, ya sea a través de gráficas de barra, con el objetivo de representar el porciento de veces que fue seleccionado un ítem<sup>3</sup> de cada pregunta con respecto al total, o mediante tablas para mostrar por cada elemento los valores dados y su acumulado, o simplemente mostrando las respuestas dadas a las preguntas realizadas.

Con el objetivo de conocer y profundizar sobre las encuestas que se confeccionan en el módulo Questionnaire, se realizaron algunas entrevistas a personas especializadas en el tema (véase Anexo 1), en las cuales se obtuvo como resultado que este módulo aunque ha facilitado nuevas herramientas para la realización de encuestas generales que aportan datos de interés, no satisface completamente las necesidades de los pedagogos debido a que:

- Sus estadísticas son escasas, impidiendo la realización de un estudio más detallado de los resultados obtenidos en las encuestas.
- No contiene todo tipo de preguntas que pudieran ser incorporadas en una encuesta.
- No posee diversidad de gráficas para la visualización de estadísticas desde diferentes aspectos.

# <span id="page-21-0"></span>**1.2. Sistemas de Encuestas**

-<br>3

Existen varios sistemas de encuestas actualmente que son muy utilizados debido a las opciones que ofrecen en la confección y recopilación de información en las encuestas que elaboran. A continuación se realiza un estudio de algunos sistemas de encuestas, el cual tiene como objetivo principal obtener nuevas funcionalidades que puedan ser incorporadas al módulo Questionnaire.

Son las opciones que componen una pregunta de la encuesta.

#### **Surveygizmo**

Es uno de los instrumentos de encuestas en línea más potente y fácil de usar. Permite la creación e integración de encuestas en un sitio Web o blog mediante el código HTML, JavaScript. Es multi-idioma, lo que facilita la creación de las encuestas en varios idiomas. Sus datos pueden ser exportados en los formatos CSV y Word, todo el camino a XLS y SPSS. Posee la opción de ordenar las preguntas por preferencias. Puede ocultar o mostrar una pregunta basada en la respuesta anterior.

Cuenta con plantillas de encuesta que contienen preguntas predefinidas, lo que propicia para muchos un ahorro de tiempo en el proceso de creación de la encuesta, y permite quitar aquellas preguntas no deseadas por el usuario. Utiliza las gráficas de barra y de pastel para representar los resultados de las encuestas y lograr así una mejor interpretación de los datos recogidos.

Contiene 20 tipos de preguntas, estas se dividen en cuatro grupos (surveygizmo, 2005):

- Campo de texto: Los cuadros de textos pueden ser utilizados para dar respuestas cortas o largas. Permiten la especificación de tipos de datos como la fecha, correo electrónico y el porcentaje de la edición de preguntas de páginas.
- Preguntas de elección múltiple: Se presentan en nueve variedades. Estas dan la posibilidad a los encuestadores de seleccionar una sola respuesta, ofreciéndoles solamente un botón, o un radio, o un menú desplegable para la selección. En caso de seleccionar más de una respuesta se puede utilizar cuadro / matriz de botones, menús desplegables, casillas de verificación, o una caída múltiple de lista del menú. Además, permite la selección de imágenes para contestar preguntas.
- Ordenar y clasificar preguntas: Está compuesta por tres variedades. Permiten añadir preguntas para calificar las preguntas que más o que menos gustan. Contiene la opción de dar un porcentaje que asciende al 100% mediante la suma continua de preguntas. Utiliza una tabla de estrellas para mostrar mediante un rango algo que le gusta al usuario.

Tipos de preguntas especiales: Presenta cuatro variedades y tiene como objetivo manejar las preguntas más difíciles. Obtiene a través de las preguntas de información de contactos el nombre, apellido, dirección y correo electrónico de un cliente. Admite agregar diferentes tipos de preguntas como grupo personalizado o tipo de pregunta de matriz para obtener más información. Contiene además, la opción de cargar archivos para que los usuarios carguen fácilmente fotos y documentos Word.

#### **SurveyMonky**

Es un sistema de encuestas basada en la Web, el mismo puede crear encuestas en cualquier idioma. Contiene más de 20 tipos de preguntas. Permite cambiar el color, tamaño y estilo de cualquier elemento en la encuesta. Cuenta con más de 50 plantillas de encuestas en una variedad de categorías.

Posee opciones de validación avanzada que exigen un determinado número de respuestas, o validar el texto que se escribe. Ordena una lista larga de elementos de forma automática. Facilita la recogida de respuestas de múltiples fuentes de forma simultánea. Los resultados de las encuestas son mostrados en tiempo real, y pueden ser visualizados por medio de gráficas de barra y en formato de tabla.

Además, presenta los detalles de las encuestas en particular, y brinda la opción de leer los comentarios de las preguntas abiertas. Los resultados de las encuestas pueden ser compartidos mediante un vínculo a los mismos, y pueden ser descargados en múltiples formatos: PDF, HTML, CSV y Excel. Puede exportar una pregunta concreta en lugar de toda la encuesta.

Muestra una comparación lado a lado de cómo respondió el encuestado a una pregunta particular respecto a las restantes preguntas que realizó, y determina cómo están relacionadas entre sí.

Contiene filtros que le permiten organizar y visualizar subconjuntos de datos para el análisis avanzado. El filtrado de datos muestra sólo el conjunto de respuestas completas que coincidan con sus criterios (surveymonkey, 1999):

- Filtrar respuesta: Puede elegir respuestas específicas para construir una basada en filtros.
- Filtrar por propiedades: Está basado en propiedades específicas registradas en el sistema. Éstos incluyen las fechas de respuestas, la dirección de correo electrónico, el nombre, apellido, la respuesta de estado y la dirección IP.
- Filtrar por colector: Se activa solamente si contiene varios colectores para la encuesta, y se seleccionan las respuestas que se desean incluir en el análisis de los resultados.

# **LimeSurvey**

Es un sistema de scripts en PHP, que interactúa con MySQL con el fin de publicar, desarrollar, y recoger los resultados de las encuestas. Permite la creación de encuestas que pueden ser publicadas en una página Web. Centraliza y recoge los cuestionarios efectuados por las visitas, para analizar los resultados.

Está compuesto por un panel completo de opciones que incluye el envío de correos electrónicos, gestión de la fecha de inicio y fin del cuestionario, la impresión del cuestionario en línea, y el análisis de sus resultados en gráficos. Visualiza las imágenes de las encuestas en diferentes estilos gráficos. Su número de preguntas y cuestionarios no están restringidos.

Cuenta con un sistema de plantillas que permite variar el punto de vista de los resultados de sus encuestas y permite el acceso a los análisis estadísticos básicos de los resultados de las encuestas.

LimeSurvey tiene como ventajas (limesurvey.org):

- Ofrecer una interfaz amplia y amigable de administración, lo que proporciona que pueda ser utilizado fácilmente por otros. Permite realizar un ilimitado número de encuestas simultáneas y que varias personas accedan a una misma encuesta.
- Contiene funciones mejoradas de importación y exportación a texto como: CSV, PDF, SPSS, XML y formato MS Excel. Ofrece la posibilidad de integrar imágenes y videos en las encuestas.
- Brinda la posibilidad de establecer condiciones para las preguntas dependiendo de respuestas anteriores.
- Contiene más de 20 tipos de preguntas.
- Encuestas anónimas y no anónimas.
- Encuestas multi-idioma.

Esta plataforma contiene diferentes tipos de preguntas para conformar encuestas (Schmitz, 2008):

- **Matrices:** Permite marcar una respuesta en dependencia de la categoría que contenga una fila.
- Etiquetas flexibles: Son un conjunto de calificaciones ya definidas por la administración.
- Etiquetas Flexibles por Columna: Es una matriz transpuesta, sus respuestas se muestran en las columnas y las categorías en filas.
- Ampliar, Mantener, Reducir: Es una clasificación cualitativa. Su representación es igual que las etiquetas flexibles pero posee solamente estas opciones.
- Serie de opciones (Sí/No/No sé): Es una calificación cualitativa. Se representa igual que la etiqueta flexible pero contiene solamente estas opciones.
- **Opción única:** Muestra varias opciones de respuestas pero sólo se puede seleccionar una.
- Lista (Radio): Permite la opción de escape.
- Elegir entre 5 Puntos: Contiene una lista enumerada del 1 al 5 donde se escoge una de estas listas en el rango definido. Cada valor numérico contiene su significado en una ayuda.
- Lista (Desplegable): Las opciones son mostradas en una lista desplegable.
- Selección de idioma: Presenta una lista desplegable para la selección del lenguaje.
- Lista (Etiquetas Flexibles) (Radio): Contiene tantos botones radiales como elementos. No presenta la opción de escape.
- Lista (Etiquetas Flexibles) (Lista desplegable): Contiene tantos botones radiales como elementos en una lista desplegable.
- Lista con Comentarios: Presenta una lista con botones radiales y se le permite al usuario justificar la respuesta seleccionada.
- Sí/No: Muestra dos botones radiales, uno con la opción de sí y otro con no.
- Género: Son dos botones radiales donde uno es femenino y otro masculino.
- **Opción múltiple:** Permite la selección de varias respuestas a una pregunta.
- Opción Múltiple: Admite seleccionar más de una respuesta a través de cuadros de chequeo. Cuenta con la posibilidad de presentar opción de escape.
- Múltiples Opciones con Comentarios: Posibilita la selección de múltiples respuestas y le  $\bullet$ permite al usuario justificar la respuesta seleccionada. Cuenta además, con una opción de escape.
- **Textos:** Permite a través de un campo de texto escribir la respuesta de una determinada pregunta.
- Texto corto: Es una simple línea de texto.
- Entrada Numérica: Sólo permite el ingreso de dígitos y puntos para la formación de número.
- Fecha: Contiene un botón para el despliegue de un calendario para la selección de la fecha, que será introducida en un cuadro de texto.
- Múltiples Textos Cortos: El usuario puede escribir varios textos agrupados en una misma pregunta.
- Texto largo: Contiene un cuadro de texto de varias líneas, donde la cantidad de contenido es controlada a través de atributos definidos posteriormente.
- Texto libre enorme: El cuadro que presenta es muy grande. Brindando la posibilidad al usuario que pueda escribir todo lo que crea necesario.
- **Otros:** Ofrece la posibilidad de realizar aclaraciones generales, y ordenar las respuestas de mayor a menor prioridad.
- Ordenar Filas: Permite al encuestado ordenar las respuestas que considere de más alta calificación.
- Mensaje o comentario: Sirve para introducir texto entre una pregunta y otra a modo de introducción.

LimeSurvey cuenta con varios filtros para la visualización de sus respuestas, entre los cuales se encuentran:

- Filtrado de respuestas por id: Toma en cuenta las respuestas que cumplan con el identificador sean menor que, mayor que o igual que lo dispuesto en los cuadros de texto.
- Filtrado de respuestas por fecha: Toma las respuestas que cumplan con la fecha de condición impuesta.
- Selección de preguntas a presentar y filtrado por respuestas: Permite mediante cuadros de selección incluir preguntas en el reporte de resultados. Brinda la posibilidad de marcar una o varias de las opciones posibles de respuesta de una pregunta, con el objetivo de mostrar solamente los resultados que cumplan con la condición establecida, permitiendo así una evaluación cruzada de preguntas. En el caso de las preguntas de texto, muestra un cuadro donde introducir palabras relevantes para el filtrado de respuestas que las contengan.
- Resumen de todos los campos disponibles: Incluye todas las preguntas en el reporte de resultados, hayan sido marcados o no los cuadros de inclusión.
- Filtrar respuestas incompletas: Toma en cuenta solamente las respuestas de las encuestas que hayan sido terminadas y enviadas completamente, aunque posee la opción de incluir aquellas respuestas que algunas de las personas encuestadas guardaron pero cuya encuesta no fue completada.

# **1.2.1 Análisis comparativo de los sistemas de encuestas**

A continuación se muestra en la tabla 1 una comparación entre los sistemas de encuestas analizados anteriormente, destacando algunas de sus principales características. Para realizar dicho estudio se tuvo en cuenta algunas funcionalidades como son:

- Filtros: Permiten obtener los resultados deseados a partir de parámetros establecidos.
- Plantillas: Sirve de modelo para la confección de encuestas.
- Exportación/Descarga: Permite exportar o descargar los resultados obtenidos en la encuesta.
- Tipos de preguntas: Permite que las encuestas sean elaboradas con diversos tipos de preguntas posibilitando la recogida de gran cantidad de información.

Respuestas por encuestas: Son la cantidad de respuestas que admite una encuesta.

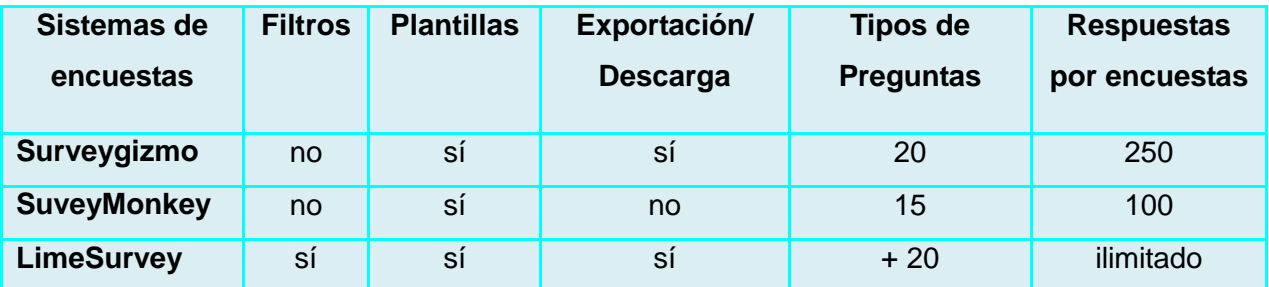

**Tabla 1:** Sistemas de encuestas.

<span id="page-28-0"></span>Aunque estos sistemas presentan varias funcionalidades algunos tienen la desventaja de contar con planes de pago, lo que hace que las funcionalidades a emplear en las cuentas libres sean mínimas. Tal es el caso de Surveygizmo, el cual sólo acepta un número limitado de respuestas, no cuenta con servicios profesionales, no permite cargar archivos, ni mostrar u ocultar una pregunta.

Por otro lado, SurveyMonkey contiene un módulo gratuito que no presenta las opciones de exportación/descarga, encuestas privadas/públicas, tampoco posibilita la utilización de filtros para añadir preguntas basadas en respuestas anteriores. Aunque este sistema posee una amplia gama de tipos de preguntas que pueden ser agregadas en las encuestas, está limitado a utilizar solamente quince tipos de preguntas por encuestas y cien respuestas por cada una de ellas.

Mientras que por las cuentas Premium<sup>4</sup> admite un número ilimitado de preguntas por encuesta, temas personalizados sin límite, opciones para agregar la marca deseada, y mucho más.

Tanto el sistema de encuestas Surveygizmo como el SurveyMonkey son privativos, los cuales no pueden ser redistribuidos o modificados por terceros, ya que el usuario tiene limitaciones sobre el software y su código fuente no está disponible.

Por otra parte está LimeSurvey, el cual se encuentra liberado bajo la licencia GPL v2 o posterior, lo que significa que es un sistema de encuestas gratuito, propiciando al usuario la recopilación

 $\frac{1}{4}$ 

Son aquellas cuentas que el usuario paga por obtener "beneficios" extras y que su cuenta normal no tiene.

de mayor información, ya que brinda la posibilidad de utilizar todas sus funcionalidades sin ningún tipo de restricciones.

Este sistema de encuestas permite además (Schmitz, 2008):

- Redistribuir copias.
- Utilizar el programa para cualquier propósito.
- Estudiar cómo funciona y modificarlo.

Debido a que LimeSurvey es un software gratuito que presenta variadas funcionalidades para la elaboración de encuestas sin ningún tipo de restricciones, será el sistema en que se basará la extensión del módulo Questionnaire, a partir de algunas funcionalidades que serán tomadas del mismo para incorporarlas ha dicho módulo. Esta extensión traerá consigo un mejor funcionamiento de las encuestas que se realizan en Moodle.

# <span id="page-29-0"></span>**1.3. Tecnologías utilizadas**

Existen diversas tecnologías destinadas al desarrollo de aplicaciones Web. Dentro de estas se encuentran algunas como PHP, XML, CSS y JavaScript, las cuales serán utilizadas para desarrollar la extensión del módulo Questionnaire en la plataforma Moodle.

# **1.3.1. Tecnologías del lado del servidor**

Las tecnologías del lado del servidor permiten realizar todo tipo de aplicaciones Web. Las mismas son útiles en trabajos donde es necesario acceder a información centralizada.

# **Metalenguaje de marcas extensible (XML)**

XML es un metalenguaje<sup>5</sup> extensible de etiquetas, lo que permite que pueda ser extendido una vez diseñado y puesto en práctica con la incorporación de nuevas etiquetas, y seguir siendo utilizado sin dificultad alguna. Da la posibilidad al usuario de actualizar u ordenar los datos en tiempo real.

Esta tecnología comprende el uso de etiquetas que identifican y describen los contenidos de un documento, por lo que permite realizar un análisis formal de documentos Web. Cuenta además, con una estructura bien definida y está asociado generalmente con un esquema que especifica

<sup>—&</sup>lt;br>5 Es un lenguaje que se usa para hablar acerca de otro lenguaje.

qué etiquetas están permitidas dentro de un documento, la estructura de esas etiquetas, y otras reglas relacionadas, tales como el tipo de datos que se espera dentro de una etiqueta (Martellotto, 2007).

XML ofrece mayor consistencia, homogeneidad y amplitud de los identificadores descriptivos. Gracias a su flexibilidad y extensibilidad brinda la posibilidad de agrupar una variedad amplia de aplicaciones, desde páginas Web hasta bases de datos.

Es una tecnología sencilla que contiene a su alrededor otras tecnologías que la complementan y la hacen mucho más grande con posibilidades mayores. Permite la compatibilidad entre sistemas para compartir la información de una forma fiable, fácil y segura. Se puede usar en bases de datos, editores de texto y hojas de cálculo (Garcías Arenas, 2000).

# **Servidor Web Apache**

Apache es uno de los servidores más usados en el mundo, ya que es gratuito, modular, open source, multiplataforma y extensible, el cual puede soportar de forma fácil y eficiente una amplia variedad de sistemas operativos como Unix, Windows, Macintosh, entre otros. Este es el servidor web que será utilizado para la extensión del módulo Questionnaire debido a que es el servidor con que trabaja el Entorno Virtual de Aprendizaje de la UCI.

Millones de servidores han reiterado su confianza en este servidor, debido a su configurabilidad, robustez y estabilidad. Al ser un servidor tan popular y utilizado, es posible encontrar gran cantidad de documentos, ejemplos y ayudas en Internet en todos los idiomas.

Apache es el complemento ideal para los sitios Web dinámicos ya que trabaja en conjunto con gran cantidad de lenguajes de programación interpretados<sup>6</sup> como PHP (Hypertext Preprocessor), Perl, soporte con CGI (Common Gateway Interface), Java, JSP (Java Server Pages) y otros lenguajes script.

Está diseñado para ser un servidor Web flexible y potente que puede personalizarse mejor para las necesidades de cada sitio Web.

<sup>—&</sup>lt;br>6 Es un lenguaje de programación que está diseñado para ser ejecutado por medio de un intérprete.

Permite personalizar respuestas ante los posibles errores que se puedan dar en el servidor. Mediante la configuración de este servidor se puede ejecutar un determinado script cuando ocurra un error en concreto. Admite la creación de ficheros de log a medida del administrador, de este modo se puede tener un mayor control sobre lo que sucede en el servidor (Ciberaula, 2006).

# **Hypertext Pre-processor (PHP)**

PHP es un lenguaje ampliamente usado y diseñado especialmente para el desarrollo de aplicaciones Web que puede ser incrustado dentro de código HTML. Debido a que la plataforma Moodle ha sido desarrollada en este tipo de lenguaje interpretado, se ha seleccionado este lenguaje para la implementación de la extensión del módulo Questionnaire.

La mayoría de los servidores de tecnología Web tienen módulos que lo soportan y pueden ser instalados en casi todos los sistemas operativos y plataformas, además de que al estar registrado con una licencia considerada como software libre, puede ser utilizado sin costo alguno.

Esta tecnología es utilizada por más de 20 millones de sitios web y está instalada en más de un millón de servidores. Su módulo para Apache es el más popular entre los servidores que utilizan esta tecnología de servidor Web.

Una de sus principales ventajas radica en que permite la conexión a diferentes tipos de servidores de bases de datos tales como MySQL, Postgres, Oracle, ODBC, DB2, Microsoft SQL Server, Firebird y SQLite.

PHP permite comprobar que los datos introducidos por los usuarios en el formulario de autenticación sean válidos en la base de datos. Facilita el seguimiento de cada usuario logueado en la página Web, logrando de esta forma saber las acciones realizadas por el usuario (de dónde viene y por dónde ha pasado). Es capaz de realizar determinadas acciones de una forma fácil y eficaz sin tener que generar programas programados en un lenguaje distinto del HTML.

Además, PHP se ha convertido en una alternativa a las tecnologías de Microsoft ASP y ASP.NET (que utiliza C# VB.NET como lenguajes), a ColdFusion de la compañía Adobe (antes Macromedia), a JSP/Java de Sun Microsystems, y a CGI/Perl. Por su gran parecido con los lenguajes más comunes de programación estructurada, como C++ y Perl, permite a los programadores crear aplicaciones complejas con una curva de aprendizaje muy corta e involucrarse con aplicaciones de contenido dinámico sin tener que aprender todo un nuevo grupo de funciones (Torres, 2009).

#### **1.3.2. Tecnologías del lado del cliente**

La plataforma Moodle utiliza como tecnología del lado del cliente JavaScript, HTML y CSS, ya que las mismas permiten la eficacia y dinamismo de la aplicación en los navegadores al no recargar el servidor con ciertas funcionalidades al ser ejecutadas, permitiendo de esta forma una rapidez y optimización en los canales de comunicación. Por estas razones estas tecnologías serán las utilizadas para la implementación de la extensión del módulo Questionnaire.

#### **JavaScript**

Es un lenguaje de programación interpretado que no necesita compilar los programas para ejecutarlos, o sea, los programas escritos se pueden probar directamente en cualquier navegador sin necesidad de procesos intermedios. Se inserta en documentos HTML, proporcionando que su código quede reflejado en la misma página y no es llamado o cargado por ninguna fuente externa.

JavaScript es compatible con la mayoría de los navegadores modernos y gracias a esto es el lenguaje de programación del lado del cliente más utilizado. Posibilita la programación de pequeños scripts, además de programas más grandes, es orientado a objetos, con funciones, y estructuras de datos complejos, etc. Se considera bastante sencillo y rápido en las tareas que realiza.

Permite crear contenidos dinámicos y elementos de la página que tengan movimiento, cambien de color o cualquier otro dinamismo mediante los efectos especiales que se ofrece sobre la página Web. Controla las ventanas del navegador y los contenidos que muestran. Comprueba

los datos que el usuario introduce en un formulario antes de ser enviados. Favorece el intercambio de información entre páginas Web en distintas ventanas (Álvarez, 70).

# **Lenguaje de Marcado de Hipertexto (HTML)**

Es un lenguaje de marcación de elementos para la realización de documentos hipertexto. Permite la descripción de contenido y apariencia de las páginas web. Es utilizado para describir la estructura y el contenido en forma de texto, así como para complementar el texto con objetos tales como imágenes.

Puede ser creado y editado con cualquier editor de textos básico. Permite códigos en lenguajes de programación, extendiendo su capacidad y funcionalidad.

HTML proporciona los medios para (Ferrer, 2006):

- Publicar documentos en línea con listas, cabeceras, textos, tablas, fotos, etc.
- Obtener información en línea, vía enlaces de hipertexto con sólo un clic.
- Diseñar formularios para realizar transacciones con servicios remotos, que nos permitan la búsqueda de información, realizar reservas y comprar productos.
- Incluir hojas de cálculo, videos-clips, sonidos y otras aplicaciones directamente en los documentos.

Este lenguaje se ha convertido en uno de los formatos más populares y fáciles de aprender que existen para la elaboración de documentos para la Web.

# **Hojas de estilo en cascada (CSS)**

Es una tecnología simple que describe cómo se va a mostrar un documento en la pantalla. Permite crear páginas web de una manera más exacta. Es usado para dar estilo a documentos HTML y XML, separando el contenido de la presentación. Proporciona a los desarrolladores Web controlar el estilo y el formato de múltiples páginas Web al mismo tiempo (Black, 2008).

Se utiliza para definir el aspecto de todos los contenidos, es decir, el color, tamaño y tipo de letra de los párrafos de texto, la separación entre titulares y párrafos, la tabulación con la que se muestran los elementos de una lista, etc.

Determina el estilo visual de un sitio entero, sin necesidad de hacerlo etiqueta por etiqueta para cada una de las páginas, lo que posibilita que cualquier cambio realizado con el estilo CSS se refleje en todos los elementos que sean referidos (Barcia, 2003).

Ofrece mayor agilidad en la producción, ya sea en la creación de un nuevo contenido como en la actualización y mantenimiento del contenido creado. Proporciona una rápida velocidad de bajada de documentos, contribuyendo de esta forma al buen funcionamiento de los servidores.

#### <span id="page-34-0"></span>**1.4. Herramienta de desarrollo**

Existe gran diversidad de herramientas para el desarrollo de aplicaciones Web. Dentro de estas se propone como herramienta de desarrollo Zend Studio, ya que es la herramienta utilizada por el proyecto "Módulo Encuestas para Moodle" para el desarrollo productivo sobre la plataforma Moodle.

# **Zend Studio**

Es una herramienta multiplataforma implementada en Java y su interfaz de usuario proporciona rasgos que ayudan en el proceso de desarrollo.

Dispone de la herramienta debug o depuración que permite ejecutar páginas y conocer en todo momento el contenido de las variables de la aplicación y las variables del entorno como las cookies, las recibidas por formulario o en la sesión. Es posible colocar puntos de parada (breakpoints) en los scripts y realizar las acciones típicas de depuración.

Contiene una ayuda contextual con todas las librerías de funciones del lenguaje que asiste en todo momento ofreciendo nombres de las funciones y parámetros que deben recibir. Esta ayuda contextual no sólo se queda en las funciones definidas en el lenguaje, sino que también reporta ayudas con las funciones que se vayan creando por el usuario (Álvarez, 2003).

# <span id="page-34-1"></span>**1.5. Metodología de desarrollo de software**

Las metodologías de desarrollo de software son un conjunto de técnicas, procedimientos y herramientas que ayudan a los desarrolladores a realizar un nuevo software. Indican paso a paso todas las actividades a realizar para lograr el producto informático deseado, señalan además, qué papel tendrán las personas que estarán presentes en el desarrollo de las actividades. Detallan la información que se debe producir como resultado de una actividad y la información necesaria para comenzarla.

Entre las principales metodologías utilizadas en la actualidad se encuentran: Proceso Unificado de Racional (RUP), adaptable para proyectos de largo plazo; Programación Extrema (XP), el cual se recomienda para proyectos de corto plazo y Microsoft Solution Framework (MSF), que se adapta a proyectos de cualquier dimensión y de cualquier tecnología.

Dentro de estas metodologías se utiliza RUP, ya que es la metodología establecida por el Departamento de Producción de Herramientas Educativas perteneciente al "Centro de Desarrollo de Tecnologías para la Formación" (FORTES), para el desarrollo sobre la plataforma Moodle. Este tipo de metodología permite el desarrollo de aplicaciones a gran escala, mediante un proceso continuo de pruebas y retroalimentación, garantizando el cumplimiento de ciertos estándares de calidad. Presenta entre sus características ser un proceso de desarrollo orientado a objetos, utiliza el Lenguaje Unificado de Modelado (UML) como lenguaje de representación visual.

Organiza los proyectos en términos de disciplinas y fases, consistiendo cada una en una o más iteraciones. Mantiene al equipo enfocado en producir incrementalmente software operativo a tiempo, con las características requeridas y con la calidad requerida (Gsinnova, 2007).

La metodología RUP se caracteriza por tener un ciclo de vida iterativo e incremental, centrado en la arquitectura y guiado por casos de uso (Carrillo Ramos, 2007).

RUP define en un proyecto de desarrollo de software la metodología Quién (trabajadores) debe hacer Qué (artefactos), Cuándo (flujo de trabajo y fases) y Cómo (actividades) debe hacerlo. Los principales elementos de RUP son (Carrillo Ramos, 2007):

- Trabajadores**:** Roles que definen el comportamiento y responsabilidades de los individuos.
- Actividades**:** Tareas que tienen un propósito y se asignan a un rol.
- Flujo de trabajo**:** Secuencia de actividades para producir determinados artefactos.
- Artefactos**:** Son productos tangibles del proyecto que son producidos, modificados y
usados por las actividades.

Su proceso de desarrollo está divido por ciclos, obteniendo así un producto final al culminar cada uno de ellos, éstos a su vez se dividen en fases que finalizan con un hito donde se debe tomar una decisión importante:

- Concepción o Inicio: Se hace un plan de fases, se identifican los principales casos de uso y se identifican los riesgos.
- Elaboración: Se hace un plan de proyecto, se completan los casos de uso y se eliminan los riesgos.
- Construcción: Se concentra en la elaboración de un producto totalmente operativo y eficiente, y se realiza un manual de usuario.
- Transición: Se instala el producto en el cliente y se entrena a los usuarios.

Contiene además, 9 flujos de trabajo donde los 6 primeros son llamados flujos de implementación y los 3 últimos flujos de apoyo:

- Modelado del negocio.
- Análisis de requisitos.
- Análisis y diseño.
- Implementación.
- Prueba.
- Distribución.
- Gestión de configuración y cambios.
- Gestión del proyecto.
- Gestión del entorno.

Una característica fundamental que presenta esta herramienta es la disponibilidad de múltiples plataformas: es soportada tanto en el Sistema Operativo Windows como en el GNU/Linux.

#### **1.5.1 Herramienta de modelado**

Aunque Rational Rose Enterprise Edition es una de las herramientas más poderosas para el moldeamiento visual, y una de las más utilizadas en el área de la informática presenta dos inconvenientes que limitan su uso, uno que no es multiplataforma y otro que es un software propietario, lo que simboliza que es necesario pagar por su licencia para poder utilizarlo, debido a estos aspectos señalados se ha decidido utilizar Visual Paradigm, siendo esta una herramienta multiplataforma que cuenta además, con algunas versiones gratuitas.

El paradigma visual para el lenguaje unificado de modelado UML es una potente plataforma, la cual está diseñada para una amplia gama de usuarios, incluidos los analistas de sistemas, ingenieros de software, etc. Esta herramienta facilita la interoperabilidad con otras herramientas de modelado de UML además de permitir la transición de análisis para el diseño.

El Visual Paradigm for UML Enterprise Edition es una fácil y poderosa herramienta CASE. Permite representar todo tipo de diagramas UML para las distintas fases como la captura de requisitos, análisis, diseño e implementación. Presenta, al igual que otras herramientas de modelado visual, una serie de ventajas tales como la generación del código fuente en Java, C#, C, entre otros, a partir de diagramas de clases y además, permite aplicar ingeniería inversa en los lenguajes Java, C++, CORBA IDL, PHP, XML, Ada y Python.

Algunas de las principales características que presenta son (Sierra, 2008):

- Diseño centrado en casos de uso y enfocado al negocio que generan un software de mayor calidad.
- Uso de un lenguaje estándar común a todo el equipo de desarrollo que facilita la comunicación.
- Capacidades de ingeniería directa (versión profesional) e inversa.
- Modelo y código que permanece sincronizado en todo el ciclo de desarrollo.
- Disponibilidad de múltiples versiones, para cada necesidad.
- $\bullet$ Disponibilidad de integrarse en los principales IDEs.
- Disponibilidad en múltiples plataformas.  $\bullet$

#### **1.6. Arquitectura del Software**

Para el desarrollo de la extensión del módulo Questionnaire se utiliza la arquitectura en tres capas, la cual permite separar un proyecto en Capa de Presentación, Capa de Negocio y Capa de Datos. Esta separación posibilita dividir por niveles el trabajo de creación de una aplicación.

Esta arquitectura trae consigo varias ventajas (FeCr\_88, 2009):

- Admite llevar a cabo el desarrollo en varios niveles.  $\bullet$
- Permite la realización de desarrollos paralelos (en cada capa).
- Contiene aplicaciones más robustas debido al encapsulamiento.
- Acepta realizar cambios en el nivel requerido sin tener que revisar entre código mezclado.
- Mantenimiento y soporte más sencillo: Permite cambiar de forma más sencilla un componente que modificar una aplicación monolítica.
- Mayor flexibilidad: Posibilita añadir nuevos módulos para dotar al sistema de nuevas funcionalidades.
- Alta escalabilidad: Permite manejar varias peticiones con el mismo rendimiento, simplemente añadiendo más hardware. El crecimiento es casi lineal y no es necesario añadir más código para conseguir esta escalabilidad.

Cada capa contiene funcionalidades específicas:

- 1. **Capa de Presentación**: Es la interfaz gráfica que permite al usuario interactuar con el programa. Esta capa es conocida además, como "capa de usuario", la cual permite comunicar y recolectar la información suministrada por el usuario en un mínimo de proceso (realiza validaciones para comprobar que no hay errores de formato). Esta capa se comunica únicamente con la capa de negocio llevando y trayendo los datos o registros necesarios.
- 2. **Capa de Negocio:** Es donde residen los programas que se ejecutan, se reciben las peticiones del usuario y se envían las respuestas tras el proceso. Se denomina capa de negocio (e incluso de lógica del negocio) porque es aquí donde se establecen todos los procesos que deben realizarse.
- 3. **Capa de Datos:** Es donde residen los datos y es la encargada de acceder a los mismos. Está formada por uno o más gestores de bases de datos que realizan todo el almacenamiento de datos, reciben solicitudes de almacenamiento o recuperación de información desde la capa de negocio.

#### **1.7. Conclusiones**

El desarrollo de este capítulo facilita el análisis y comprensión del tema propuesto, logrando así la obtención de nuevas funcionalidades que pueden ser incorporadas al módulo Questionnaire de Moodle. Además, se describen las tecnologías empleadas en el proyecto para lograr la extensión del módulo, así como las herramientas a utilizar en el proceso de desarrollo, la metodología que guía la construcción de la solución y la arquitectura a emplear en el sistema, la cual posibilita que la aplicación sea fácilmente analizable, modificable y corregible.

#### **Capítulo 2: Análisis y Diseño de la extensión del módulo Questionnaire.**

#### **2. Introducción**

En este capítulo se describe de forma general la propuesta del sistema a tratar y la determinación de las clases que se van a emplear en la implementación del módulo, así como las relaciones entre ellas. Se especifican los requerimientos funcionales y no funcionales. Se representan los diagramas de clases del análisis, el modelo de caso de uso del sistema y los diagramas de interacción que en este caso serán los diagramas de colaboración. Además, se describe el diseño web de la extensión del módulo Questionnaire.

#### **2.1. Propuesta del sistema**

La solución que se plantea es extender el módulo Questionnaire de Moodle incorporándole nuevas funcionalidades tomadas del sistema LimeSurvey. Esta extensión proporciona una mejor confección de las encuestas, debido a las nuevas modalidades de preguntas añadidas que permiten recopilar mayor información, y nuevos tipos de estadísticas que posibilitan la realización de un estudio más profundo de los datos obtenidos. Esta solución facilita una mejor interpretación y visualización de los resultados alcanzados en las encuestas a partir de nuevos tipos de gráficas, y la exportación de dichos resultados a varios formatos.

#### **2.2. Modelo de Dominio**

Un Modelo de Dominio o Modelo Conceptual, es una representación de las clases conceptuales del mundo real, no de componentes software. Este modelo se representa en forma de diagrama de clases donde figuran los principales conceptos que se manejan en el dominio del sistema en desarrollo y roles del sistema en cuestión. El modelo desarrollado no consiste en un conjunto de diagramas que describen objetos de software con responsabilidades, o clases de software, sino que se puede considerar como un diccionario visual de las abstracciones relevantes del dominio.

#### **Conceptos Fundamentales**

Para una mejor comprensión del modelo de dominio mostrado en la figura 1, se realiza a continuación una explicación de las clases que lo conforman:

**Moodle:** Entorno Virtual de Aprendizaje donde tanto el encuestado como el creador acceden para responder o confeccionar una encuesta respectivamente.

**Encuesta:** Está determinada por un conjunto de preguntas que buscan una información específica.

**Curso:** Unidad educativa en la que se ofrece un conjunto estructurado de conocimientos teóricos y/o prácticos.

**Módulo Questionnaire:** Módulo de la plataforma Moodle que permite realizar encuestas con el objetivo de recopilar información para investigaciones de diversa índole.

**Tipo de Pregunta:** Variedades de preguntas que pueden ser utilizadas en la elaboración de encuestas.

**Creador:** Usuario que posee privilegios para confeccionar encuestas.

**Encuestado:** Usuario que posee privilegios para responder encuestas.

**Estadista:** Usuario que posee privilegios para visualizar los resultados obtenidos en las encuestas.

**Resultado:** Información obtenida a partir de las encuestas realizadas.

**Reporte Estadístico:** Visualización de los resultados obtenidos en las encuestas realizadas.

Moodle cuenta con varios cursos en línea con el objetivo de enriquecer el aprendizaje de sus estudiantes. Esta plataforma cuenta con un módulo no estándar llamado Questionnaire, el cual permite conocer por medio de encuestas realizadas por un Creador las habilidades, inquietudes y conocimientos que presentan los estudiantes que contiene dicha plataforma. Este módulo está compuesto por varios tipos de preguntas para la creación de encuestas, las cuales pueden ser respondidas por uno o varios encuestados, obteniendo así, diversos resultados estadísticos que pueden ser generados posteriormente por un estadista para un análisis de los mismos.

A continuación se muestra el modelo de dominio de la extensión del módulo Questionnaire, mostrando la estructura que posee el mismo:

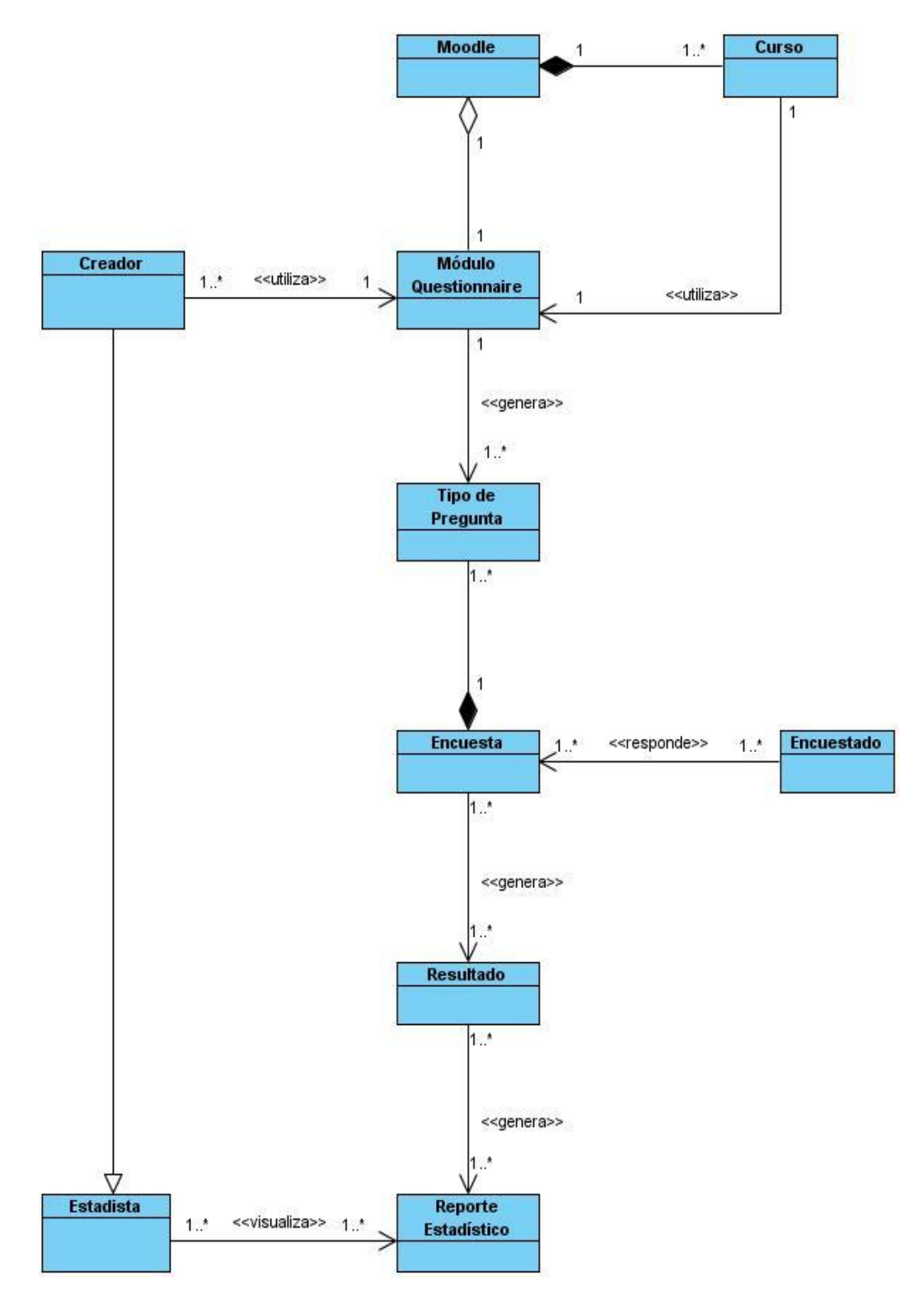

**Figura 1:** Modelo de Dominio.

#### **2.3. Definición de Requisitos Funcionales:**

Los requisitos funcionales describen las funciones básicas de la aplicación. Enmarcan las capacidades o condiciones que el sistema debe cumplir. Estos, se mantienen invariables sin importar con qué propiedades o cualidades se relacionan.

Con el objetivo de lograr la extensión del módulo Questionnaire en Moodle se definen a continuación los requisitos funcionales que serán incorporados al mismo:

**RF1 Agregar Pregunta Clasificación:** El sistema debe brindar la posibilidad de agregar preguntas de tipo clasificación a las encuestas que elabore el creador.

**RF2 Agregar Pregunta Matriz-Desplegable:** El sistema debe brindar la posibilidad de agregar preguntas de tipo matriz-desplegable a las encuestas que elabore el creador.

**RF3 Agregar Pregunta Fecha:** El sistema debe brindar la posibilidad de agregar preguntas de tipo fecha a las encuestas que elabore el creador.

**RF4 Mostrar Estadísticas:** El sistema debe brindar la posibilidad de visualizar los resultados obtenidos en las encuestas.

**RF5 Mostrar Gráficas:** El sistema debe brindar la posibilidad de mostrar los resultados obtenidos en las encuestas por medio de gráficas de pastel o de barras.

**RF6 Exportar Datos:** El sistema debe brindar la posibilidad de exportar los resultados obtenidos en las encuestas a los formatos PDF y Excel.

#### **2.4. Definición de Requisitos No Funcionales**

Los requisitos no funcionales son aquellas cualidades y características que el producto debe tener para que sea atractivo, confiable, usable y seguro. Estos presentan un nivel de importancia elevado, de manera que clientes y usuarios puedan valorar las características no funcionales del producto.

**RNF 1: Apariencia o interfaz externa:** La interfaz del sistema debe ser sencilla, para que los usuarios puedan utilizar la aplicación fácilmente.

**RNF 2: Rendimiento:** Garantizar tiempos de respuestas generalmente rápidos al igual que la

velocidad de procesamiento de la información.

**RNF 3: Confidencialidad**: La información manejada por el sistema debe estar protegida ante el acceso no autorizado y la divulgación. El acceso al sistema se restringirá a los usuarios de acuerdo con el rol que desempeñen.

**RNF 4: Disponibilidad**: Se les garantizará el acceso a la información a los usuarios autorizados.

**RNF 5**: **Ayuda y documentación en línea:** Orientar al usuario respecto a las opciones que se le brindan en la aplicación, a través de un sistema de ayuda que sea capaz de describir la acción que se esté realizando.

**RNF 6: Implementación:** El sistema será implementado con latecnología PHP.

#### **RNF 7: Hardware del servidor:**

- Microprocesador 3.0 GHz.  $\bullet$
- 3 GB de memoria RAM.
- 500 GB de disco duro.

**RNF 8: Portabilidad**: El sistema debe ser multiplataforma (caracterizarse por funcionar o mantener una interoperabilidad de forma similar en diferentes sistemas operativos).

**RNF 9: Legales:** La plataforma a utilizar para el desarrollo de la aplicación está basada en la licencia GNU/GPL.

#### **2.5. Definición de los Actores del Sistema**

Se definieron como actores del sistema los siguientes:

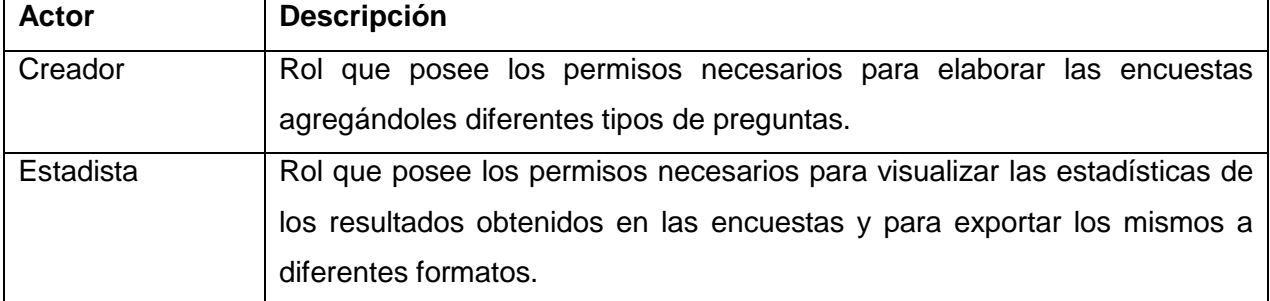

#### **Tabla 2**: Actores del sistema.

Entre los roles que maneja Moodle se encuentra el rol Profesor Editor, el cual es el encargado de elaborar y visualizar los resultados de las encuestas que se aplican en la plataforma, y el rol Profesor no Editor que sólo posee la opción de mostrar los resultados estadísticos. Para este trabajo se maneja el rol Profesor Editor como el actor Creador y el Profesor no Editor como el actor Estadista.

# **2.6. Diagrama de Casos de Uso del Sistema**

Los casos de uso (CU) son una secuencia de acciones que se realizan entre un sistema y sus actores, donde cada uno puede proporcionar uno o más escenarios que indican cómo debe interactuar el sistema con el usuario. Un diagrama de casos de uso del sistema contiene casos de uso del sistema, actores y las relaciones existentes entre los mismos.

En la figura 2 se muestra el diagrama de casos de uso del sistema para la extensión del módulo Questionnaire, donde el Creador puede confeccionar varios tipos de preguntas como Agregar Pregunta Clasificación, Agregar Pregunta Matriz-Desplegable y Agregar Pregunta Fecha. El Estadista a partir de los privilegios heredados del Creador tiene la posibilidad de mostrar los resultados estadísticos obtenidos en una encuesta por medio de gráficas, y exportar dichos resultados en diferentes formatos.

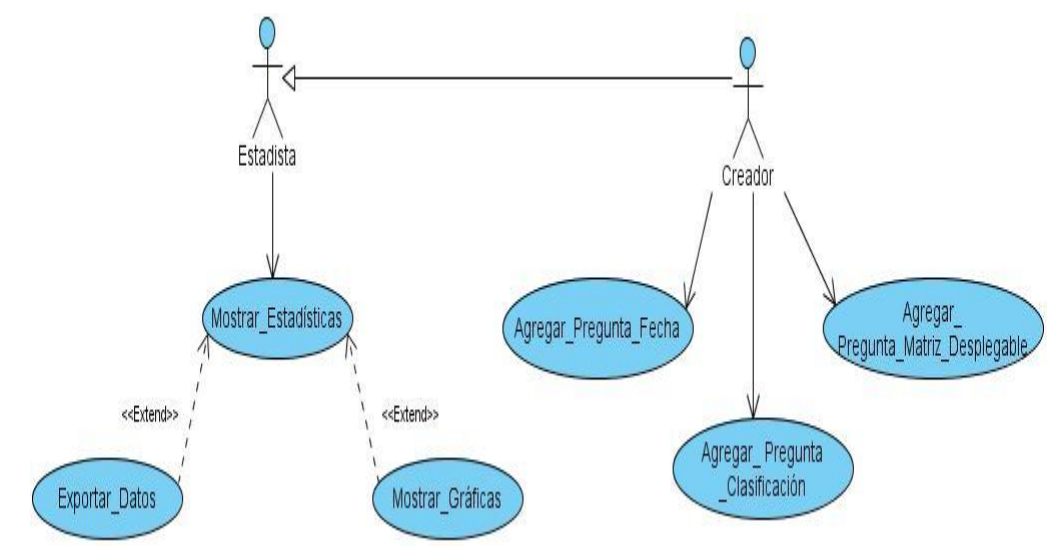

**Figura 2:** Diagrama de CU del sistema

# **2.7. Descripción Textual de los Casos de Uso**

A continuación se realizan las descripciones textuales de los casos de uso que componen la extensión del módulo Questionnaire, con el objetivo de especificar las funcionalidades que contienen.

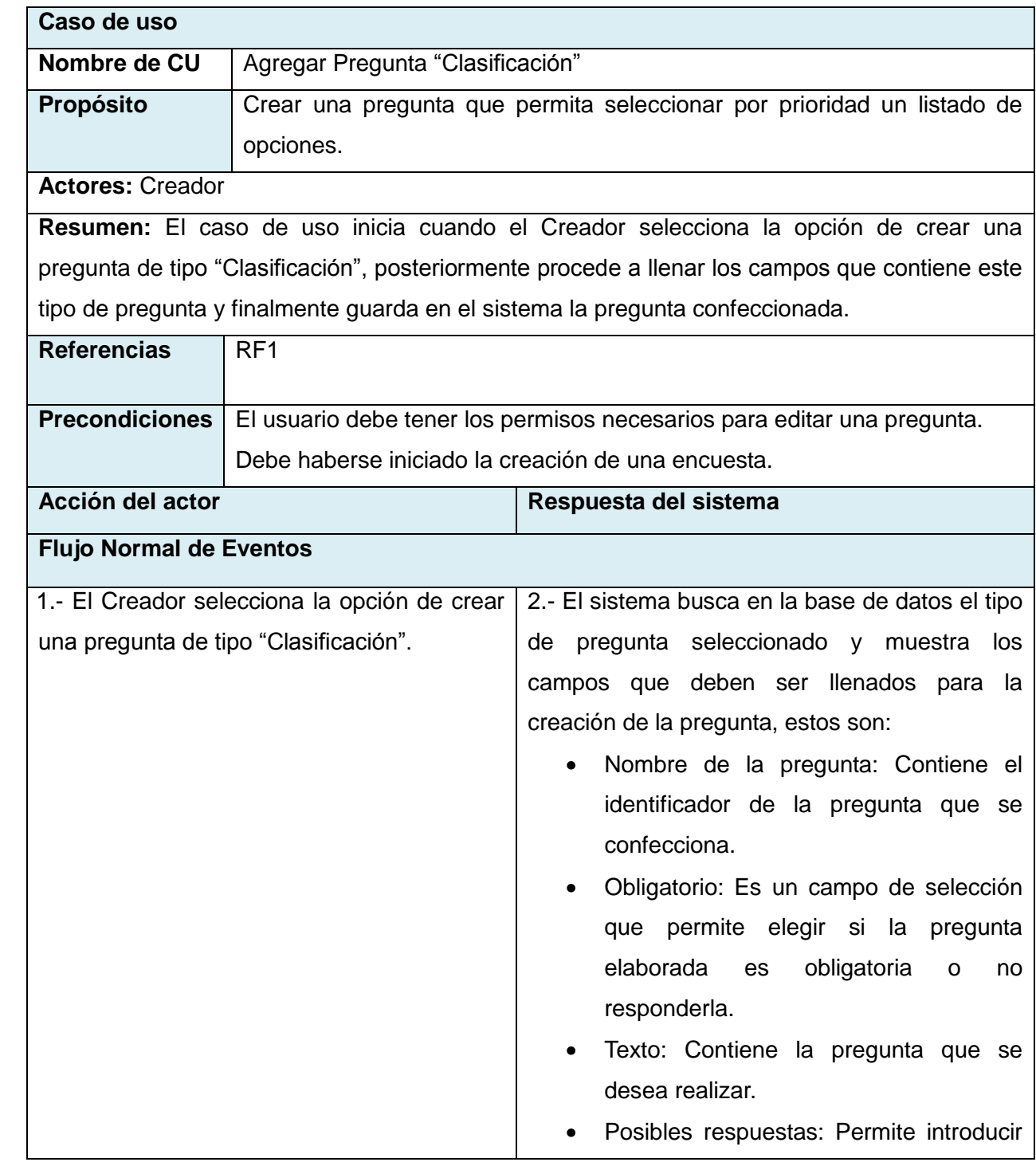

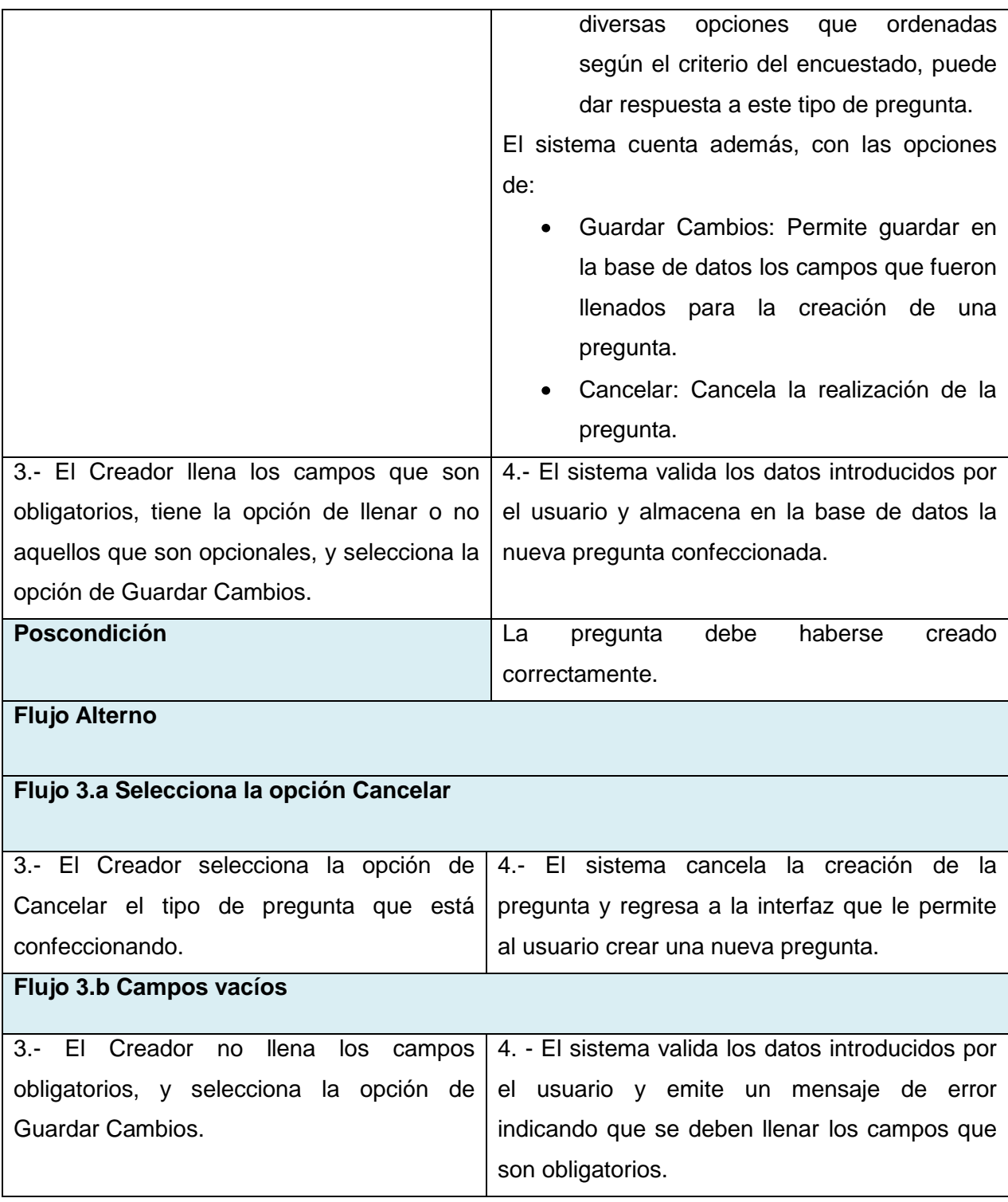

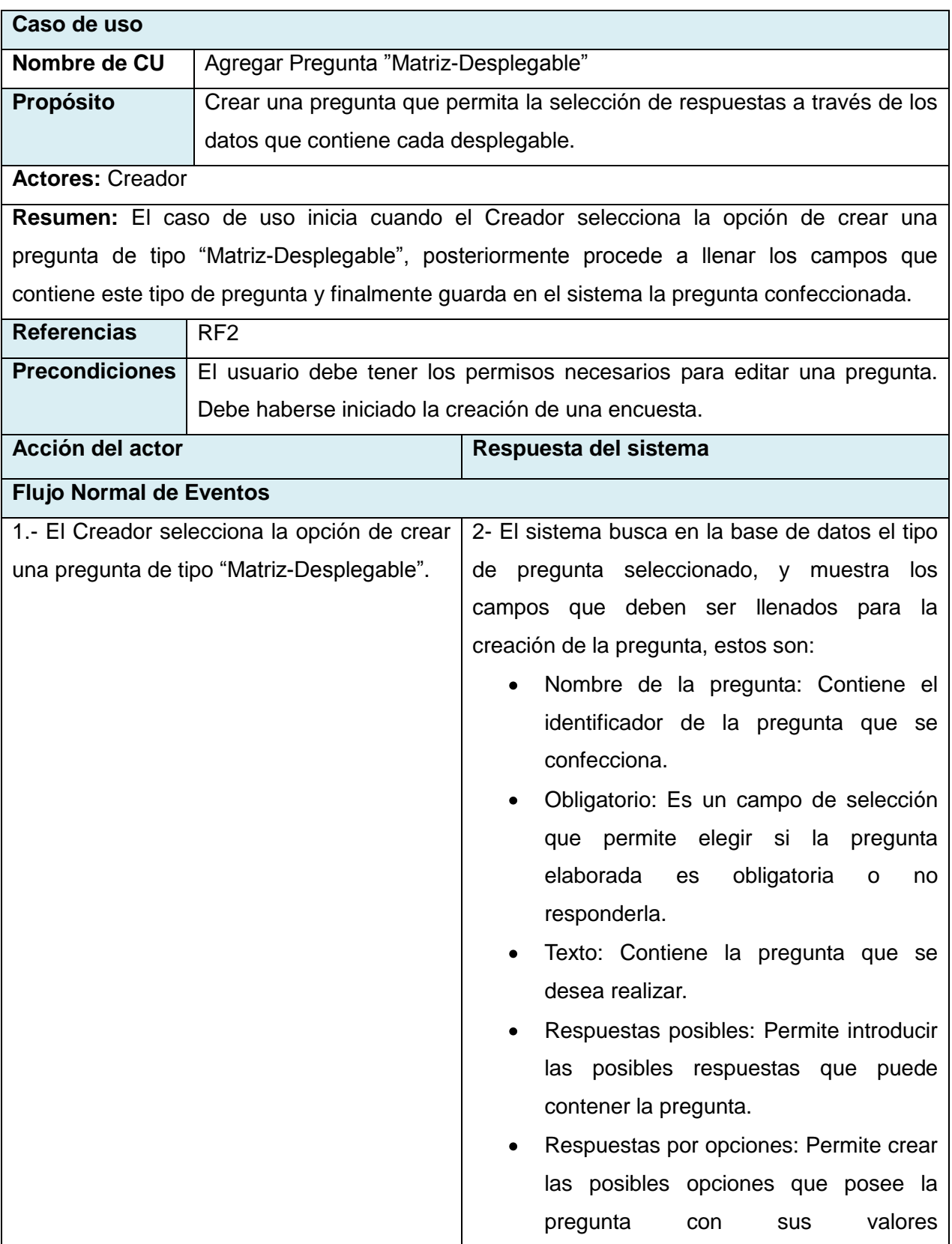

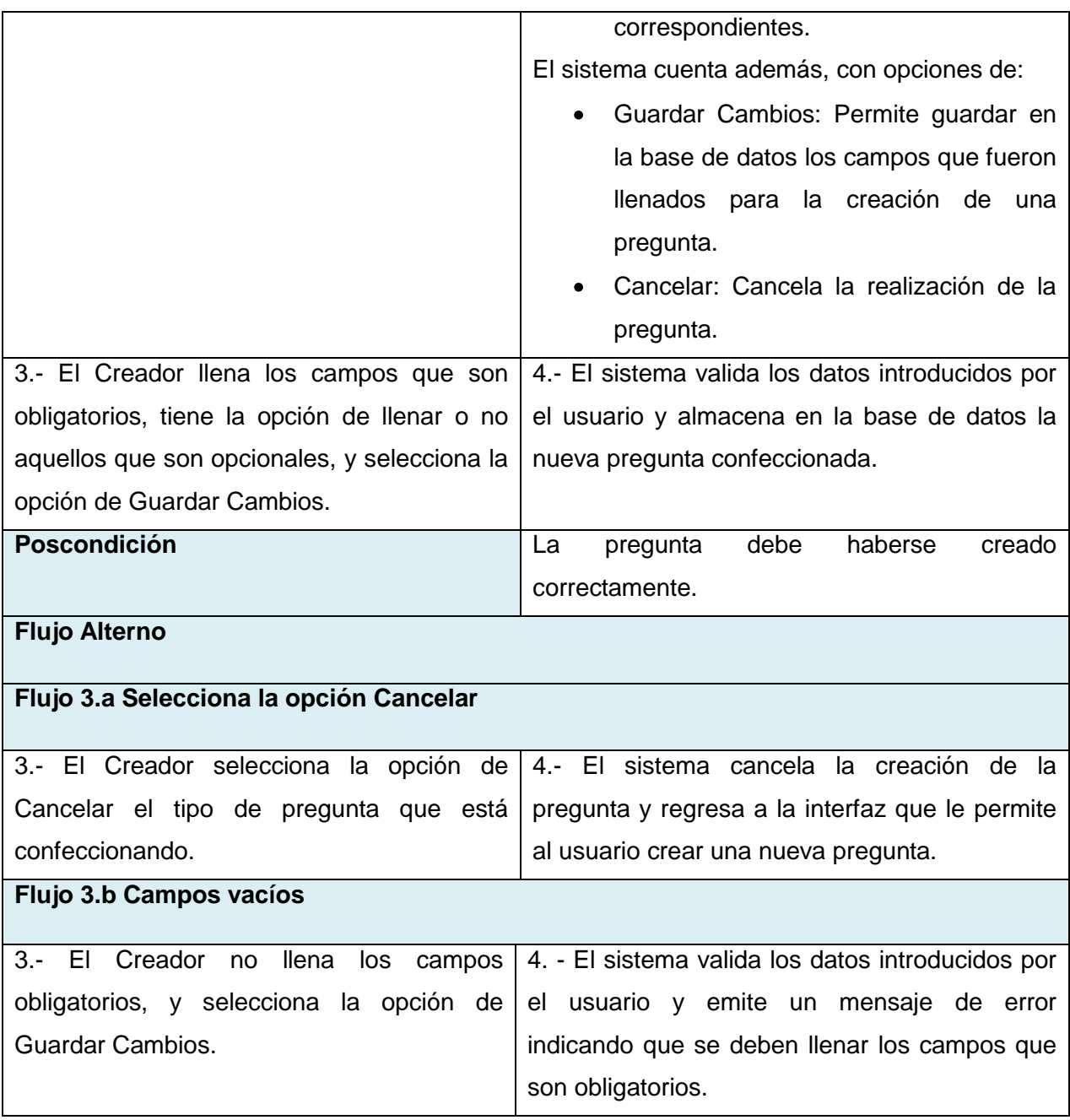

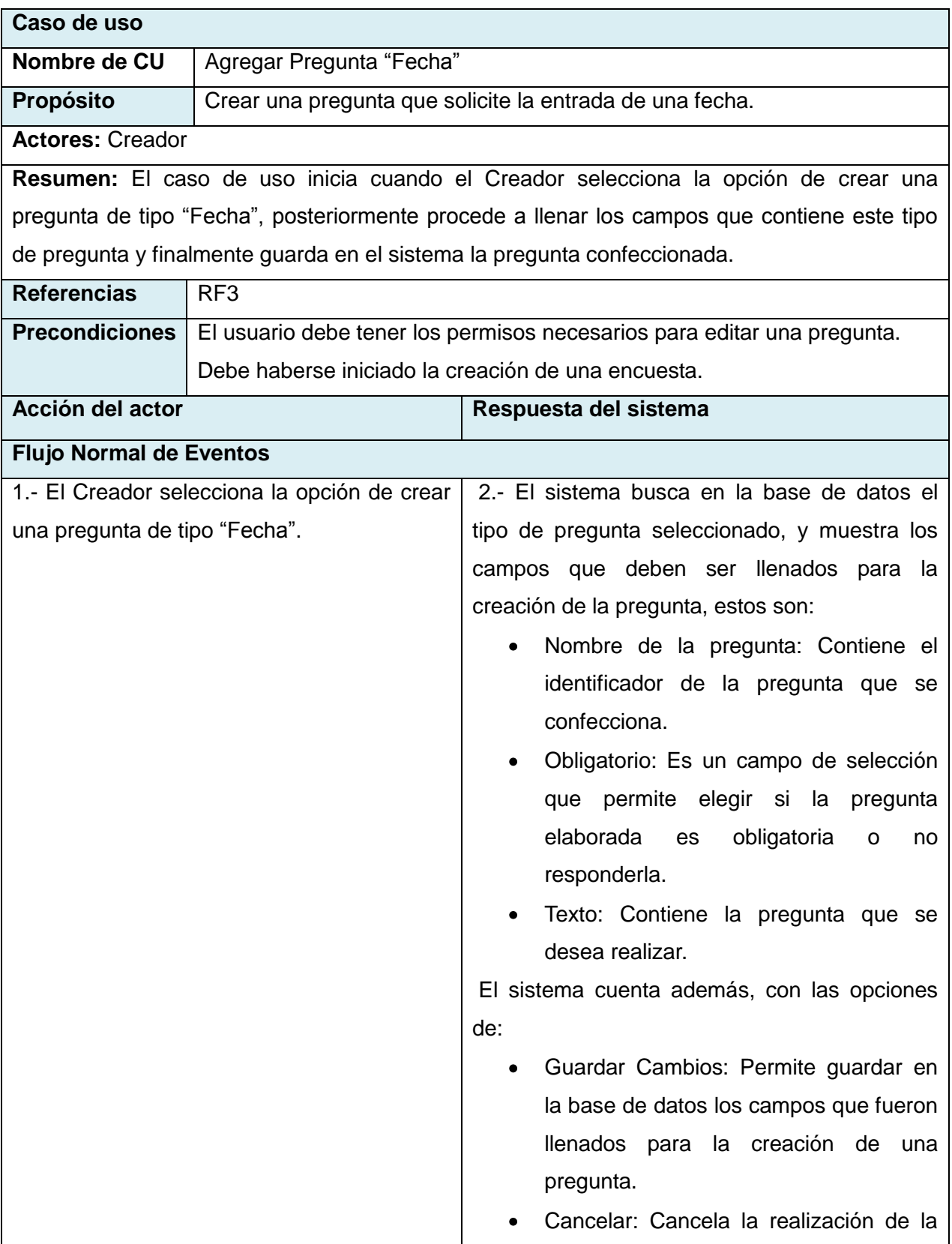

# *Capítulo 2: Análisis y Diseño de la extensión del Módulo Questionnaire*

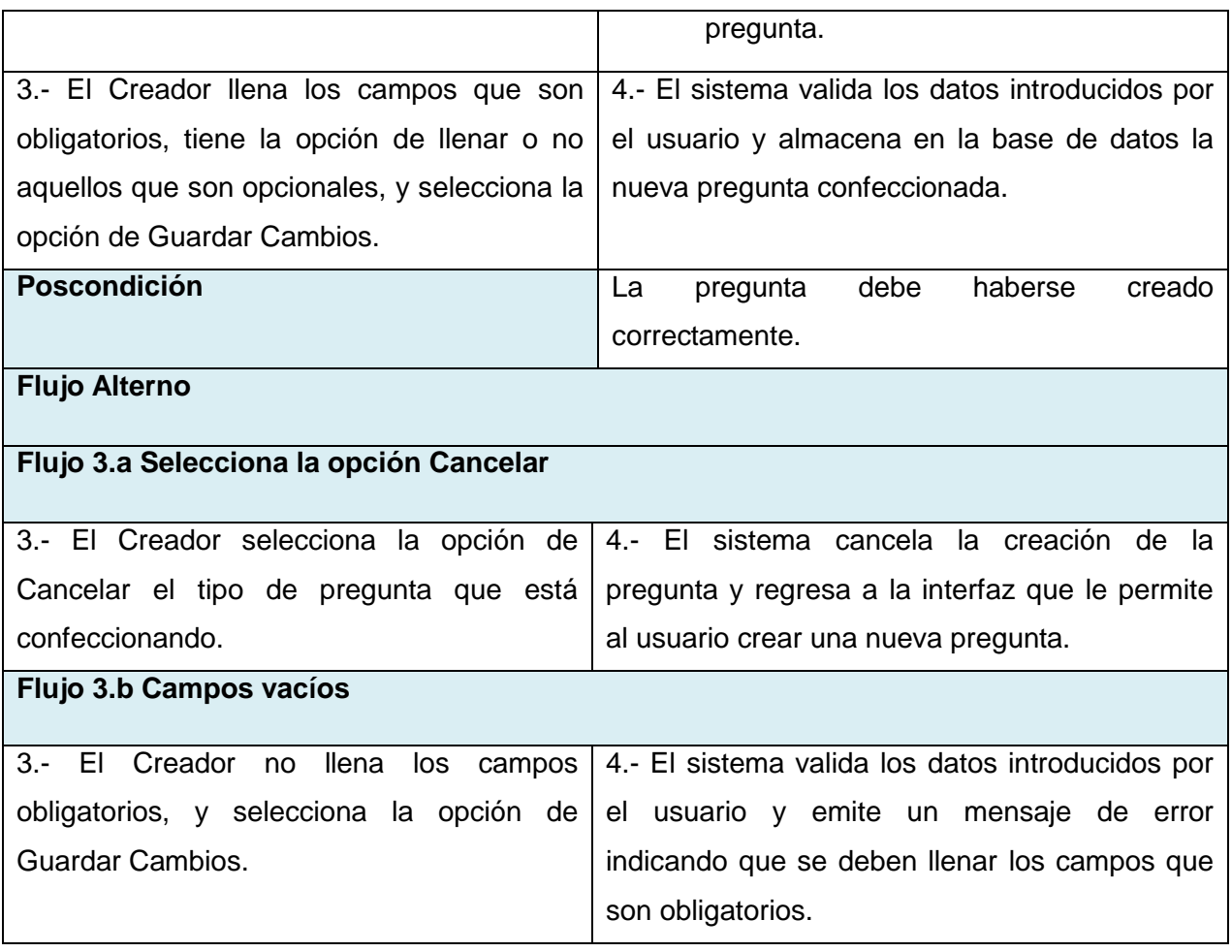

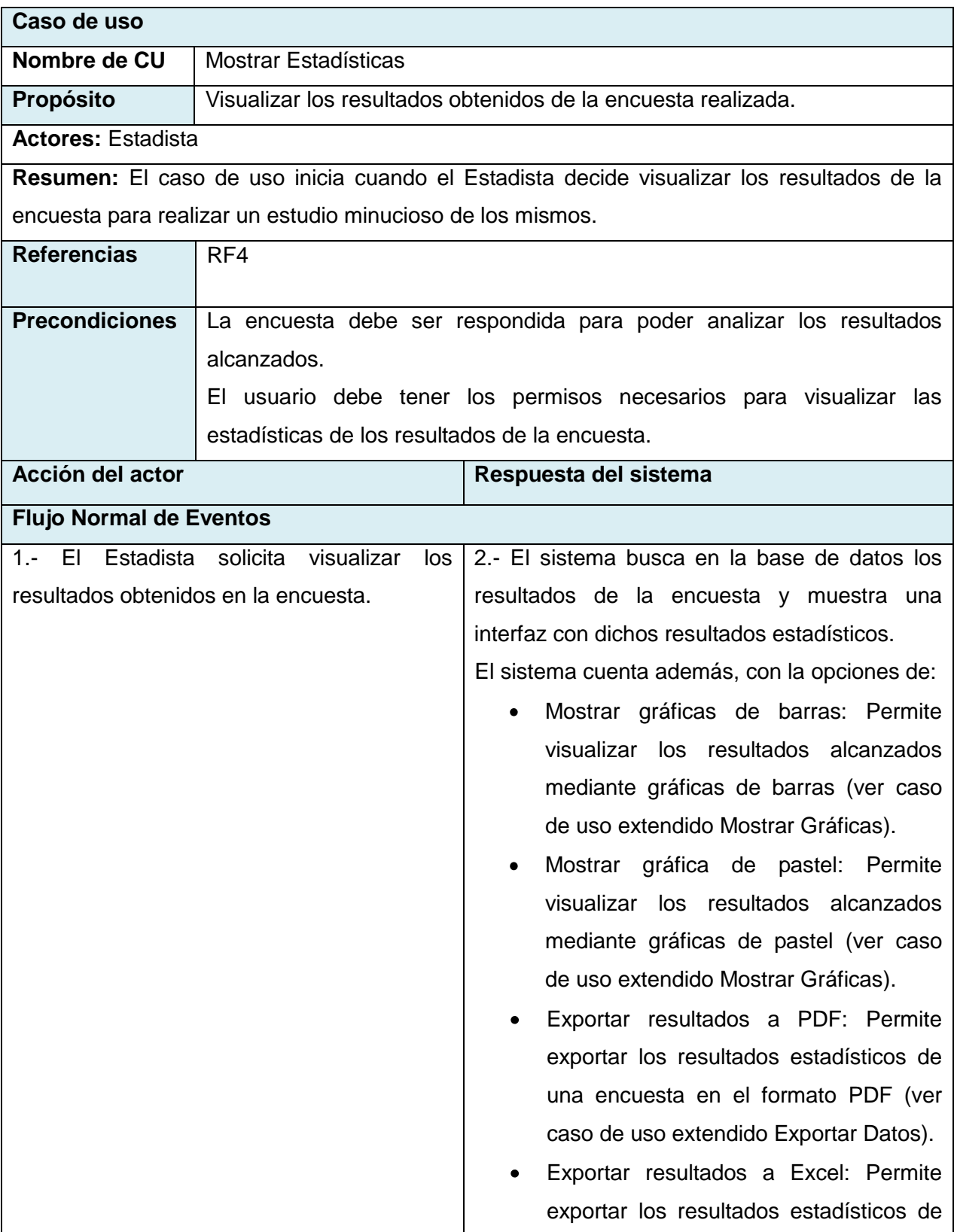

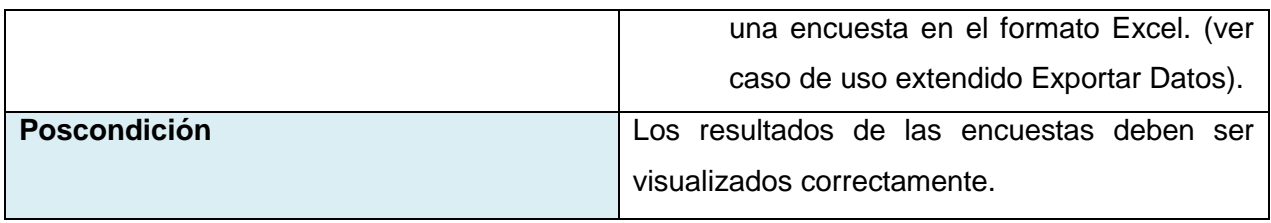

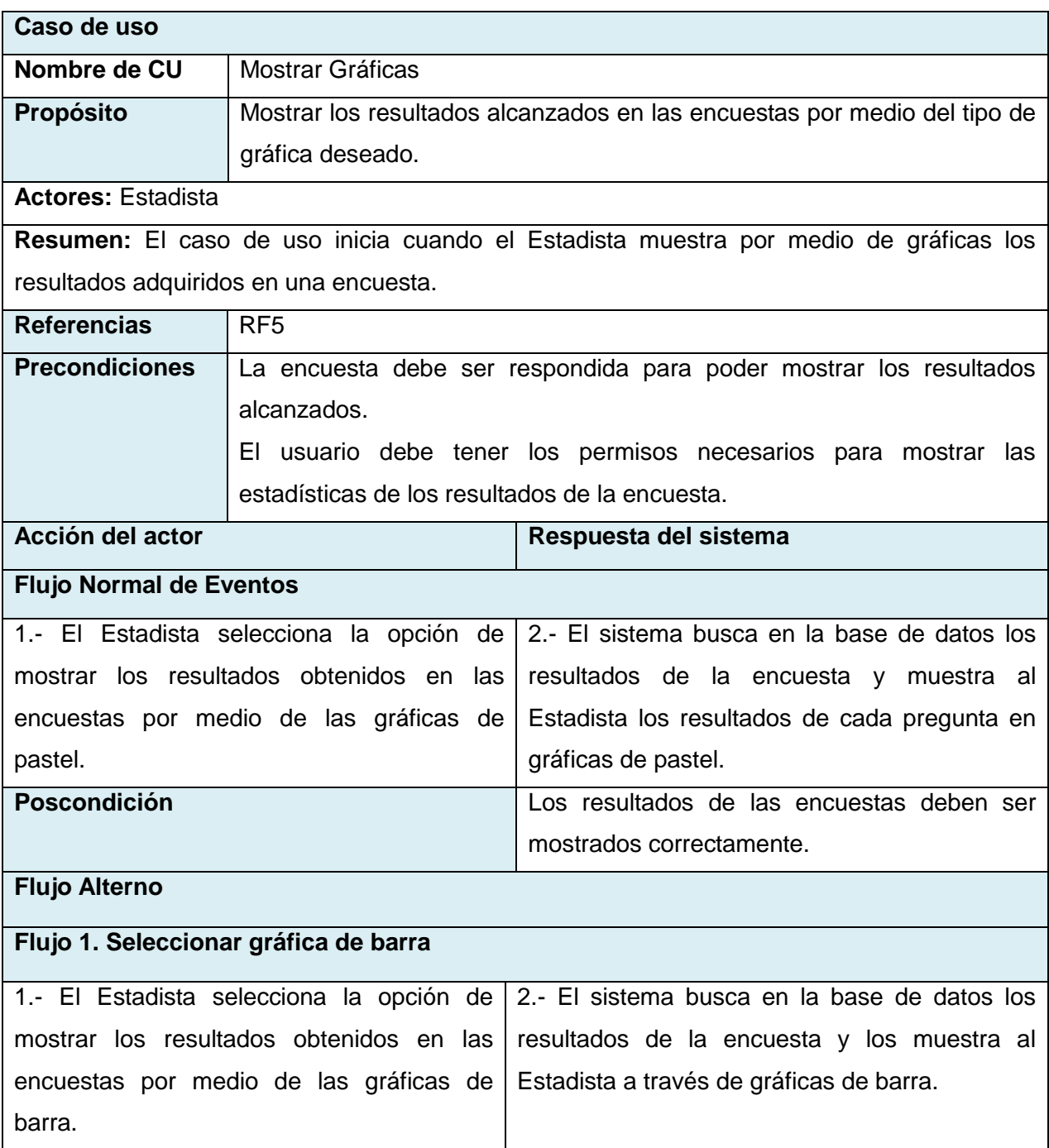

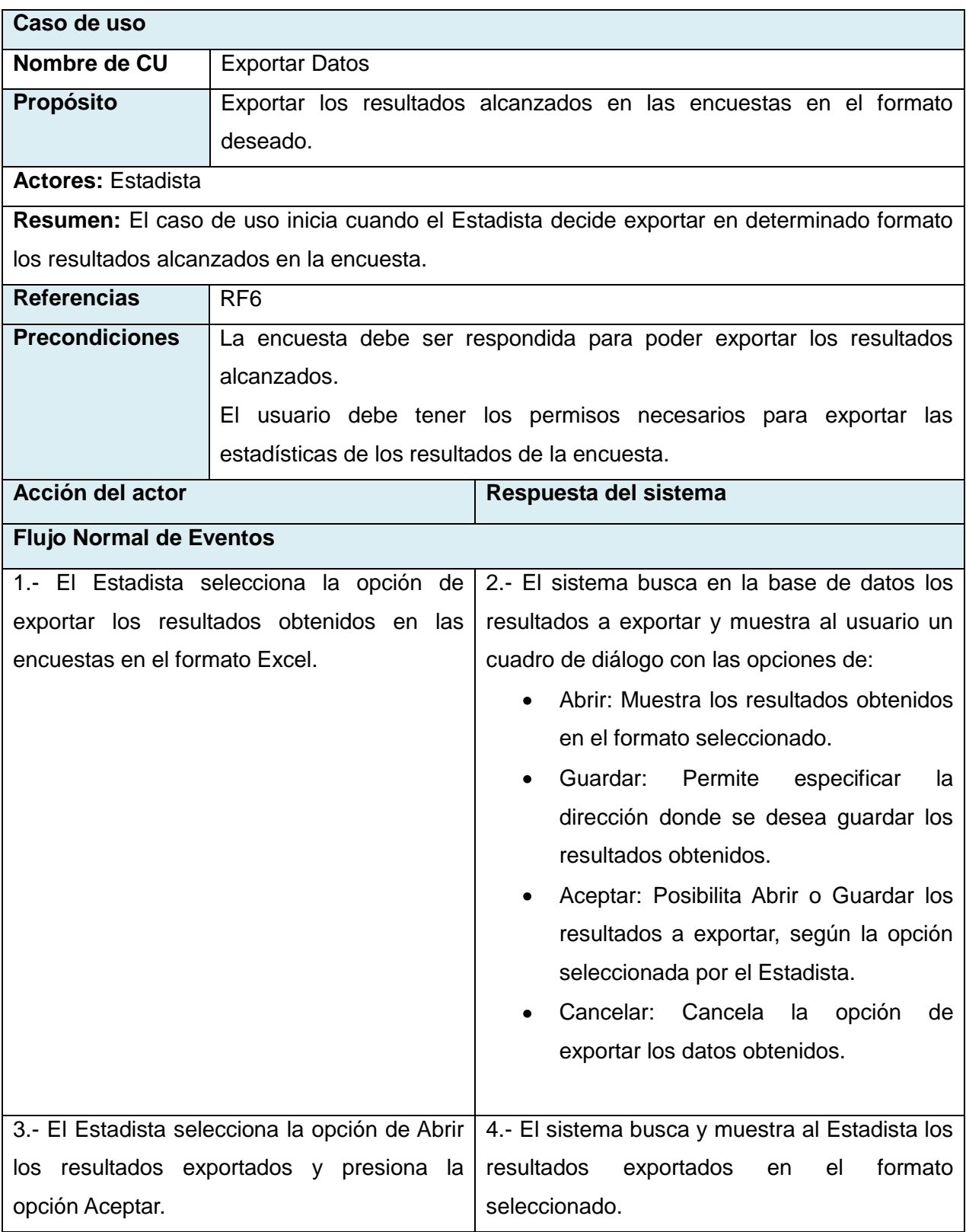

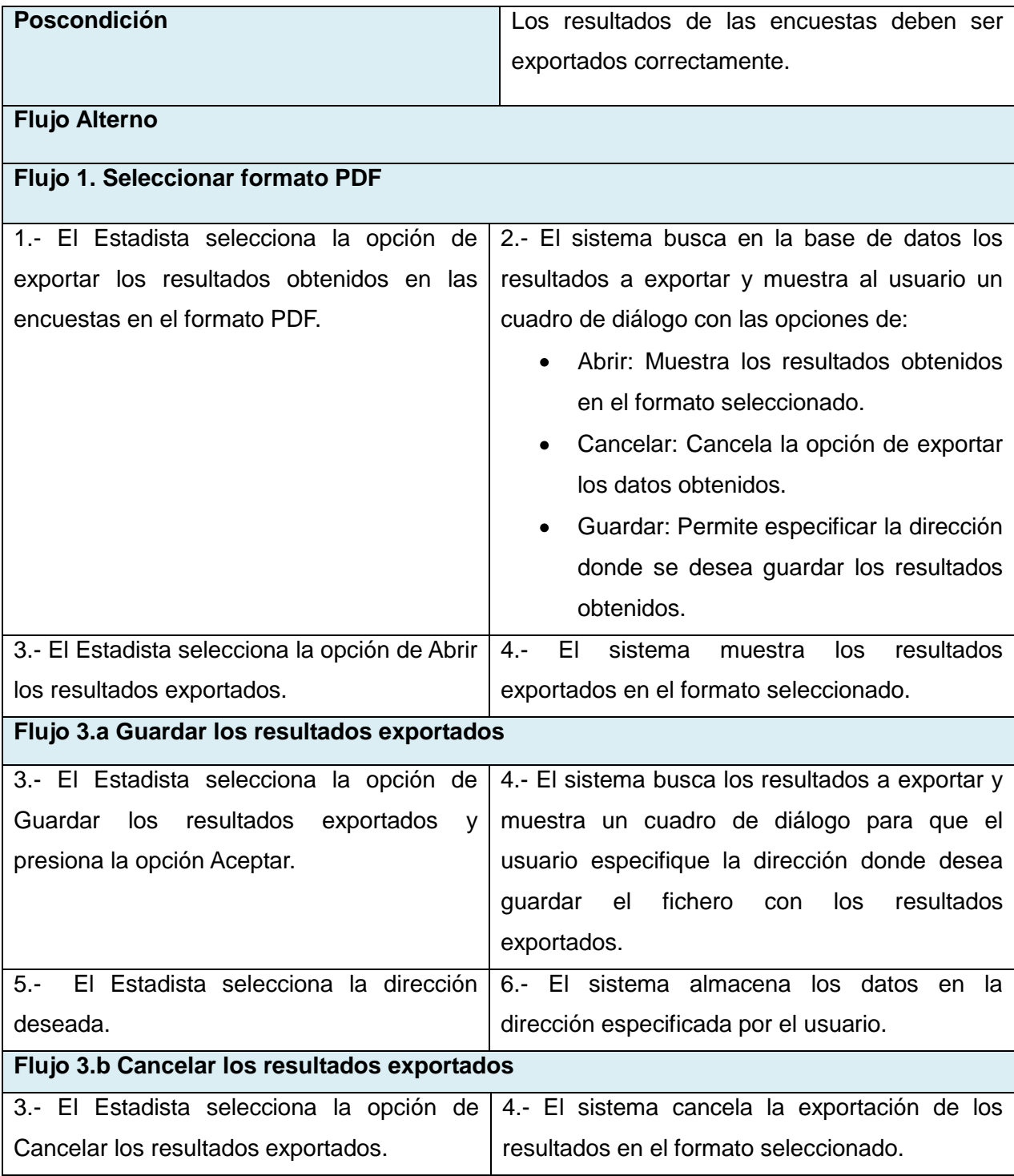

#### **2.8. Modelo de Análisis**

El Modelo de Análisis es una especificación detallada de los requisitos. En él se identifican una serie de clases y relaciones que relacionadas entre sí permiten la interpretación del funcionamiento de la parte del sistema que se esté modelando. Este modelo funciona como una primera aproximación del modelo de diseño.

A continuación se muestran los diagramas de análisis por casos de uso correspondientes a la extensión del módulo Questionnaire.

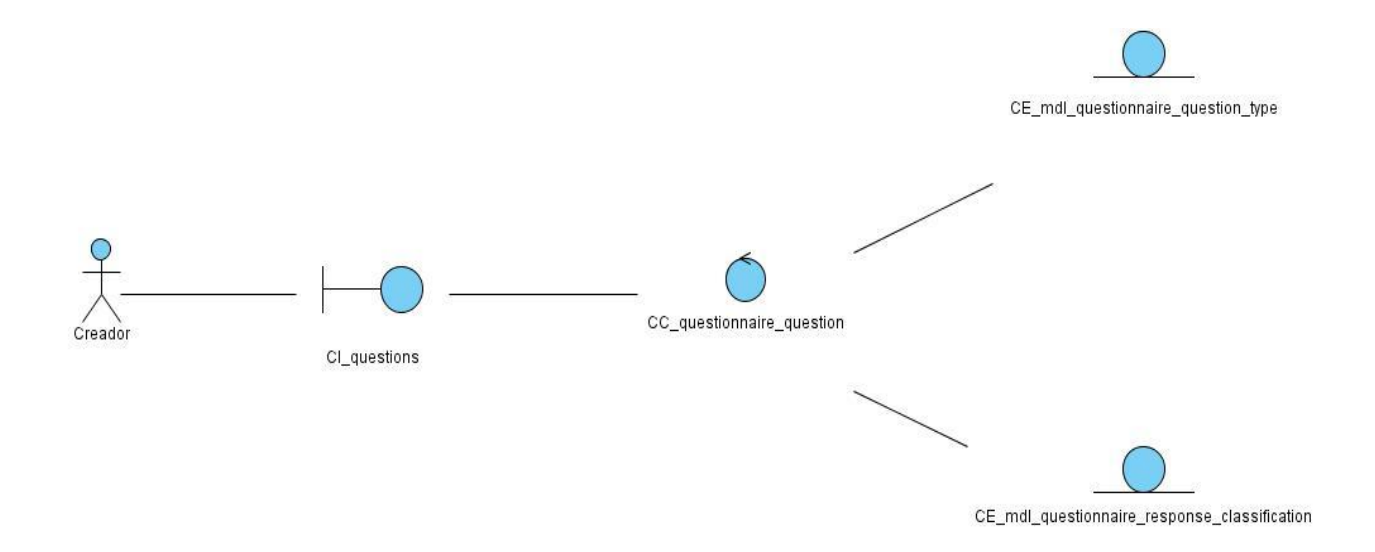

**Figura 3:** Diagrama de clases del análisis del CU Agregar Pregunta Clasificación.

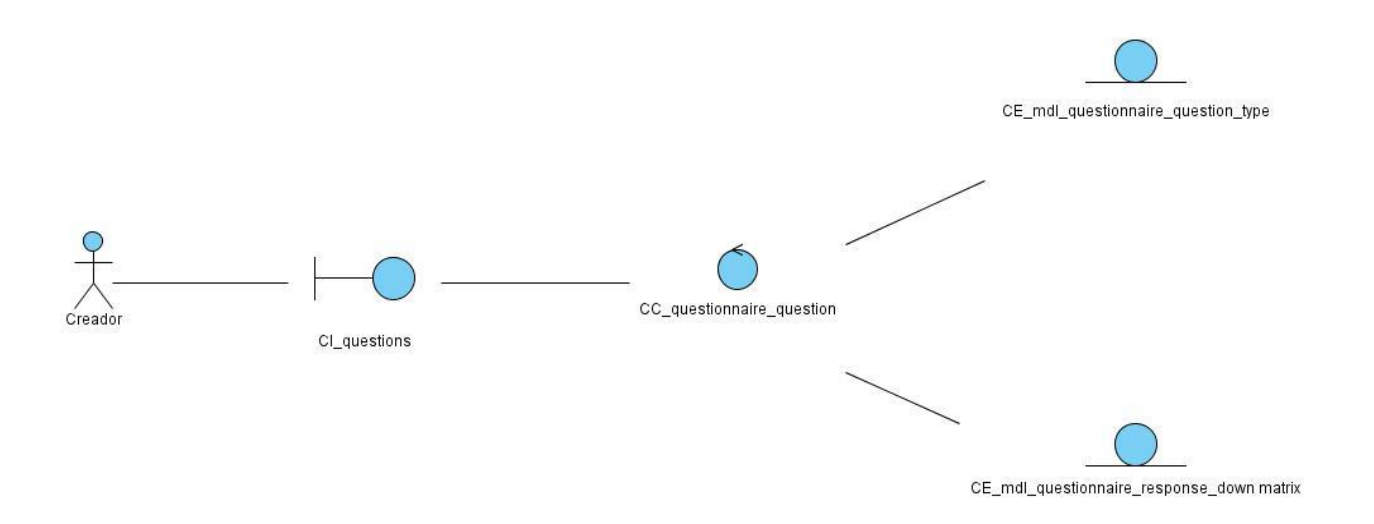

**Figura 4:** Diagrama de clases del análisis del CU Agregar Pregunta Matriz\_Desplegable.

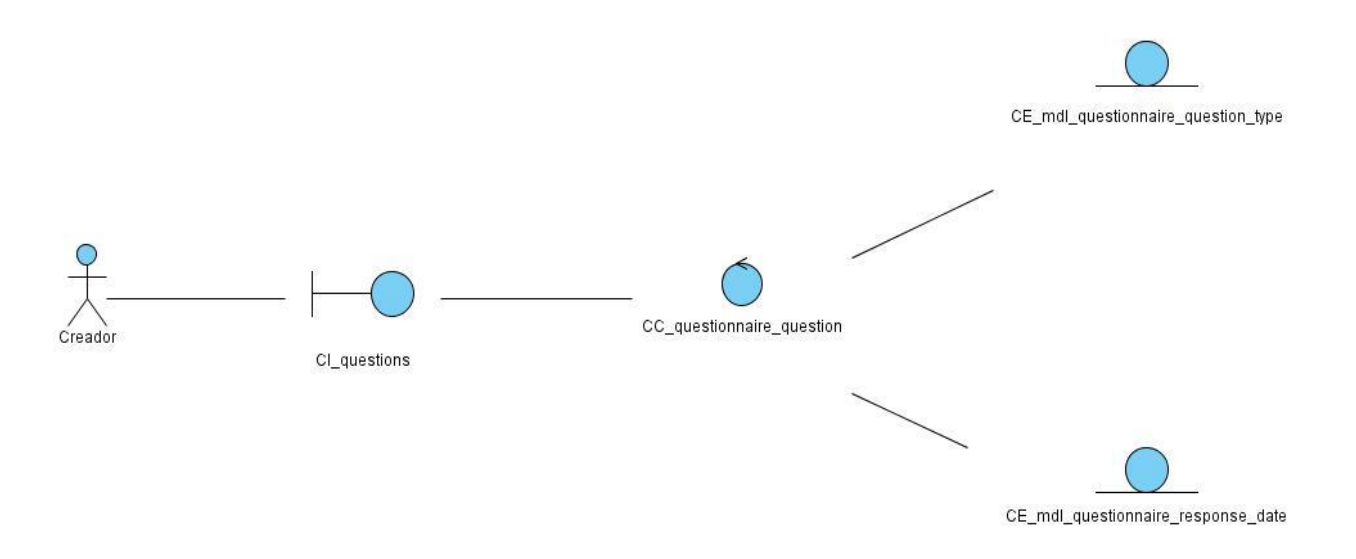

**Figura 5:** Diagrama de clases del análisis del CU Agregar Pregunta Fecha.

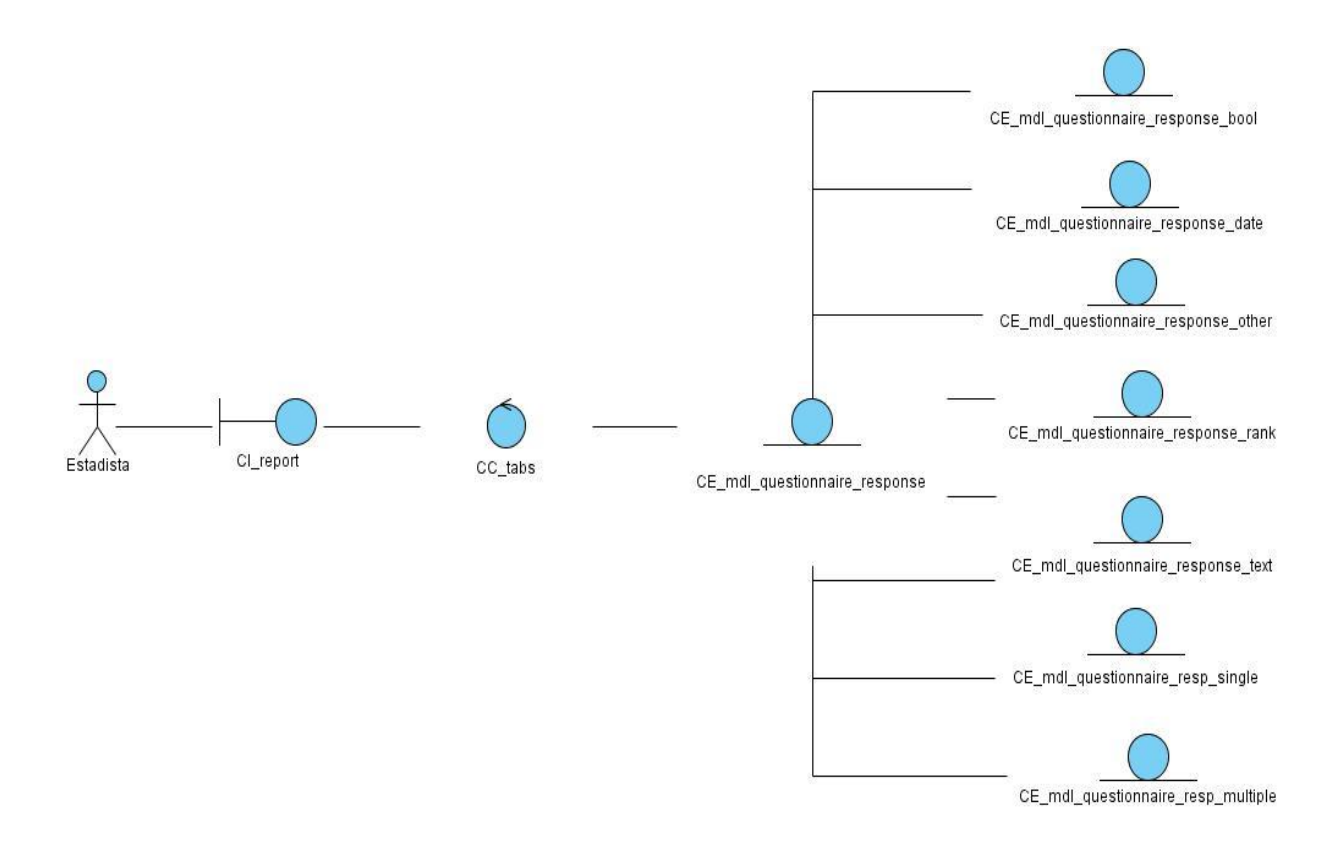

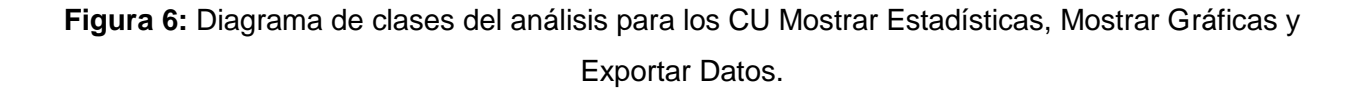

# **2.9. Diagramas de Interacción**

Los diagramas de interacción constituyen una de las herramientas más importantes para el análisis y diseño orientado a objetos, ya que explican gráficamente cómo los objetos interactúan a través de mensajes para realizar las tareas. Este tipo de diagrama está compuesto por los diagramas de secuencia y de colaboración, siendo este último el que se emplea para la realización de este trabajo.

#### **2.9.1. Diagramas de Colaboración**

Los diagramas de colaboración representan el comportamiento de los objetos en tiempo de ejecución, por medio de paso de mensajes.

Los siguientes diagramas muestran el flujo normal de eventos de cada CU. Los flujos alternos pueden ser visualizados en el Anexo 2.

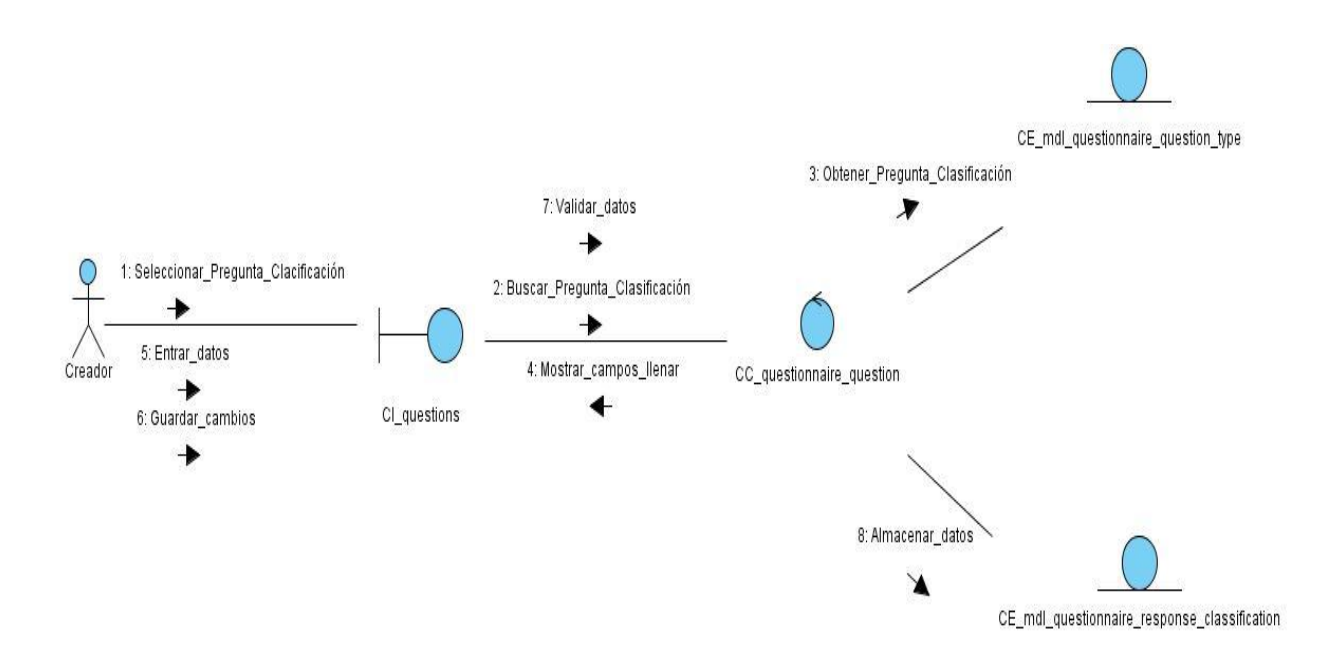

**Figura 7:** Diagrama de Colaboración del CU Agregar Pregunta Clasificación.

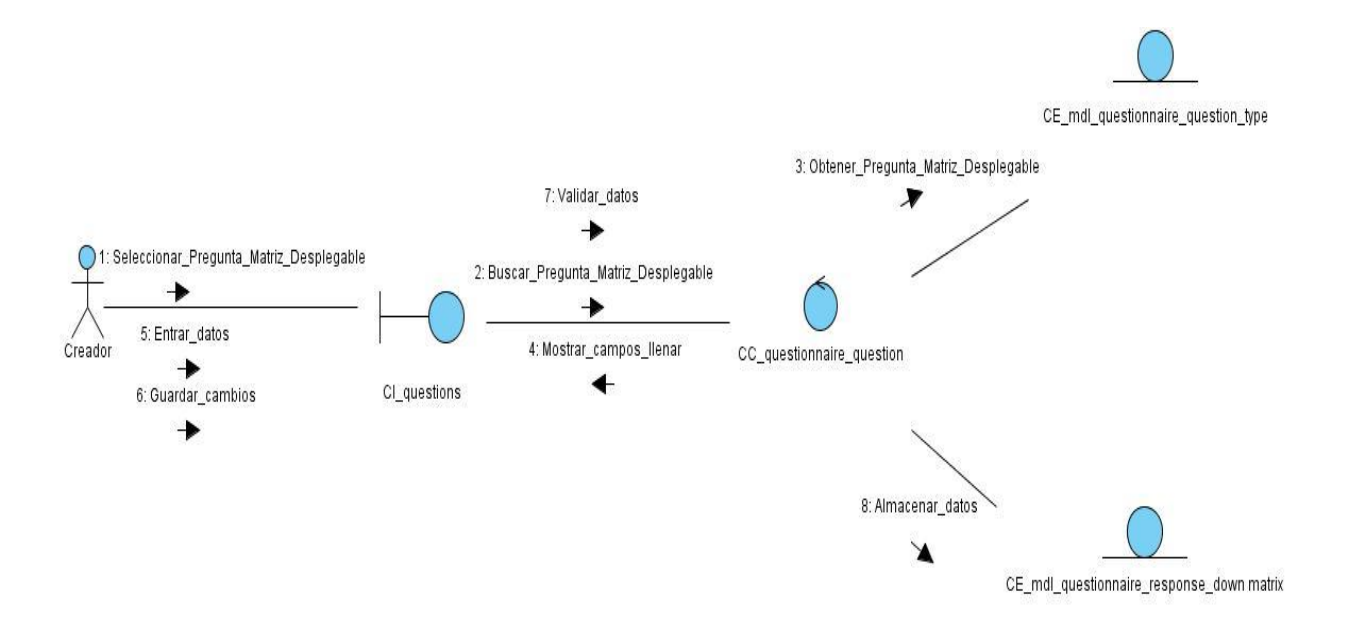

*Capítulo 2: Análisis y Diseño de la extensión del Módulo Questionnaire*

**Figura 8**: Diagrama de Colaboración del CU Agregar Pregunta Matriz\_Desplegable.

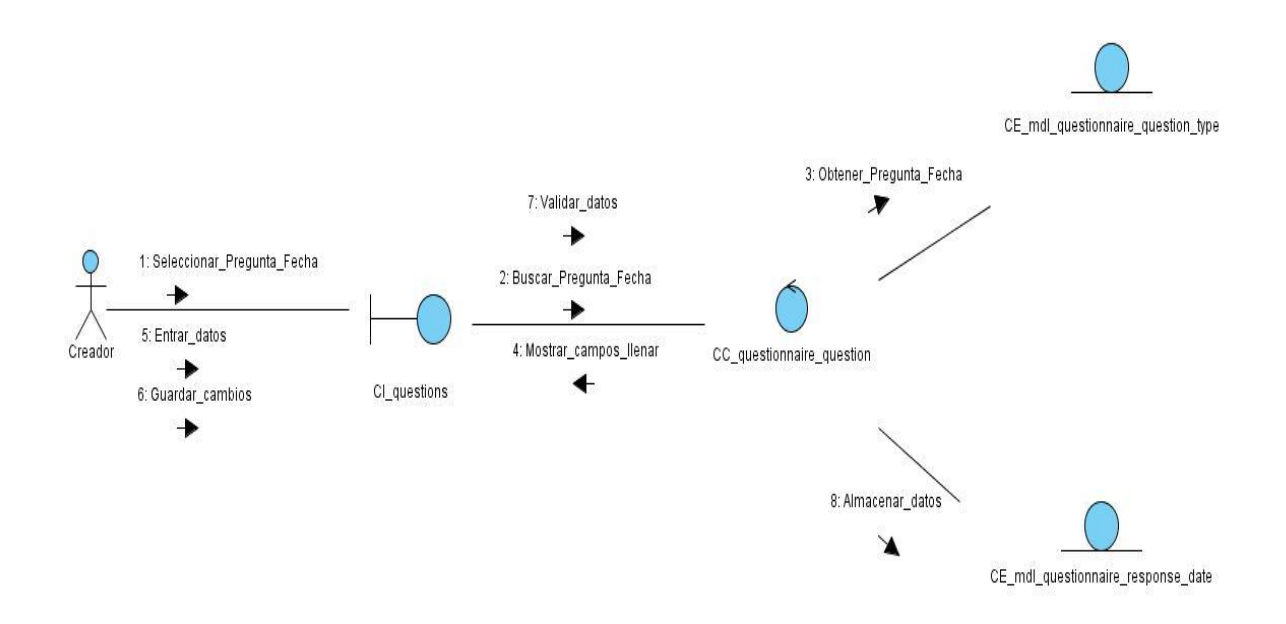

**Figura 9:** Diagrama de Colaboración del CU Agregar Pregunta Fecha.

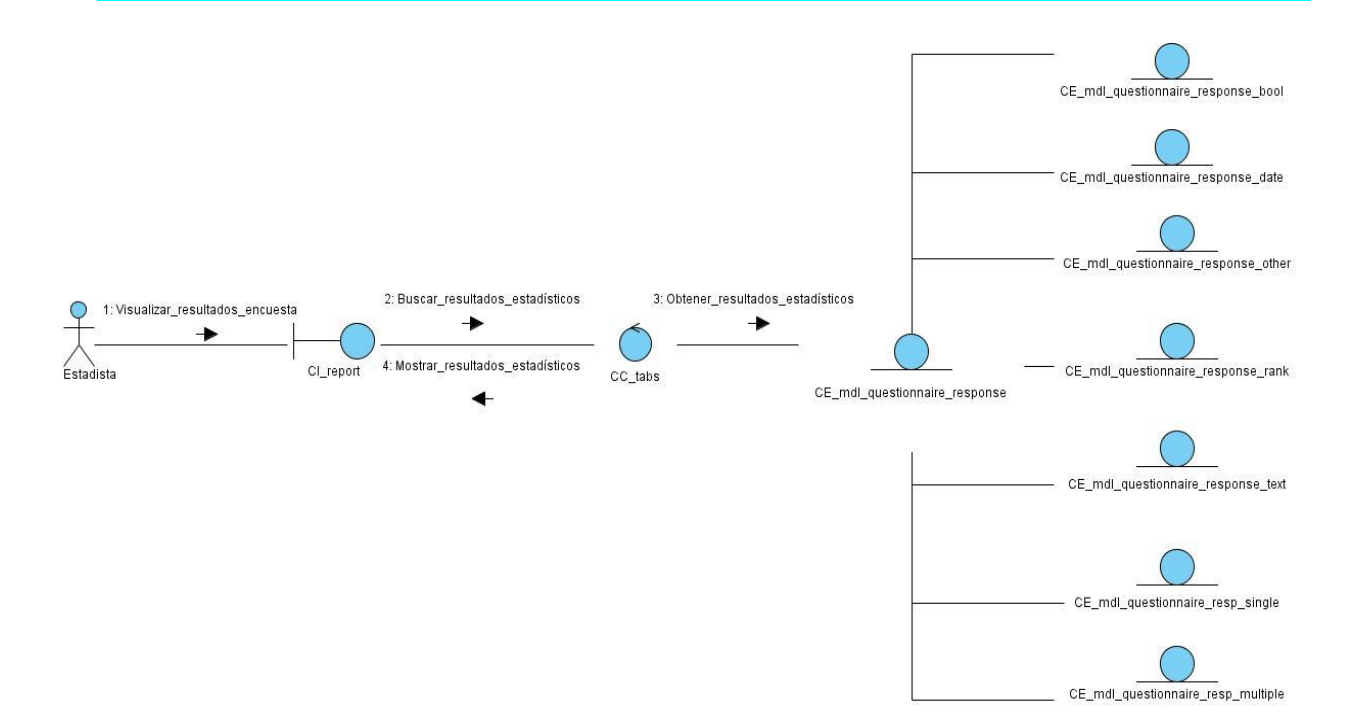

**Figura 10**: Diagrama de Colaboración del CU Mostrar Estadísticas.

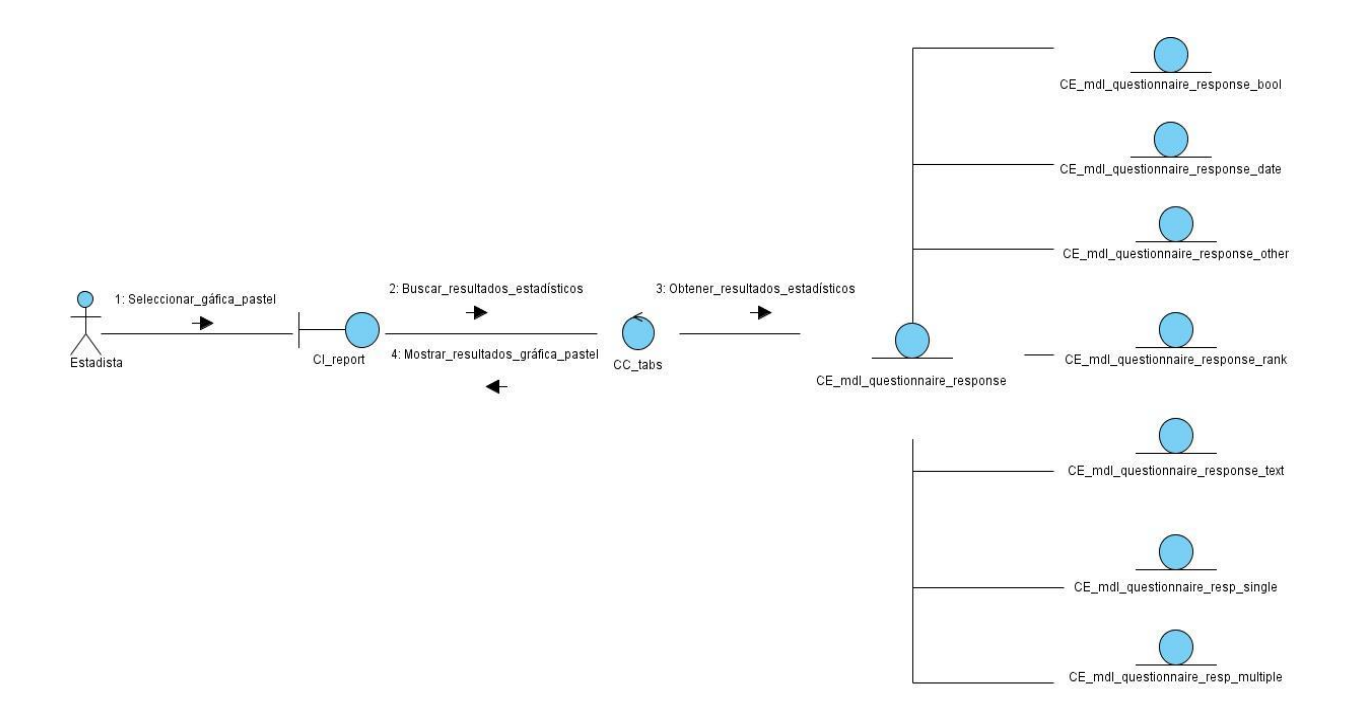

**Figura 11**: Diagrama de Colaboración del CU Mostrar Gráficas.

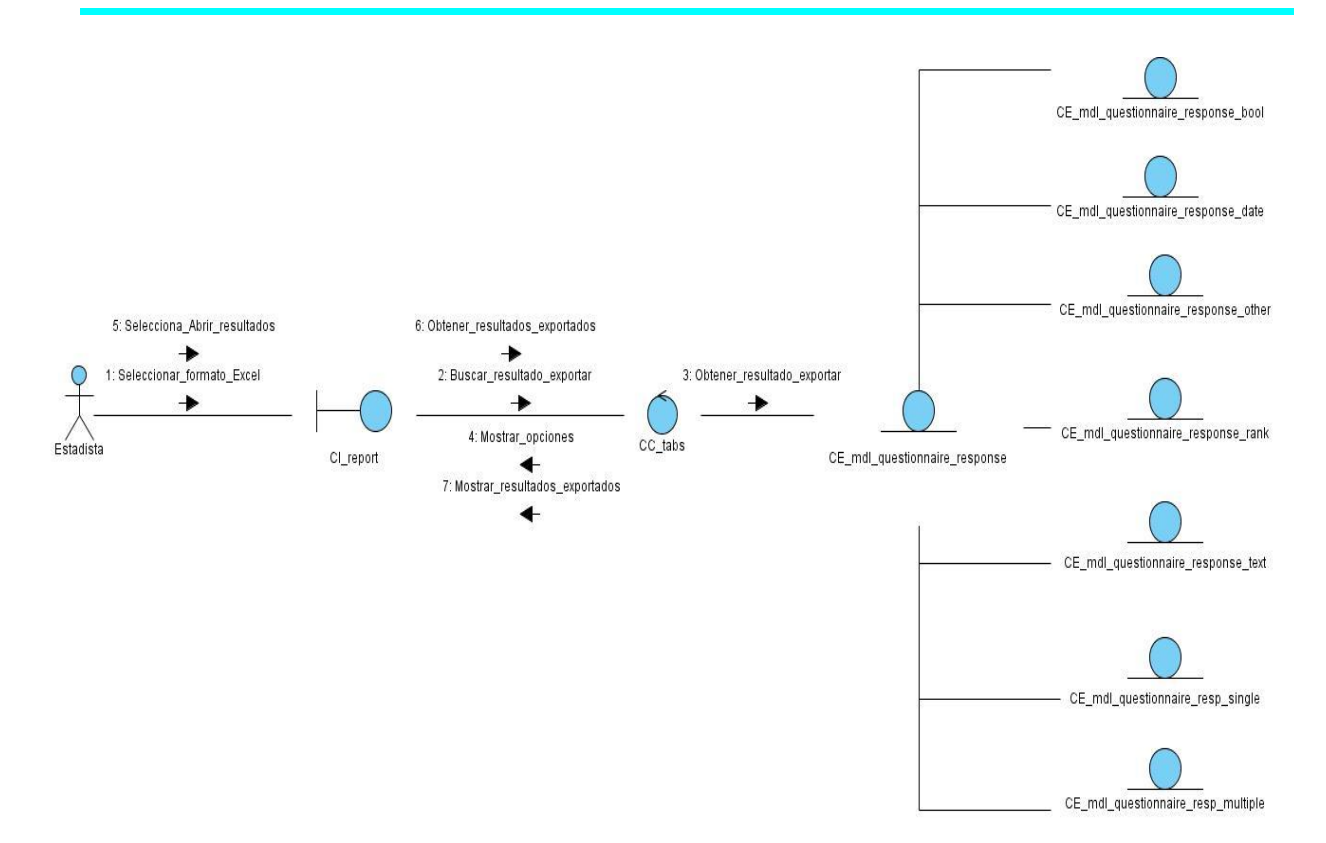

**Figura 12:** Diagrama de Colaboración del CU Exportar Datos.

#### **2.10. Modelo de Diseño**

El Modelo de Diseño es el modelo de objetos que permite la descripción física de los casos de uso, centrándose en cómo los requisitos funcionales y no funcionales, junto con otras restricciones relacionadas con el entorno de implementación, tienen impacto en el sistema. Este artefacto constituye la entrada fundamental para el correcto desarrollo de las entradas de implementación.

A continuación se presentan los diagramas de diseño Web correspondientes a cada caso de uso:

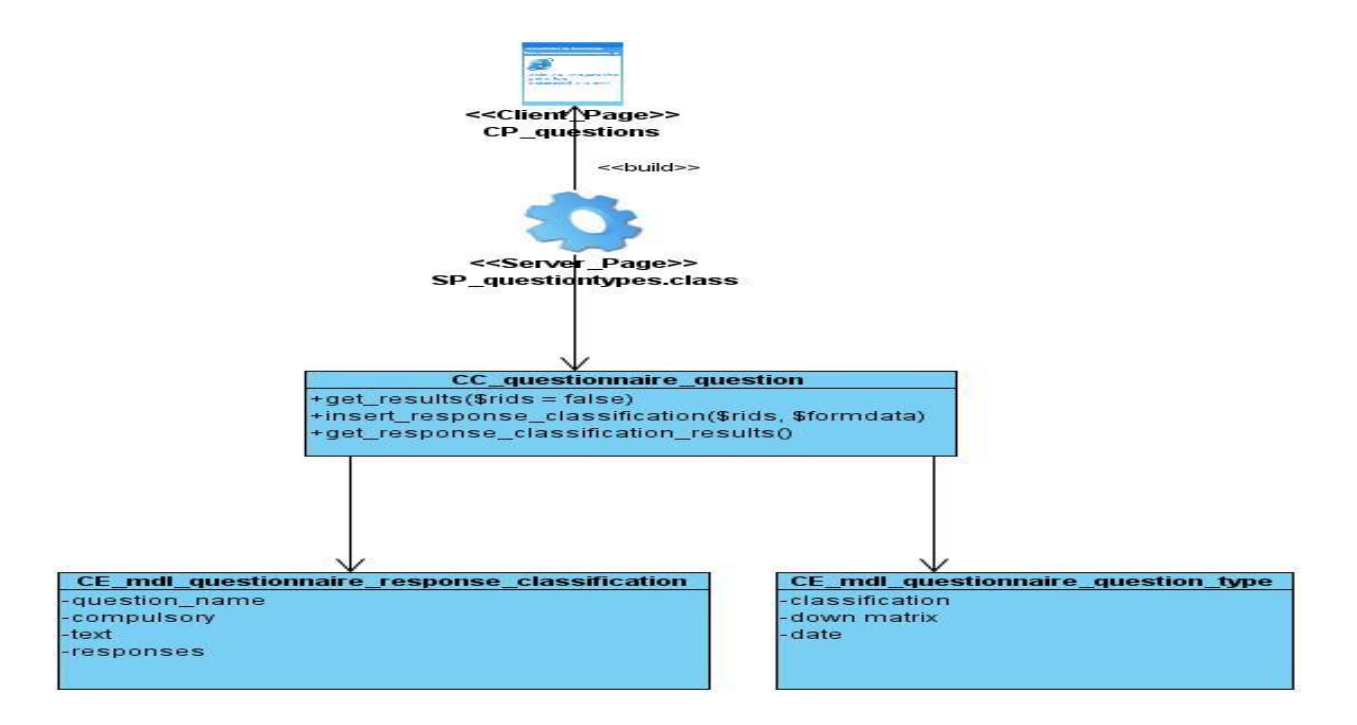

**Figura 13:** Diagrama de diseño del CU Agregar Pregunta Clasificación.

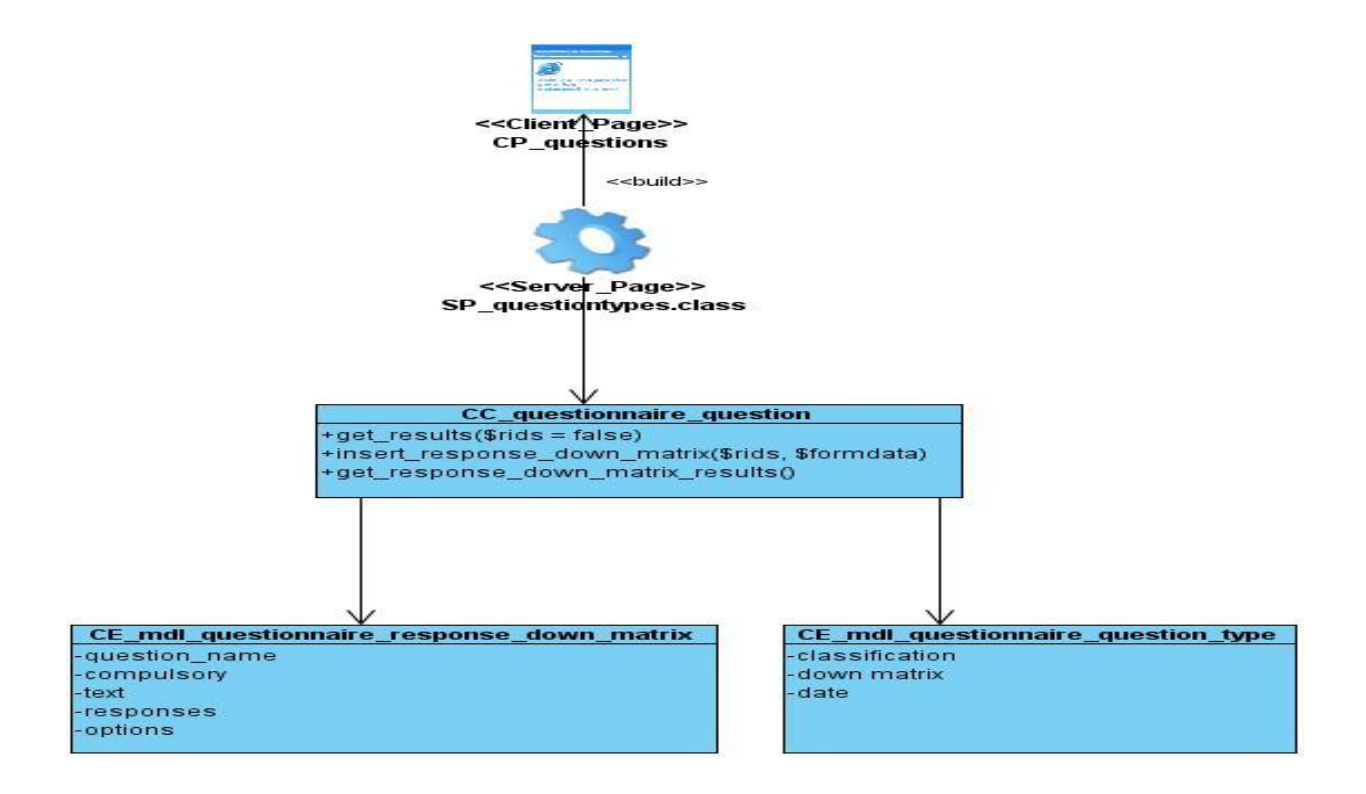

**Figura 14:** Diagrama de diseño del CU Agregar Pregunta Matriz\_Desplegable.

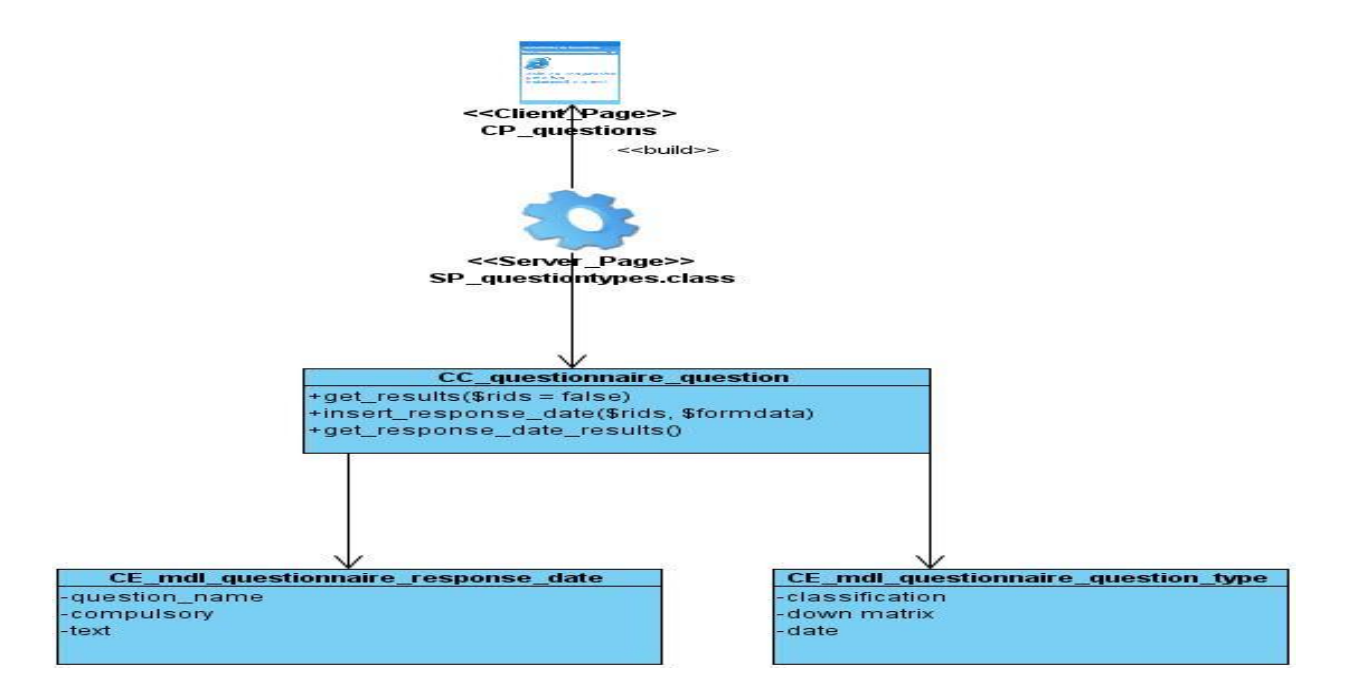

**Figura 15:** Diagrama de diseño del CU Agregar Pregunta Fecha.

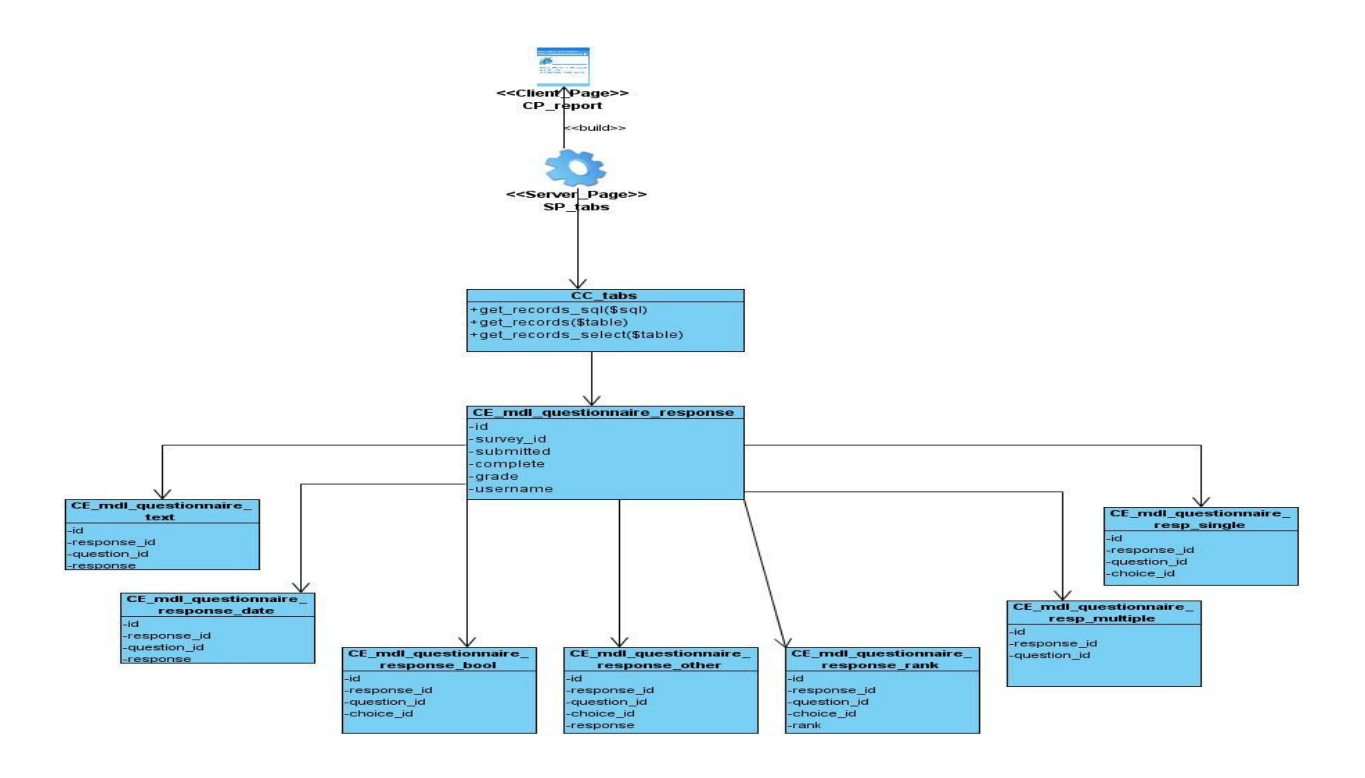

**Figura 16:** Diagrama de diseño para los CU Mostrar Estadísticas, Mostrar Gráficas y Exportar Datos.

# **2.11. Conclusiones**

En este capítulo se realiza el análisis y diseño que guía la implementación del módulo propuesto, obteniéndose como resultado los principales conceptos que se manejan en el sistema, a través del modelo de dominio, la representación de los requisitos funcionales y no funcionales que debe cumplir el sistema, por medio de los casos de usos del sistema con sus correspondientes descripciones textuales, y la visualización de los diagramas de clases del análisis, de colaboración y de diseño mostrando de manera clara y concisa los procesos a ser automatizados.

# **Capítulo 3: Implementación de la extensión del Módulo Questionnaire**

#### **3. Introducción**

En este capítulo se explica cómo los elementos del diseño se implementan en términos de componentes a través del modelo de implementación, el cual está compuesto por los diagramas de despliegue y de componentes. Estos diagramas describen los componentes a construir, su organización y dependencia entre los nodos físicos en los que funciona la aplicación. Se muestra además, los elementos de la base de datos a través del modelo de datos y una descripción de los casos de prueba para cada caso de uso del sistema.

#### **3.1. Modelo de Implementación**

En el modelo de implementación se realiza una descripción de la organización de los componentes de acuerdo con los mecanismos de estructuración y modularización disponibles en el entorno de implementación y lenguaje de programación utilizado, muestra además, cómo dependen los componentes unos de otros.

#### **3.1.1. Diagrama de Componentes**

Un diagrama de componentes muestra las organizaciones y dependencias lógicas entre componentes de software, sean estos de código fuente, binarios o ejecutables. A partir de este diagrama se tienen en consideración los requisitos relacionados con la facilidad de desarrollo, la gestión de software, la reutilización, y las restricciones impuestas por los lenguajes de programación y las herramientas utilizadas en el desarrollo.

En la figura 17 se muestra el diagrama de componentes general para la extensión del módulo propuesto y a continuación los diagramas pertenecientes a los CU Agregar Pregunta Matriz-Desplegable, Agregar Pregunta Fecha, Mostrar Estadísticas, Mostrar Gráficas y Exportar Datos.

A continuación se describen los componentes que forman parte de dicho diagrama:

Paquete Question: Este paquete contiene los componentes relacionados con los tipos de preguntas para la confección de una encuesta.

Paquete Report: Este paquete contiene los componentes que intervienen en la creación de los reportes de una encuesta.

Index: Página principal del módulo Questionnaire.

View: Página que muestra la vista de las encuestas.

Preview: Página que muestra la vista previa de una pregunta después de creada.

Question: Página donde se crean las preguntas de una encuesta.

Question\_form: Página donde se crean los formularios para las encuestas.

Report: Página que muestra los resultados estadísticos de todas las encuesta.

Myreport: Página que muestra los resultados estadísticos obtenidos en una encuesta para un solo usuario.

Tabs: Página que muestra la vista de los resultados estadísticos.

Locallib: Contiene la librería local.

Lib: Contiene la librería del módulo.

Questiontype.class: Almacena todos los métodos de los tipos de preguntas y donde se insertan los datos en la base de datos.

Acces: Guarda los métodos de conexión a base de datos.

BD PostgreSQL: El servidor de la base de datos de Moodle.

# *Capítulo 3: Implementación de la extensión del Módulo Questionnaire*

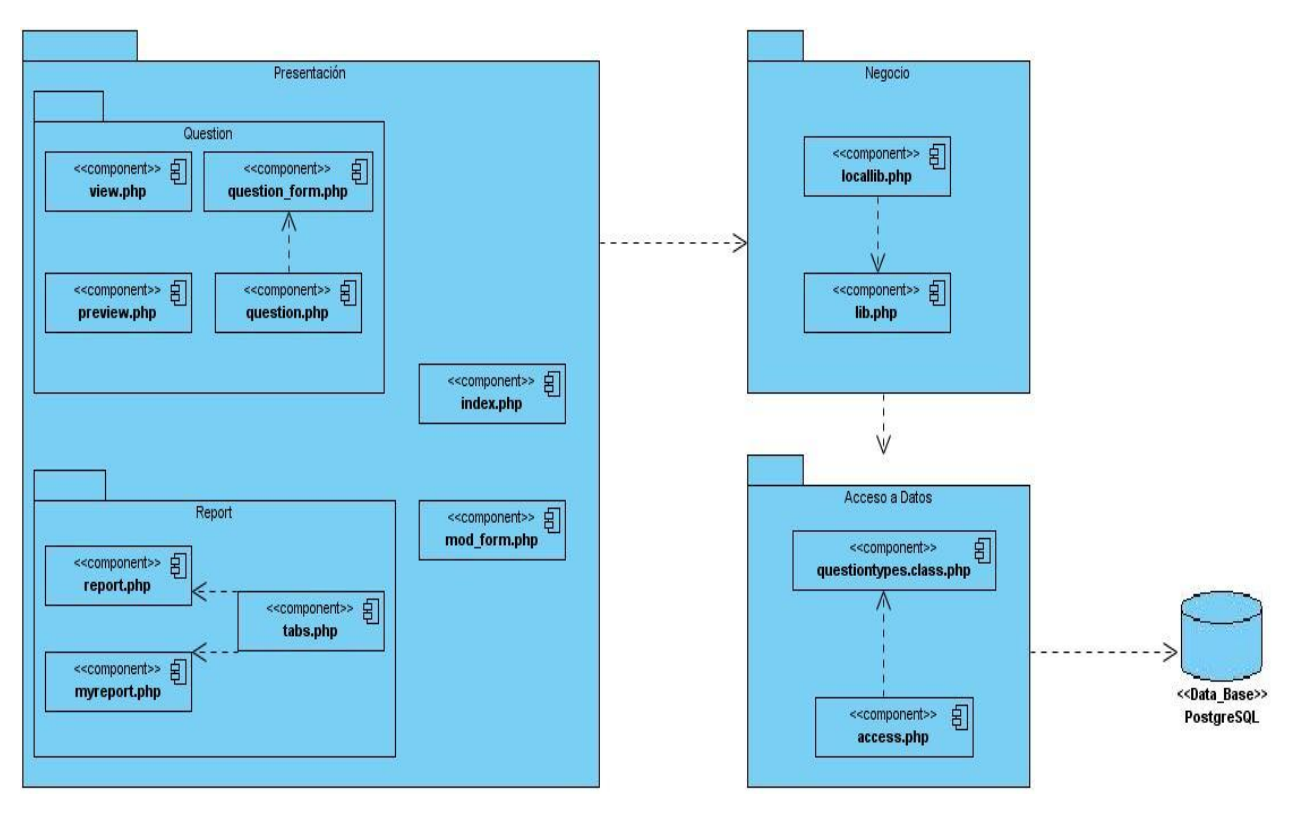

**Figura 17:** Diagrama de componentes general.

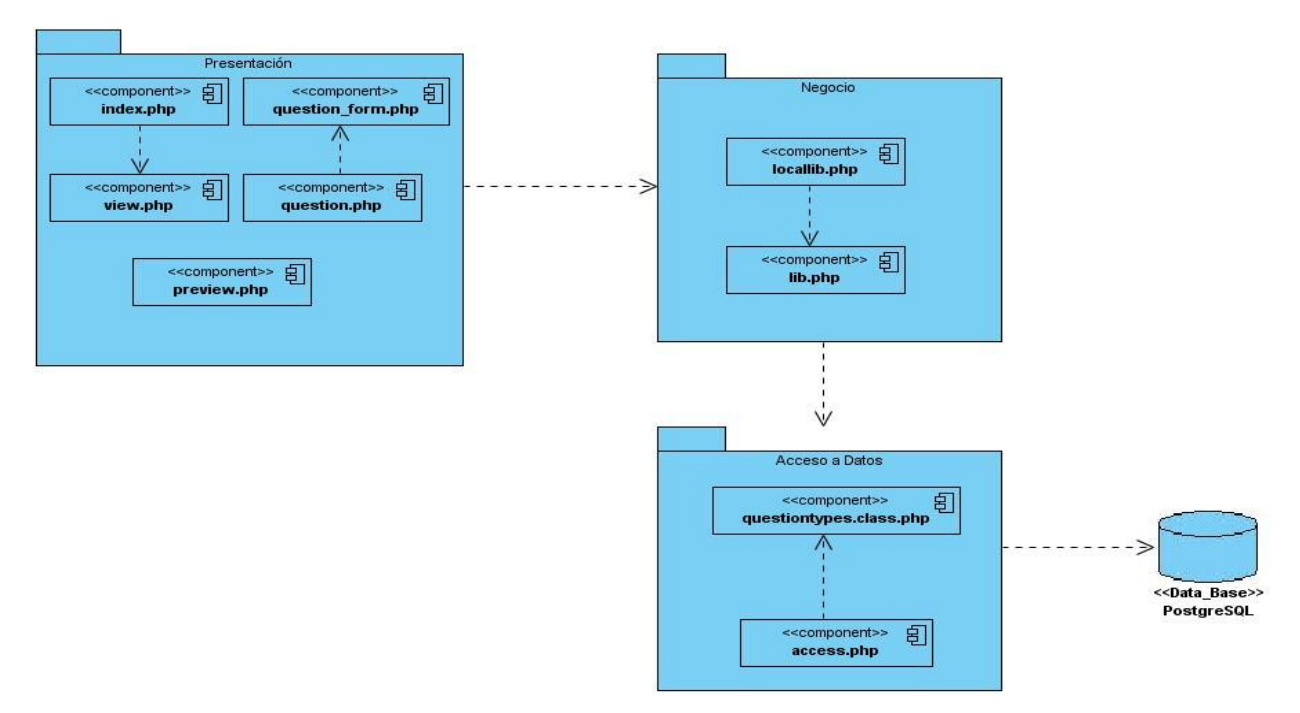

**Figura 18:** Diagrama de componentes para los CU Agregar Pregunta Clasificación, Agregar Pregunta Matriz-Desplegable, Agregar Pregunta Fecha.

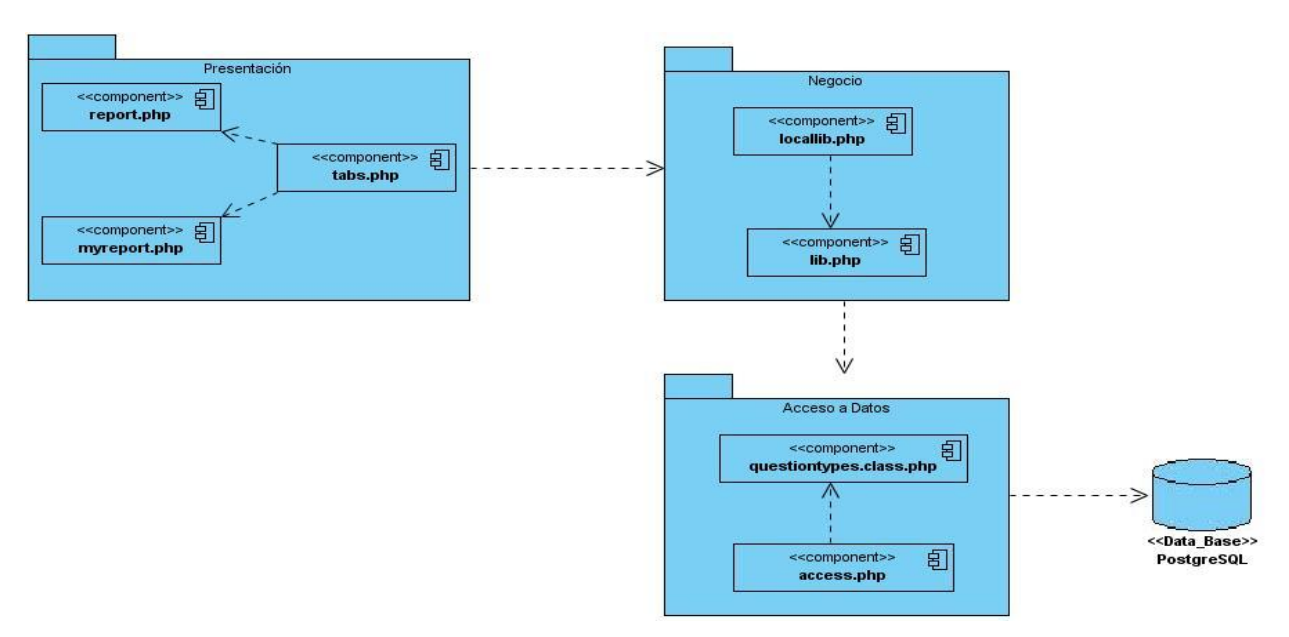

**Figura 19:** Diagrama de componentes para los CU Mostrar Estadísticas, Mostrar Gráficas y Exportar Datos.

# **3.1.2. Diagrama de Despliegue**

El diagrama de despliegue se utiliza para capturar los elementos de configuración del procesamiento y las conexiones entre estos. Se aplica además, para visualizar la distribución de los componentes de software en los nodos físicos.

En la figura 20 se muestra el diagrama de despliegue de la extensión del módulo Questionnaire para modelar el hardware utilizado en la implementación de las nuevas funcionalidades de este sistema y las relaciones entre sus nodos. El mimo está compuesto por PC cliente, un Servidor Web Apache para mostrar la plataforma Moodle, un gestor de base de datos PostgreSQL y un Servidor LDAP que contiene todos los usuarios de la universidad.

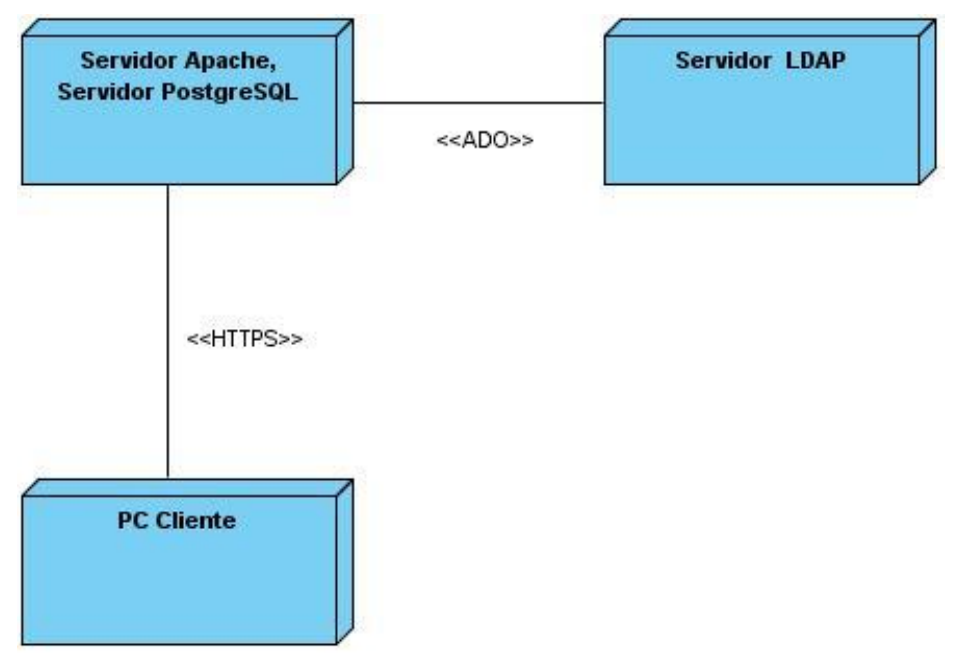

**Figura 20:** Diagrama de despliegue

# **3.2. Modelo de Datos**

El Modelo de Datos permite la descripción de los elementos que intervienen en un problema dado y la forma en que se relacionan entre sí.

La figura 21 muestra cada una de las tablas a emplear en la elaboración de las encuestas.

# *Capítulo 3: Implementación de la extensión del Módulo Questionnaire*

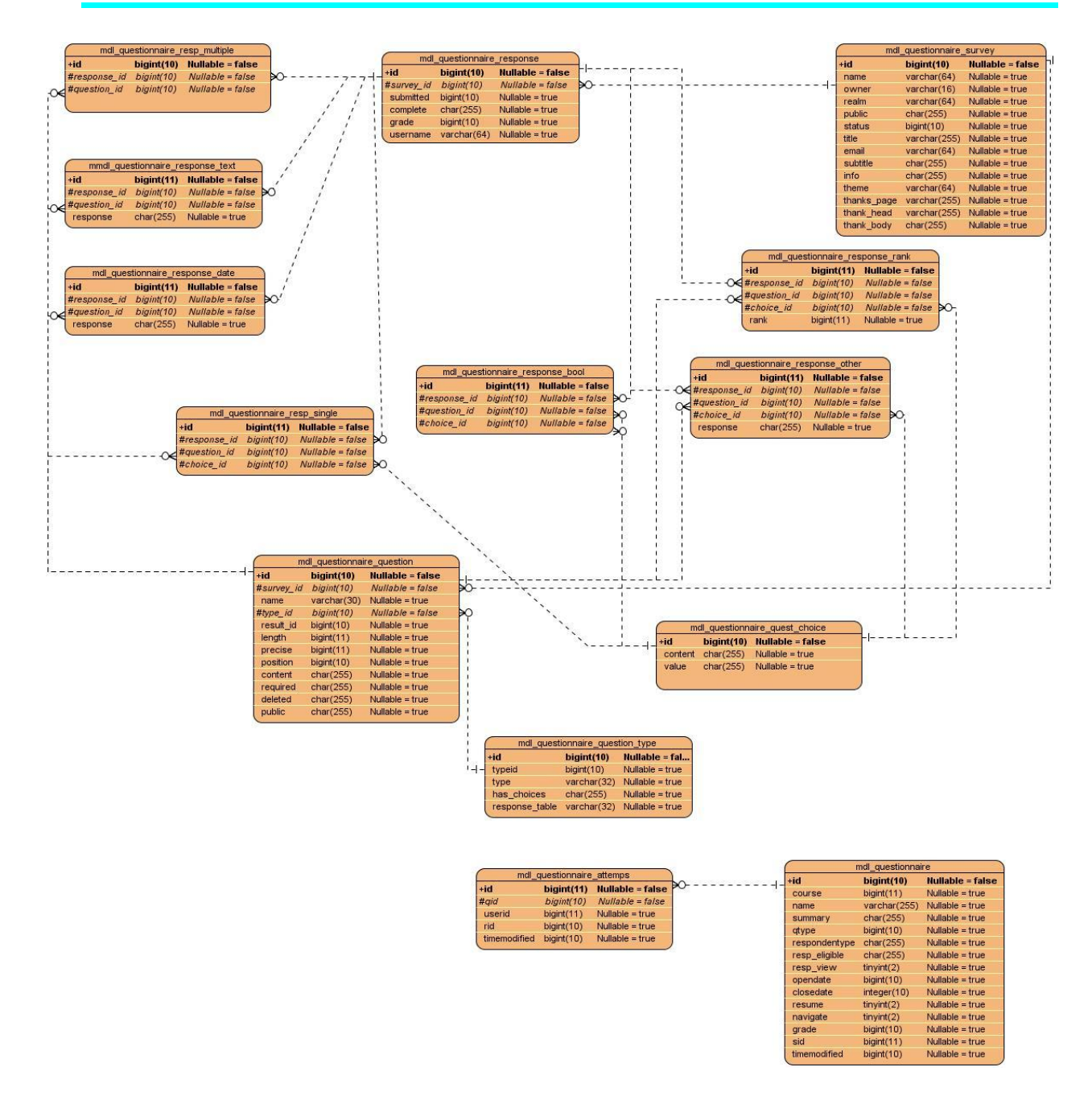

**Figura 21:** Modelo de Datos

#### **3.3. Pruebas**

Las pruebas constituyen un elemento crítico en la garantía de la calidad de un software, ya que permiten evaluar un sistema bajo condiciones o requerimientos específicos, donde sus resultados pueden ser observados y registrados. Es por medio de ellas que se puede asegurar un correcto funcionamiento de un sistema, debido a que permiten identificar y corregir a tiempo los posibles errores que pueda contener un software antes de ser desplegado.

# **Estrategia de pruebas**

Para que exista un buen funcionamiento en las pruebas que se realizan en la aplicación y una entrega de las mismas a tiempo, es necesario contar con un flujo de trabajo que guíe al equipo de prueba que se encuentra en las mismas. Debido a esto se definen los siguientes pasos a cumplir:

- 1. Reunión de inicio de pruebas.
- 2. Entrega del producto extendido por el equipo de desarrollo perteneciente al proyecto Módulo Encuestas para Moodle.
- 3. Revisión del producto por el equipo de pruebas del proyecto Módulo Encuestas para Moodle.
- 4. Entrega de las No Conformidades (NC) al equipo de desarrollo del Módulo Encuestas para Moodle.
- 5. Respuestas a las No Conformidades por el equipo de desarrollo del proyecto Módulo Encuestas para Moodle.

Para el desarrollo de este flujo de trabajo es necesario tener presente que:

- Se cuenta con las plantillas establecidas por el equipo de pruebas del proyecto Módulo Encuestas para Moodle, para estandarizar los documentos.
- Se controla la versión de la extensión del módulo que está en prueba; en dependencia de las iteraciones que se realicen, quedan indicados los números de versiones correspondientes a las posibles actualizaciones que puedan surgir en el escenario de pruebas.

Existen varios métodos y procedimientos que pueden ser empleados por parte del equipo de prueba para lograr un avance y evolución de las pruebas que se desarrollan en la extensión del módulo Questionnaire, como son:

- 1. Chequear el plan de pruebas.
- 2. Realizar ajustes que sean pertinentes al cronograma si alguna situación en particular modifica los eventos previstos.
- 3. Reunir el equipo de pruebas al finalizar la jornada de trabajo para verificar el cumplimiento del plan y realizar dichos ajustes de ser necesarios.
Con la intención de mantener una disciplina en las pruebas que se aplican en el módulo, se definen los roles, cantidad de especialistas que intervienen en dichas pruebas y las responsabilidades que posee cada uno de ellos (véase tabla 3).

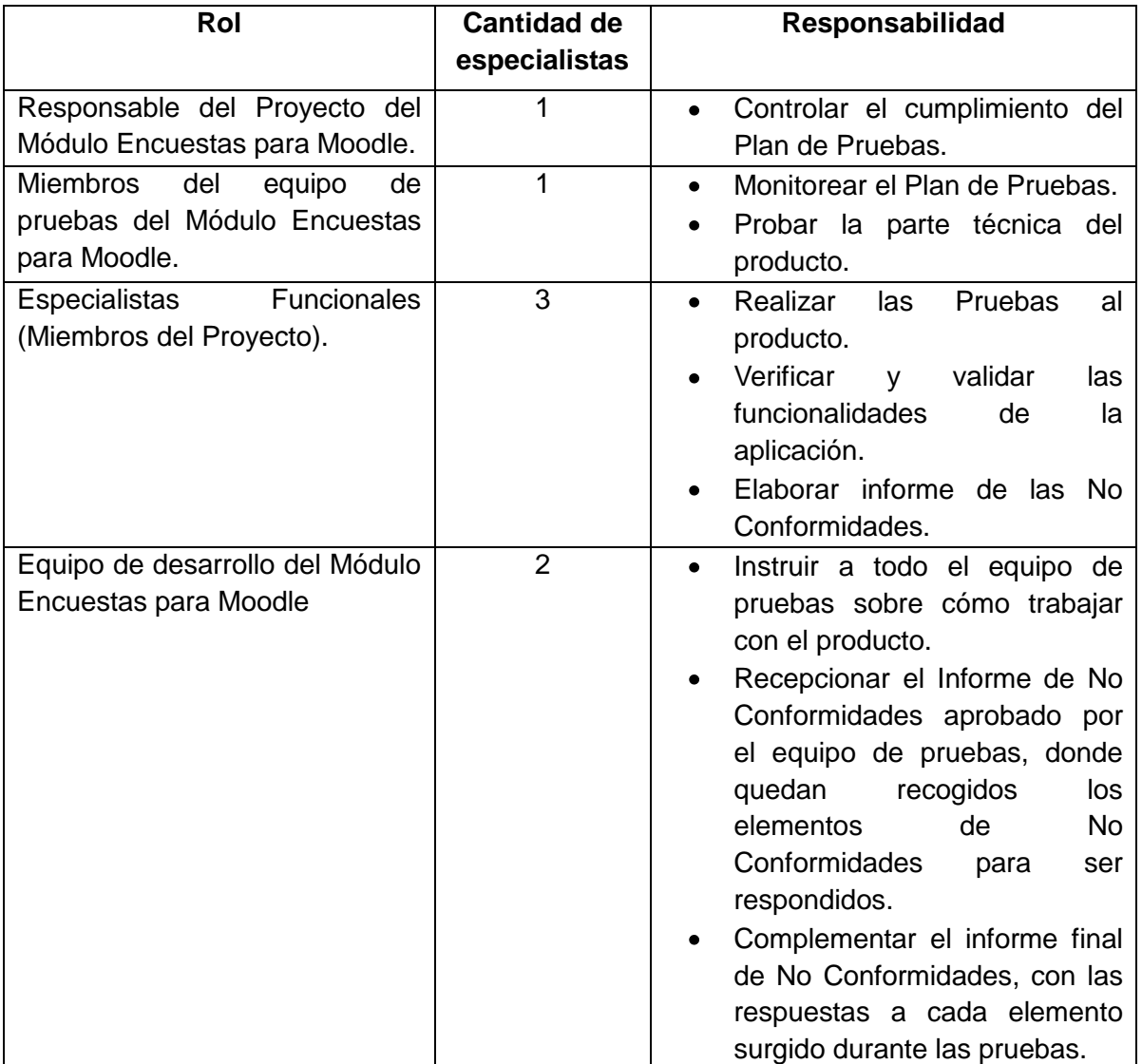

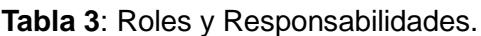

## **Nivel de Prueba**

Cuando se aplican pruebas a un software se tienen en cuenta varios objetivos, debido a que las pruebas son agrupadas por niveles que se encuentran en distintas etapas del proceso de desarrollo.

Para llevar a cabo la realización de pruebas en la extensión del módulo Questionnaire se aplicó el nivel de pruebas de sistema, el cual se utiliza cuando el software está funcionando como un todo. Es la actividad dirigida a verificar el programa final, después que todos los componentes del software y hardware han sido integrados, asegurando que el sistema funciona correctamente y realiza las debidas funciones.

## **Tipos de pruebas**

A partir del nivel de prueba establecido se aplicaron varios tipos de pruebas capaces de mostrar el cumplimiento total de cada uno de los requerimientos establecidos. Tipos de prueba (Vasallo, 2009):

- Prueba de Recuperación: Asegura que el software puede recuperarse de fallas de hardware, software o mal funcionamiento de la red sin pérdida de datos o de integridad de los mismos. En las pruebas se incluyen las siguientes condiciones:
	- **·** Interrupción de energía al usuario.
- $\bullet$  Interrupción de energía al servidor.
- Interrupción de comunicaciones mediante los servidores de la red.
- Interrupción de comunicación o pérdida de energía de los discos del servidor o con los controladores.

Para esto el sistema cuenta con salvas de información, las cuales tienen como objetivo mantener a salvo toda la información que se maneja en la aplicación. Con el propósito de guardar la información se hace uso de un programa llamado Bacula que se utiliza para hacer copias de seguridad de una máquina, comprendiendo una colección de dominios que cooperan entre sí para realizar copias de respaldo de los archivos necesarios.

Para la realización de esta prueba se contó con dos probadores, un servidor de prueba y dos  $PC<sup>7</sup>$  como servidores alternativos. Se tomó un servidor de prueba para Moodle y se instaló el programa Bacula. Con el objetivo de configurar Bacula se le pasó la dirección de dos máquinas que se tomaron como servidores alternativos para guardar información. Para comprobar que se realizaron correctamente las salvas de los servidores de pruebas se ejecutó una interrupción al

<sup>7</sup> PC: Computadoras personales.

servidor. Una vez aplicada la interrupción comenzó la restauración de toda la información que estaba almacenada en los servidores alternativos.

- Prueba de Seguridad: Intenta verificar que los mecanismos de protección incorporados en el sistema lo protegen de accesos impropios.

Para la realización de esta prueba se establecieron los siguientes roles: encuestado, creador y estadista. Se contó además, con dos PC cliente y un servidor Web. A cada uno de los probadores implicados en este tipo de prueba se le asignó un rol dentro de la aplicación, estos usuarios debían intentar acceder a funcionalidades para las cuales no tenían los privilegios requeridos, como por ejemplo:

Un encuestado intentar confeccionar encuestas. Un creador establecer restricciones a los usuarios de la plataforma. Un estadista intentar crear encuestas.

Como resultado se obtuvo que un encuestado sólo tiene permisos para responder encuestas y visualizar sus resultados en caso que el creador le ofrezca dicha opción, mientras que un creador cuenta con la opción de agregar, modificar o eliminar las preguntas que puede contener una encuesta y acceder a los resultados estadísticos obtenidos, y en el caso del estadista presenta los permisos de mostrar los resultados estadísticos de una encuesta.

Prueba Funcional: Tiene como objetivo asegurar el trabajo apropiado de los requisitos funcionales, entrada de datos, procesamiento y obtención de resultados. La principal intención de estas pruebas es medir la correspondencia entre la arquitectura de información propuesta y las funciones que realmente fueron implementadas.

Para realizar estas pruebas es necesario tener los requerimientos a chequear y los casos de prueba asociados a cada uno de ellos.

## **Método de prueba**

Con el objetivo de diseñar pruebas que identifiquen diferentes tipos de errores en menor tiempo y esfuerzo se hace uso del método de caja negra, el cual se centra en los requisitos funcionales y se lleva a cabo sobre la interfaz del software. Este método tiene como propósito demostrar

que las funciones del software son operativas, que las entradas se aceptan de forma adecuada y se produzca un resultado correcto.

# **3.3.1. Diseño de Casos de Pruebas**

Con el propósito de probar las nuevas funcionalidades incorporadas al módulo Questionnaire, se efectúa el diseño de los casos de pruebas para los casos de uso del sistema, con el fin de detectar aquellos errores que pueda contener la aplicación.

Con este objetivo se ejecuta cada proceso o función usando datos válidos y no válidos, para verificar que:

- Se obtengan los resultados esperados cuando se emplean datos válidos.
- Se despliegan mensajes de error o advertencias apropiadas cuando se gestionan datos erróneos.

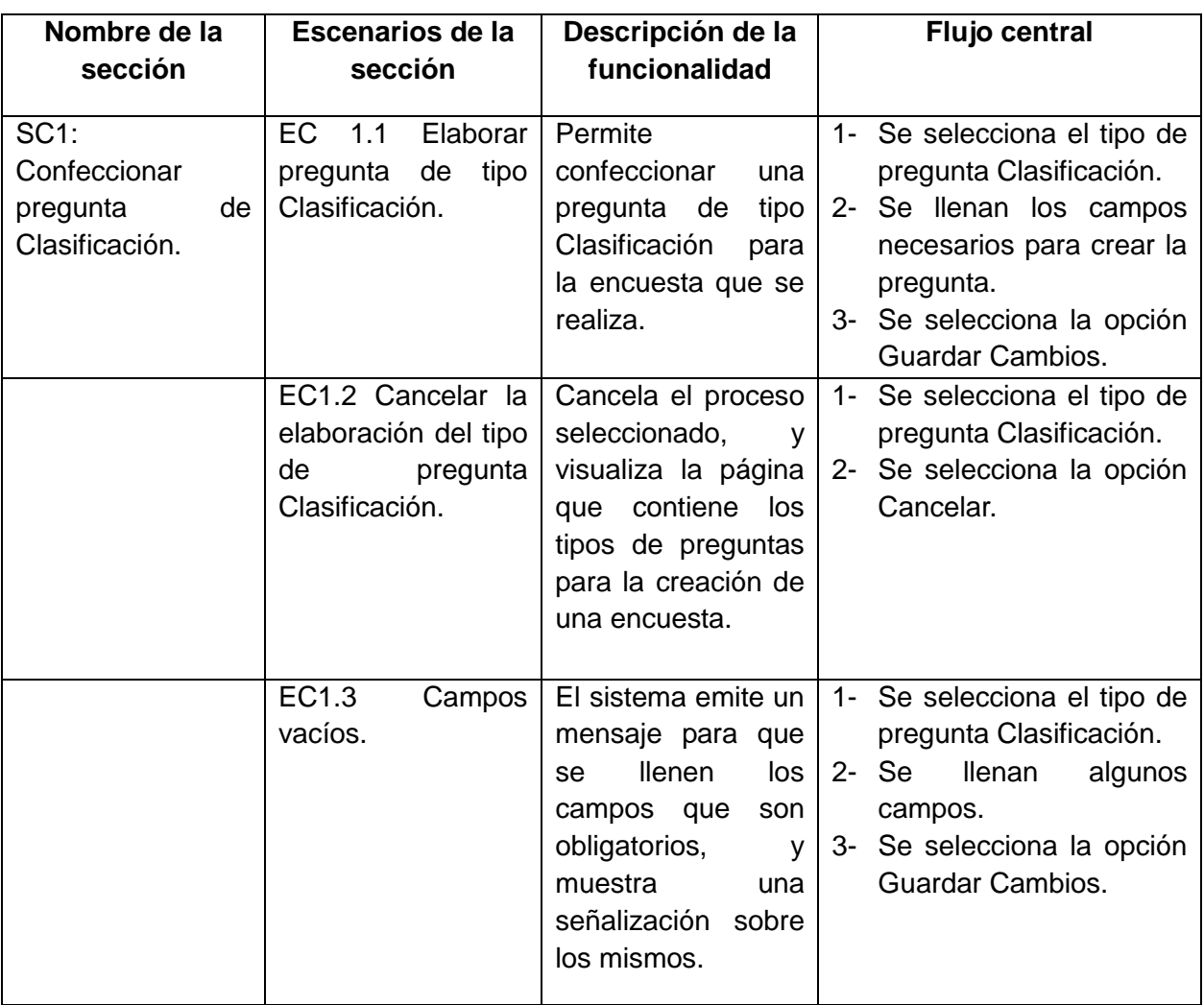

**Tabla 4:** Caso de Prueba para el CU Agregar Pregunta Clasificación.

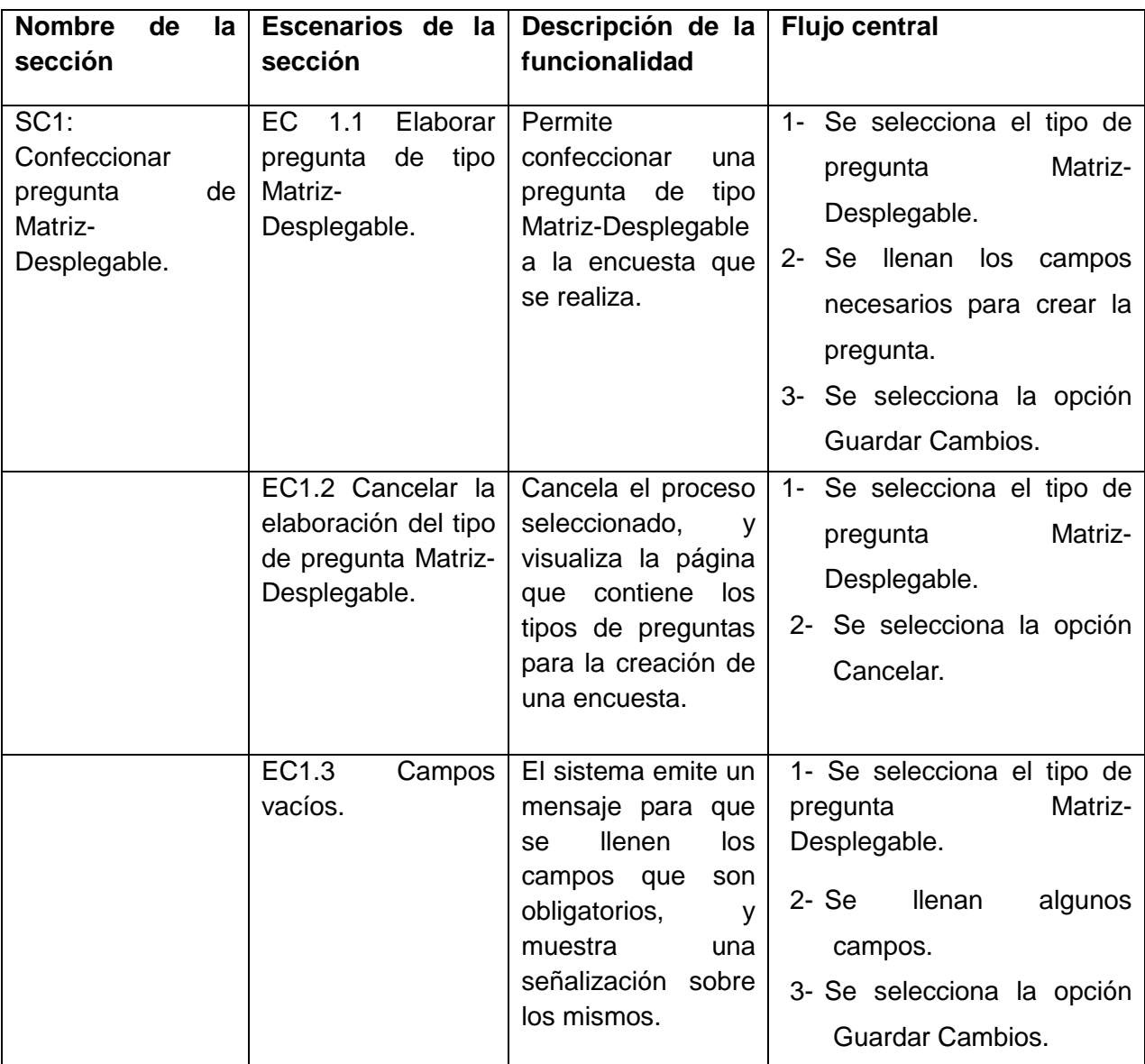

**Tabla 5**: Caso de Prueba para el CU Agregar Pregunta Matriz-Desplegable.

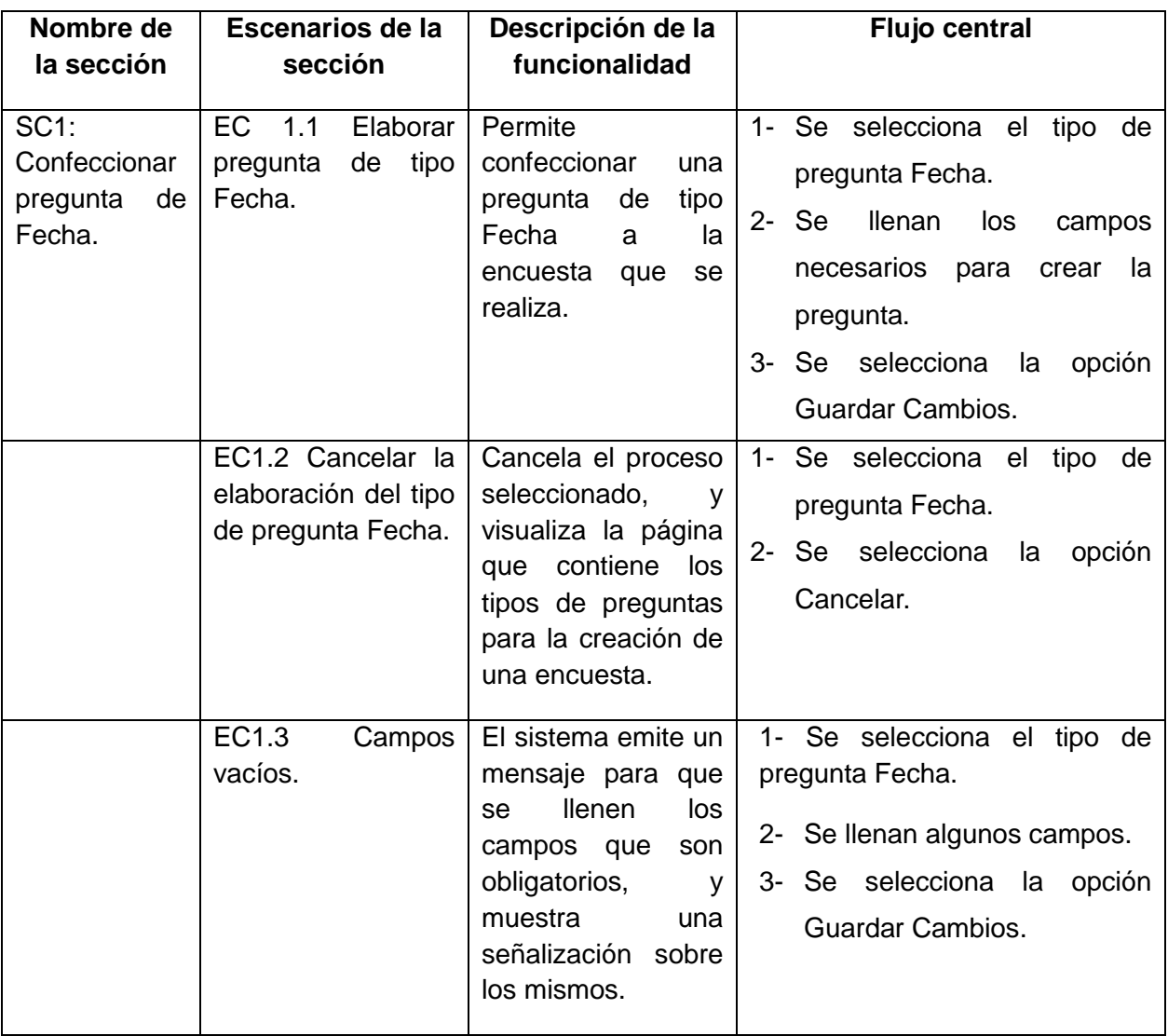

**Tabla 6**: Caso de Prueba para el CU Agregar Pregunta Fecha.

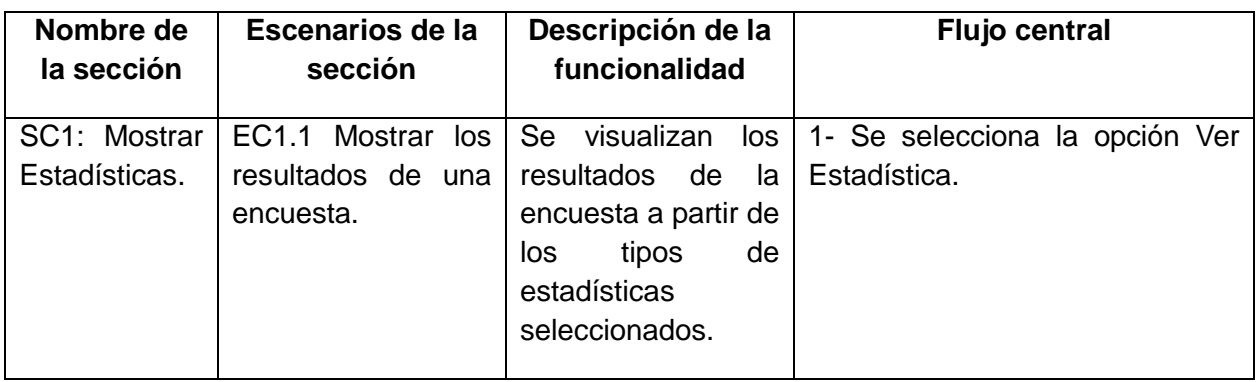

**Tabla 7**: Caso de Prueba para el CU Mostrar Estadísticas.

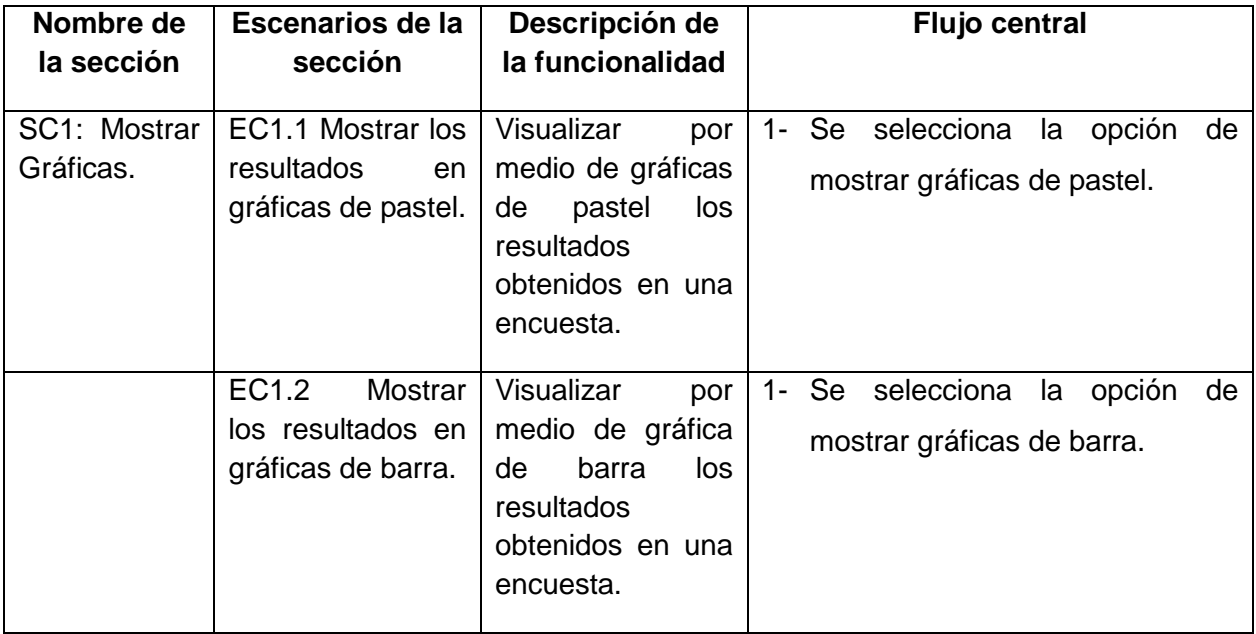

**Tabla 8**: Caso de Prueba para el CU Mostrar Gráficas.

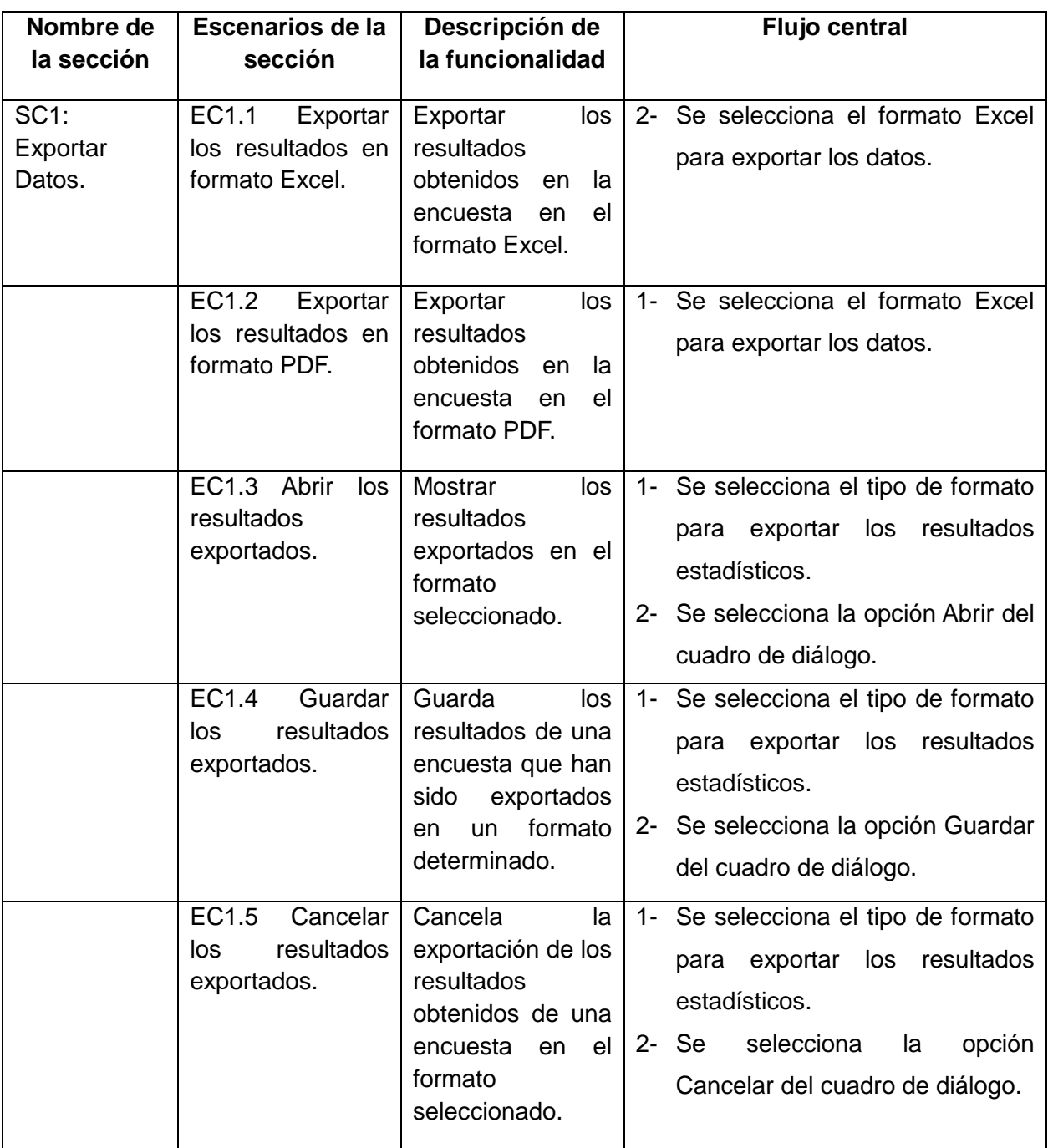

**Tabla 9**: Caso de Prueba para el CU Exportar Datos.

Después de diseñar el caso de prueba para cada caso de uso, se confecciona la Matriz de Datos, tabla donde se representa la información necesaria para que el escenario se ejecute. Además, se representa el comportamiento esperado del sistema y el resultado obtenido una vez aplicado el caso de prueba correspondiente (Ver Anexo 3).

Como resultado de las pruebas aplicadas se generaron los siguientes artefactos:

- 1. Diseño de casos de prueba.
- 2. Lista de No Conformidades.

Se realizaron pruebas para una primera y segunda iteración, detectándose no conformidades en la primera iteración, específicamente en la ayuda de los CU Agregar Pregunta Clasificación, Agregar Pregunta Matriz-Desplegable, Agregar Pregunta Fecha, y en la información obtenida en la exportación de los datos estadísticos del CU Exportar Datos. Dichas no conformidades se resolvieron correctamente comprobándose en la segunda iteración (Ver Anexo 4).

## **3.4. Conclusiones**

El desarrollo de este capítulo facilita la implementación de la extensión del módulo Questionnaire, debido a la organización que se adquiere por medio de los diagramas de componentes y despliegue. Además, se obtienen las relaciones de cada tabla a través del modelo de datos y se corrigen los errores existentes en la extensión por medio de los casos de pruebas aplicados al sistema.

## **Conclusiones Generales**

Con el desarrollo del presente trabajo de diploma, se cumplieron todas las tareas y objetivos trazados, lo que permitió llegar a las siguientes conclusiones:

- La incorporación de nuevos tipos de preguntas al Módulo Questionnaire brinda la posibilidad de recopilar mayor información en las encuestas.
- La utilización de las gráficas de pastel y de barras permiten mejorar la visualización de los resultados estadísticos de las encuestas.
- La exportación de los resultados de las encuestas en formato PDF y Excel, mejora el análisis de los mismos fuera de la plataforma Moodle.
- La extensión realizada al Módulo Questionnaire permite crear encuestas más completas.

## **Recomendaciones**

Durante el desarrollo de la investigación surgieron nuevas ideas que pueden ser implementadas en un futuro con el objetivo de recopilar la mayor cantidad de información posible en las encuestas que se realizan en Moodle por lo que se recomienda:

- Mejorar la generación de estadísticas para un estudio minucioso de los resultados que se obtengan en las encuestas.
- Integrar los resultados alcanzados en esta investigación a la comunidad de desarrolladores de Moodle.
- Ampliar el sistema desarrollado a partir de los nuevos requisitos que puedan surgir como resultado de su explotación.

## **Bibliografía Referenciada**

- **Accogli, Juan Ignacio.** Ventajas del e-Learning. [Online]*.* marzo 1, 2006. [Cited: febrero 5, 2010.] http://www.mental-gym.com/Docs/ARTICULO\_80.pdf.
- **Álvarez, Miguel Angel. 1970.** Qué es JavaScript. *desarrolloweb.com.* [Online] 1970. [Cited: febrero 9, 2010.] [http://www.desarrolloweb.com/articulos/25.php.](http://www.desarrolloweb.com/articulos/25.php)
- **Álvarez, Miguel Angel. 2003.** Zend Studio. *desarrolloweb.* [Online] 2003. [Cited: febrero 4, 2010.] [http://www.desarrolloweb.com/articulos/1178.php.](http://www.desarrolloweb.com/articulos/1178.php)
- **Aníbal. 2006.** Plataforma Moodle. *Introducción a la plataforma Moodle.* [Online] 2006. [Cited: febrero 6, 2010.] [http://www.adelat.org/media/docum/moodle/docum/23\\_cap05.pdf.](http://www.adelat.org/media/docum/moodle/docum/23_cap05.pdf)
- **Barcia, Diego. 2003.** ¿Qué es CSS? *maestrosdelweb.* [Online] 2003. [Cited: febrero 6, 2010.] [http://www.maestrosdelweb.com/editorial/introcss/.](http://www.maestrosdelweb.com/editorial/introcss/)
- **Black. 2008.** CSS Stylesheet. [Online] 2008. [Cited: febero 4, 2010.] [http://asistencia.foroactivo.com/preguntas-y-respuestas-frecuentes-f4/css-stylesheet](http://asistencia.foroactivo.com/preguntas-y-respuestas-frecuentes-f4/css-stylesheet-t19264.htm#106515)[t19264.htm#106515.](http://asistencia.foroactivo.com/preguntas-y-respuestas-frecuentes-f4/css-stylesheet-t19264.htm#106515)
- **Carrillo Ramos, Anay. 2007.** Capitulo II Descripción de la Solución Propuesta. *eumed.net.*  [Online] 2007. [Cited: febrero 8, 2010.] [http://www.eumed.net/libros/2009c/587/Proceso%20Unificado%20de%20Desarrollo%20de%](http://www.eumed.net/libros/2009c/587/Proceso%20Unificado%20de%20Desarrollo%20de%20Software.htm) [20Software.htm.](http://www.eumed.net/libros/2009c/587/Proceso%20Unificado%20de%20Desarrollo%20de%20Software.htm)
- **Ciberaula. 2006.** Una Introducción a APACHE. *Ciberaula.* [Online] 2006. [Cited: febrero 6, 2010.] [http://linux.ciberaula.com/articulo/linux\\_apache\\_intro/.](http://linux.ciberaula.com/articulo/linux_apache_intro/)
- **De La Torre, Aníbal. 2007.** Encuestas. *Bitácora de Aníbal de la Torre.* [En línea] 2007. [Citado el: 6 de febrero de 2010.] [http://www.adelat.org/media/docum/moodle\\_18/06\\_capitulo06\\_b/pagina\\_07.htm.](http://www.adelat.org/media/docum/moodle_18/06_capitulo06_b/pagina_07.htm)
- **FeCr\_88. 2009.** Arquitectura 3 Capas. *kernel error.* [En línea] febrero de 2009. [Cited: febrero 10, 2010.] [http://kernelerror.net/programacion/php/arquitectura-3-capas/.](http://kernelerror.net/programacion/php/arquitectura-3-capas/)
- **Ferrer, Fernando. 2006.** Capítulo 8. Servidores Web: Apache. *Curso de Linux Avanzado.*  [Online] abril 25, 2006. [Cited: febrero 5, 2010.] [http://fferrer.dsic.upv.es/cursos/Linux/Avanzado/HTML/ch08.html.](http://fferrer.dsic.upv.es/cursos/Linux/Avanzado/HTML/ch08.html)
- **Garcías Arenas, María Isabel. 2000** Curso XML Introducción. *Genura.* [Online] 2000. [Cited: febrero 6, 2010.] [http://geneura.ugr.es/~maribel/xml/introduccion/index.shtml.](http://geneura.ugr.es/~maribel/xml/introduccion/index.shtml)
- **Gsinnova. 2007.** Rational Unified Process . *Grupo Soluciones GSINNOVA.* [Online] 2007 [Cited: febrero 5, 2010.] [http://www.rational.com.ar/herramientas/rup.html.](http://www.rational.com.ar/herramientas/rup.html)
- **Juristo, Natalia, Moreno, Ana M. and Vegas, Sira. 2006.** eva. *Técnicas de evaluación de software.* [Online] 2006. [Cited: marzo 6, 2010.] [http://eva.uci.cu/mod/resource/view.php?id=14104.](http://eva.uci.cu/mod/resource/view.php?id=14104)
- **Labarca C, Alexis.** Encuestas en educación. *U.MC.E Facultad de Filosofía y Educación.*  [Online] marzo 15, 2004. [Cited: diciembre 10, 2009.] [http://www.umce.cl/publicaciones/mie/mie\\_modulo5.pdf.](http://www.umce.cl/publicaciones/mie/mie_modulo5.pdf)
- **Mañas, José A. 1994.** Prueba de Programas. *dit.upm.* [En línea] 1994. [Citado el: 10 de abril de 2010.] [http://www.lab.dit.upm.es/~lprg/material/apuntes/pruebas/testing.htm.](http://www.lab.dit.upm.es/~lprg/material/apuntes/pruebas/testing.htm)
- **Martellotto, Paola. 2007.** Especificación de la interfaz de aplicaciones de clientes del Modelo de Referencia de WorkFlow utilizando Web Services. *Universidad Nacional de Patagonia San Juan Bosco.* [Online] 2007. [Cited: febero 6, 2010.] [http://www.ing.unp.edu.ar/wicc2007/trabajos/ISBD/077.pdf.](http://www.ing.unp.edu.ar/wicc2007/trabajos/ISBD/077.pdf)
- **Molist, Mercé. 2006.** Institutos y universidades apuestan por la plataforma libre de 'elearning' Moodle. *ElPaís.com.* [Online] abril 13, 2006. [Cited: febrero 4, 2010.] [http://www.elpais.com/articulo/portada/Institutos/universidades/apuestan/plataforma/libre/e](http://www.elpais.com/articulo/portada/Institutos/universidades/apuestan/plataforma/libre/e-learning/Moodle/elpcibpor/20060413elpcibpor_1/Tes)[learning/Moodle/elpcibpor/20060413elpcibpor\\_1/Tes.](http://www.elpais.com/articulo/portada/Institutos/universidades/apuestan/plataforma/libre/e-learning/Moodle/elpcibpor/20060413elpcibpor_1/Tes)
- **Moodle. 2009.** Moodle.org. *Moodle.* [Online] enero 20, 2009. [Cited: febrero 5, 2010.] [http://docs.moodle.org/es/A%C3%B1adir\\_preguntas\\_a\\_un\\_Questionnaire.](http://docs.moodle.org/es/A�adir_preguntas_a_un_Questionnaire)
- **Red TTnet. 2005.** La formación sin distancia. *Servicio público de empleo estatal.* [Online] 2005. [Cited: febrero 6, 2010.] [http://www.inem.es/otras/TTnet/pdfs/LIBRO\\_laformacionsindistancia.pdf.](http://www.inem.es/otras/TTnet/pdfs/LIBRO_laformacionsindistancia.pdf)
- **Schmitz, Carsten. 2008.** Licencia del software. *LimeSurvey.* [Online] 2008. [Cited: marzo 6, 2010.] [http://www.limesurvey.org/acerca-de-limesurvey/licencia#.](http://www.limesurvey.org/acerca-de-limesurvey/licencia)
- **Schmitz, Carsten. 2008.** Tipos de preguntas. *LimeSurvey Documentation.* [Online] 2008. [Cited: marzo 5, 2010.] [http://docs.limesurvey.org/tiki-index.php?page=Tipos+de+preguntas.](http://docs.limesurvey.org/tiki-index.php?page=Tipos+de+preguntas)
- **Sierra, María. 2008.** Ingeniería del software I. *Universidad de Cantabria.* [Online] 2008. [Cited: febrero 7, 2010.] [http://personales.unican.es/ruizfr/is1/doc/lab/01/is1-p01-trans.pdf.](http://personales.unican.es/ruizfr/is1/doc/lab/01/is1-p01-trans.pdf)
- *Surveygizmo.* [En línea] [Citado el: 16 de febrero de 2010.] [http://www.surveygizmo.com/.](http://www.surveygizmo.com/)
- *Surveymonkey.* [En línea] [Citado el: 16 de febrero de 2010.] [http://www.surveymonkey.com/.](http://www.surveymonkey.com/)
- Vasallo, Onaysi; Ramírez, Yislén 2009. Proceso de Pruebas de Liberación al Sistema de Manejo de Datos de Ensayos. Universidad de las Ciencias Informáticas, s.l.:2009.
- **Velázquez, Eugenio. 2009 .** e-Learning: introducción a plataformas LMS . *Muy Pymes.*  [Online] marzo 29 , 2009 . [Cited: febrero 5, 2010.]

[http://muypymes.com/formacion/plataforma-e-learning/1183-e-learning-introduccion](http://muypymes.com/formacion/plataforma-e-learning/1183-e-learning-introduccion-conceptual.html)[conceptual.html.](http://muypymes.com/formacion/plataforma-e-learning/1183-e-learning-introduccion-conceptual.html)

## **Bibliografía Consultada**

- **Accogli, Juan Ignacio.** Ventajas del e-Learning . [Online] *.* marzo 1, 2006. [Cited: febrero 5, 2010.] http://www.mental-gym.com/Docs/ARTICULO\_80.pdf .
- **Álvarez, Miguel Angel. 1970.** Qué es JavaScript. *desarrolloweb.com.* [Online] 1970. [Cited: febrero 9, 2010.] [http://www.desarrolloweb.com/articulos/25.php.](http://www.desarrolloweb.com/articulos/25.php)
- **Álvarez, Miguel Angel. 2003.** Zend Studio. *desarrolloweb.* [Online] 2003. [Cited: febrero 4, 2010.] [http://www.desarrolloweb.com/articulos/1178.php.](http://www.desarrolloweb.com/articulos/1178.php)
- **Aníbal. 2006.** Plataforma Moodle. *Introducción a la plataforma Moodle.* [Online] 2006. [Cited: febrero 6, 2010.] [http://www.adelat.org/media/docum/moodle/docum/23\\_cap05.pdf.](http://www.adelat.org/media/docum/moodle/docum/23_cap05.pdf)
- **Aplicaciones Empresariales. 2007.** Software y soluciones tecnológicas Open Source para las PYMES. [Online] 2007. [Cited: marzo 9, 2010.] http://www.aplicacionesempresariales.com.
- **Aurèlia, María. 1994.** SPSS. *Addlink Software Científico .* [Online] 1994. [Cited: febrero 4, 2010.] [http://www.addlink.es/productos.asp?pid=158.](http://www.addlink.es/productos.asp?pid=158)
- **Barcia, Diego. 2003.** ¿Qué es CSS? *maestrosdelweb.* [Online] 2003. [Cited: febrero 6, 2010.] [http://www.maestrosdelweb.com/editorial/introcss/.](http://www.maestrosdelweb.com/editorial/introcss/)
- **Black. 2008.** CSS Stylesheet. [Online] 2008. [Cited: febero 4, 2010.] [http://asistencia.foroactivo.com/preguntas-y-respuestas-frecuentes-f4/css-stylesheet](http://asistencia.foroactivo.com/preguntas-y-respuestas-frecuentes-f4/css-stylesheet-t19264.htm#106515)[t19264.htm#106515.](http://asistencia.foroactivo.com/preguntas-y-respuestas-frecuentes-f4/css-stylesheet-t19264.htm#106515)
- **Boneu, Josep M. 2007.** *Plataformas abiertas de e-learning para el soporte de contenidos educativos abiertos*.Características. *LimeSurvey.* [Online] 2007. [Cited: febrero 4, 2010.] [http://www.limesurvey.org/es/about-limesurvey/features.](http://www.limesurvey.org/es/about-limesurvey/features)
- **Carrillo Ramos, Anay. 2007.** Capítulo II Descripción de la Solución Propuesta. *eumed.net.*  [Online] 2007. [Cited: febrero 8, 2010.] [http://www.eumed.net/libros/2009c/587/Proceso%20Unificado%20de%20Desarrollo%20de%](http://www.eumed.net/libros/2009c/587/Proceso%20Unificado%20de%20Desarrollo%20de%20Software.htm) [20Software.htm.](http://www.eumed.net/libros/2009c/587/Proceso%20Unificado%20de%20Desarrollo%20de%20Software.htm)
- **Ciberaula***.* **2006.** Una Introducción a APACHE. *Ciberaula.* [Online] 2006. [Cited: febrero 6, 2010.] [http://linux.ciberaula.com/articulo/linux\\_apache\\_intro/.](http://linux.ciberaula.com/articulo/linux_apache_intro/)
- **Daugusta***.* **2006.** Manual de CCS . *daugusta .* [Online] 2006. [Cited: febrero 9, 2010.] [http://www.daugusta.com/Manuales/css\\_index.asp?Titulo=INTRODUCCION.](http://www.daugusta.com/Manuales/css_index.asp?Titulo=INTRODUCCION)
- **De La Torre, Aníbal. 2007.** Encuestas. *Bitácora de Aníbal de la Torre.* [En línea] 2007. [Citado el: 6 de febrero de 2010.] [http://www.adelat.org/media/docum/moodle\\_18/06\\_capitulo06\\_b/pagina\\_07.htm.](http://www.adelat.org/media/docum/moodle_18/06_capitulo06_b/pagina_07.htm)
- **De La Torre, Aníbal. 2006.** Plataforma Moodle. *Bitácora de Aníbal de la Torre.* [Online] 2006. [Cited: febrero 6, 2010.] [http://www.adelat.org/media/docum/moodle/docum/23\\_cap03.pdf.](http://www.adelat.org/media/docum/moodle/docum/23_cap03.pdf)
- **Diego Lucio D'Onofrio. 2002.** Probando software y números de versión. *el Guille.* [En línea] 2002. [Citado el: 10 de abril de 2010.] [http://www.elguille.info/Clipper/probando.htm.](http://www.elguille.info/Clipper/probando.htm)
- **FeCr\_88. 2009.** Arquitectura 3 Capas. *kernel error.* [En línea] febrero de 2009. [Cited: febrero 10, 2010.] [http://kernelerror.net/programacion/php/arquitectura-3-capas/.](http://kernelerror.net/programacion/php/arquitectura-3-capas/)
- **Ferrer, Fernando. 2006.** Capítulo 8. Servidores Web: Apache. *Curso de Linux Avanzado.*  [Online] abril 25, 2006 [Cited: febrero 5, 2010.] [http://fferrer.dsic.upv.es/cursos/Linux/Avanzado/HTML/ch08.html.](http://fferrer.dsic.upv.es/cursos/Linux/Avanzado/HTML/ch08.html)
- **Garcías Arenas, María Isabel. 2000.** Curso XML Introducción. *Genura.* [Online] 2000. [Cited: febrero 6, 2010.] [http://geneura.ugr.es/~maribel/xml/introduccion/index.shtml.](http://geneura.ugr.es/~maribel/xml/introduccion/index.shtml)
- **Gsinnova. 2007.** Rational Unified Process . *Grupo Soluciones GSINNOVA.* [Online] 2007. [Cited: febrero 5, 2010.] [http://www.rational.com.ar/herramientas/rup.html.](http://www.rational.com.ar/herramientas/rup.html)
- **Guardia, Richard Marcelo. 2008.** MOODLE: AYUDA PARA EL APRENDIZAJE COOPERATIVO. *El Aprendizaje Cooperativo y las TIC.* [Online] 07 15, 2008. [Cited: febrero 3, 2010.] [http://blog.pucp.edu.pe/item/26324.](http://blog.pucp.edu.pe/item/26324)
- **Hidalgo, Jesús; Díaz, Benjamín; Gutiérrez, Yordanis 2008.** *Herramientas para la Reutilización de Contenidos a partir de la plataforma Moodle.* Universidad de las Ciencias Informáticas, s.l.: 2008.
- Ingeniería de software**. 2005.** Diagrama de clases. *Ingeniería de software 1.* [Online] 2005. [Cited: febrero 5, 2010.] [http://www-2.dc.uba.ar/materias/isoft1/is1-](http://www-2.dc.uba.ar/materias/isoft1/is1-2005_2/apuntes/SlidesDC.pdf) [2005\\_2/apuntes/SlidesDC.pdf.](http://www-2.dc.uba.ar/materias/isoft1/is1-2005_2/apuntes/SlidesDC.pdf)
- **Juristo, Natalia, Moreno, Ana M. and Vegas, Sira. 2006.** eva. *Técnicas de evaluación de software.* [Online] 2006. [Cited: marzo 6, 2010.] [http://eva.uci.cu/mod/resource/view.php?id=14104.](http://eva.uci.cu/mod/resource/view.php?id=14104)
- **Labarca C, Alexis.** Encuestas en educación. *U.MC.E Facultad de Filosofía y Educación.*  [Online] marzo 15, 2004. [Cited: diciembre 10, 2009.] [http://www.umce.cl/publicaciones/mie/mie\\_modulo5.pdf.](http://www.umce.cl/publicaciones/mie/mie_modulo5.pdf)
- **Maldonado, Daniel Martin. 2008.** Apache, el servidor Web más reconocido. *Aplicaciones Empresariales.* [Online] abril 20, 2008. [Cited: febrero 4, 2010.] [http://www.aplicacionesempresariales.com/apache-el-servidor-web-mas-reconocido.html.](http://www.aplicacionesempresariales.com/apache-el-servidor-web-mas-reconocido.html)
- **Mañas, José A. 1994.** Prueba de Programas. *dit.upm.* [En línea] 1994. [Citado el: 10 de abril de 2010.] [http://www.lab.dit.upm.es/~lprg/material/apuntes/pruebas/testing.htm.](http://www.lab.dit.upm.es/~lprg/material/apuntes/pruebas/testing.htm)
- **Martellotto, Paola. 2007.** Especificación de la interfaz de aplicaciones de clientes del Modelo de Referencia de WorkFlow utilizando Web Services. *Universidad Nacional de Patagonia San Juan Bosco.* [Online] 2007. [Cited: febero 6, 2010.] [http://www.ing.unp.edu.ar/wicc2007/trabajos/ISBD/077.pdf.](http://www.ing.unp.edu.ar/wicc2007/trabajos/ISBD/077.pdf)
- **Molist, Mercé. 2006.** Institutos y universidades apuestan por la plataforma libre de 'elearning' Moodle. *ElPaís.com.* [Online] abril 13, 2006. [Cited: febrero 4, 2010.] [http://www.elpais.com/articulo/portada/Institutos/universidades/apuestan/plataforma/libre/e](http://www.elpais.com/articulo/portada/Institutos/universidades/apuestan/plataforma/libre/e-learning/Moodle/elpcibpor/20060413elpcibpor_1/Tes)[learning/Moodle/elpcibpor/20060413elpcibpor\\_1/Tes.](http://www.elpais.com/articulo/portada/Institutos/universidades/apuestan/plataforma/libre/e-learning/Moodle/elpcibpor/20060413elpcibpor_1/Tes)
- **Moodle. 2006.** Características de la Encuesta. *Moodle.* [Online] febrero 24, 2006. [Cited: febrero 4, 2010.] [http://docs.moodle.org/es/Caracter%C3%ADsticas\\_de\\_la\\_Encuesta.](http://docs.moodle.org/es/Caracter�sticas_de_la_Encuesta)
- **Moodle***.* **2009.** moodle.org. *Moodle.* [Online] enero 20, 2009. [Cited: febrero 5, 2010.] [http://docs.moodle.org/es/A%C3%B1adir\\_preguntas\\_a\\_un\\_Questionnaire.](http://docs.moodle.org/es/A�adir_preguntas_a_un_Questionnaire)
- **MoodleDocs. 2008.** CSV. *Moodle.* [Online] junio 2008. [Cited: febrero 19, 2010.] [http://docs.moodle.org/es/CSV.](http://docs.moodle.org/es/CSV)
- **Padilla, Reynier Matos. 2008.** Tecnologias del lado del cliente. *Programación Web y Tecnologías Informáticas.* [Online] marzo 7, 2008. [Cited: febrero 4, 2010.] [http://zenkius.blogspot.com/2008/03/tecnologas-del-lado-del-cliente-html.html.](http://zenkius.blogspot.com/2008/03/tecnologas-del-lado-del-cliente-html.html)
- **Red TTnet. 2005.** La formación sin distancia. *Servicio público de empleo estatal.* [Online] 2005. [Cited: febrero 6, 2010.] [http://www.inem.es/otras/TTnet/pdfs/LIBRO\\_laformacionsindistancia.pdf.](http://www.inem.es/otras/TTnet/pdfs/LIBRO_laformacionsindistancia.pdf)
- **Rincón, Edgar. 2009.** Sun Microsystems presenta NetBeans IDE 6.8. *Ciberespacio.* [En línea] 2009. [Citado el: 12 de febrero de 2010.] [http://ciberespacio.com.ve/site/det\\_noticia.php?id=3502#.](http://ciberespacio.com.ve/site/det_noticia.php?id=3502)
- **Schmitz, Carsten. 2008.** Licencia del software. *LimeSurvey.* [Online] 2008. [Cited: marzo 6, 2010.] [http://www.limesurvey.org/acerca-de-limesurvey/licencia#.](http://www.limesurvey.org/acerca-de-limesurvey/licencia)
- **Schmitz, Carsten. 2008.** Tipos de preguntas. *LimeSurvey Documentation.* [Online] 2008. [Cited: marzo 5, 2010.] [http://docs.limesurvey.org/tiki-index.php?page=Tipos+de+preguntas.](http://docs.limesurvey.org/tiki-index.php?page=Tipos+de+preguntas)
- Scribd*.* **2008.** Capitulo I HERRAMIENTAS CASE. *Scribd.* [Online] 2008. [Cited: marzo 10, 2010.] [http://www.scribd.com/doc/3062020/Capitulo-I-HERRAMIENTAS-CASE.](http://www.scribd.com/doc/3062020/Capitulo-I-HERRAMIENTAS-CASE)
- **Sierra, María. 2008.** Ingeniería del software I. *Universidad de Cantabria.* [Online] 2008. [Cited: febrero 7, 2010.] [http://personales.unican.es/ruizfr/is1/doc/lab/01/is1-p01-trans.pdf.](http://personales.unican.es/ruizfr/is1/doc/lab/01/is1-p01-trans.pdf)
- Slideshare. **2009.** PHP. *slideshare .* [Online] 2009. [Cited: febrero 10, 2010.] [http://www.slideshare.net/arkangel8801/p-h-p-2195010.](http://www.slideshare.net/arkangel8801/p-h-p-2195010)
- *Surveygizmo.* [En línea] [Citado el: 16 de febrero de 2010.] [http://www.surveygizmo.com/.](http://www.surveygizmo.com/)
- *Surveymonkey.* [En línea] [Citado el: 16 de febrero de 2010.] [http://www.surveymonkey.com/.](http://www.surveymonkey.com/)
- **Thompson, Ivan. 2006.** Definición de Encuesta. *Promonegocios.net.* [Online] julio 2006. [Cited: diciembre 10, 2009.] [http://www.promonegocios.net/mercadotecnia/encuestas](http://www.promonegocios.net/mercadotecnia/encuestas-definicion.html)[definicion.html.](http://www.promonegocios.net/mercadotecnia/encuestas-definicion.html)
- Tutorial de JavaScript. *Dpto. de Lenguajes y Ciencias de la Computación.* [Online] [Cited: febrero 5, 2010.] [http://www.lcc.uma.es/~eat/services/html-js/manual14.html.](http://www.lcc.uma.es/~eat/services/html-js/manual14.html)
- Vasallo, Onaysi; Ramírez, Yislén 2009. Proceso de Pruebas de Liberación al Sistema de Manejo de Datos de Ensayos. Universidad de las Ciencias Informáticas, s.l.:2009.
- **Velázquez, Eugenio. 2009 .** e-Learning: introducción a plataformas LMS . *Muy Pymes.*  [Online] Marzo 29 , 2009 . [Cited: febrero 5, 2010.] [http://muypymes.com/formacion/plataforma-e-learning/1183-e-learning-introduccion](http://muypymes.com/formacion/plataforma-e-learning/1183-e-learning-introduccion-conceptual.html)[conceptual.html.](http://muypymes.com/formacion/plataforma-e-learning/1183-e-learning-introduccion-conceptual.html)

## **Anexos**

## **Anexo 1: Entrevistas**

Con el objetivo de conocer y profundizar cuáles son las principales deficiencias del módulo Questionnaire se realizaron entrevistas a algunos especialistas en el tema. Esto proporcionó la obtención de información válida que sirvió de guía y apoyo para la implementación de la extensión del módulo Questionnaire.

## **Entrevistas realizadas a Expertos.**

Objetivo: Determinar el estado real de las encuestas que se realizan en el módulo Questionnaire instalado en la plataforma Moodle.

Usted ha sido seleccionado por sus conocimientos sobre Moodle, por sus años de experiencia y los resultados alcanzados en su labor profesional, como experto a evaluar los resultados de las encuestas que se realizan mediante el módulo Questionnaire. Se le agradece de antemano su cooperación. Muchas Gracias.

Temática que se investiga: Extensión del módulo Questionnaire para la realización de encuestas en Moodle.

**Nombre y Apellidos:** Dra**.** Olga Lidia Martínez Leyet.

**Rol en que se desempeña:** Líder del proyecto FORTES.

**Categoría Docente:** Profesora Titular.

**Categoría Científica:** Dra. Ciencias de Educación.

#### **Preguntas:**

1. ¿Considera usted que el módulo Questionnaire instalado en la plataforma Moodle satisface las necesidades de la UCI respecto a la realización de encuestas? ¿Por qué?

El módulo Questionnaire no satisface las necesidades de la UCI debido a que es un módulo que posee escasas funcionalidades, ya sea al confeccionar una encuesta como al visualizar los resultados de una encuesta, por lo que trae como resultado que la información obtenida una vez respondidas las encuestas sean mínimas, imposibilitando de esta forma la realización de un estudio más profundo sobre el tema que se investiga.

2.  $\lambda$  a qué otro sistema de encuestas ha tenido que recurrir la universidad?  $\lambda$  Satisface este último completamente las necesidades de la universidad?

La UCI ha tenido que recurrir al sistema de encuestas LimeSurvey por las funcionalidades que brinda al confeccionar y visualizar una encuesta, pero no cumple completamente con las necesidades de la universidad debido a que no permite integrar, ni personalizar las encuestas que en ella se encuentran, por lo que no se puede realizar un análisis detallado de los resultados obtenidos en las mismas.

**Nombre y Apellidos:** Ing. Juenlis Enrique Coss Piña.

**Rol en que se desempeña:** Líder del Proyecto C2Flex.

**Categoría Docente:** Instructor.

#### **Categoría Científica: -**

1. ¿Considera usted que el módulo Questionnaire instalado en la plataforma Moodle satisface las necesidades de la UCI respecto a la realización de encuestas? ¿Por qué?

El módulo Questionnaire no satisface las necesidades de la UCI debido a que no cuenta con suficientes funcionalidades al confeccionar y visualizar una encuesta, esto trae consigo que las estadísticas obtenidas en las mismas sean mínimas, ya que no se puede recopilar toda la información deseada para un estudio detallado del tema que se investiga.

2. ¿A qué otro sistema de encuestas ha tenido que recurrir la universidad? ¿Satisface este último completamente las necesidades de la universidad?

La universidad ha recurrido al sistema de encuestas LimeSurvey. Este brinda varias funcionalidades al confeccionar una encuesta, por lo que ha obtenido un aumento en las estadísticas que generan las mismas con respecto a las obtenidas en el módulo Questionnaire. Cuenta además, con mejores opciones para visualizar sus resultados estadísticos mostrando de forma clara los resultados obtenidos en una encuesta. Aunque este sistema posee estas ventajas no cumple completamente con las necesidades de la universidad porque no contiene una gestión de roles, lo que imposibilita una comparación entre las encuestas respondidas debido a que no se pueden integrar por grupos dichas encuestas.

A partir de las entrevistas realizadas se llegó a la siguiente conclusión:

La UCI en los últimos años ha tenido la necesidad de aplicar encuestas a sus estudiantes con el fin de obtener determinada información de los mismos. Para esto ha utilizado el módulo Questionnaire, el cual puede ser instalado en la plataforma Moodle con el fin de realizar encuestas. Con la utilización de este módulo en la universidad se ha detectado que no satisface completamente las necesidades de la misma, debido a que no es capaz de aportar toda la información necesaria para la realización de un estudio más completo sobre el tema que se investiga. Esto se debe a que los tipos de preguntas que contiene el módulo son insuficientes a la hora de confeccionar encuestas, trayendo como resultado la obtención de escasa información del tema analizado. No cuenta además, con diversidad de gráficas que permitan visualizar de forma explícita los resultados obtenidos en las encuestas, impidiendo la selección del tipo de gráfica que se considere que será más útil en un determinado análisis, por lo que el usuario puede trabajar solamente con el tipo de gráfica que se le muestra en la aplicación.

Ante tal situación la UCI se ha visto en la necesidad de utilizar otro sistema de encuesta como LimeSurvey para la realización de encuestas, pero aún así no cumple completamente con las necesidades que presenta la universidad, ya que este no da la posibilidad de realizar comparaciones entre grupos de encuestas ya respondidas debido a que no cuenta con una gestión de roles, por lo que no permite conocer cuáles son las principales ventajas o deficiencias que pueden existir entre un grupo y otro con respecto al tema que se investiga.

## **Anexos 2: Flujos Alternos**

A continuación se muestran los Flujos Alternos de los casos de uso:

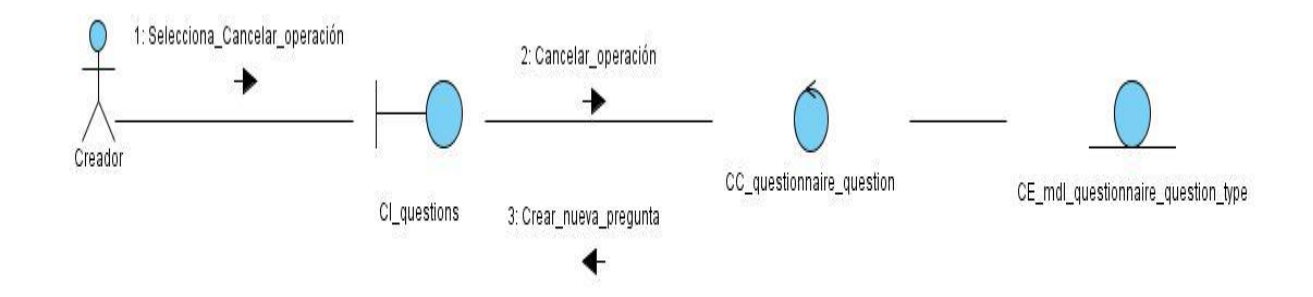

**Figura 1:** Flujo Alterno Cancelar para los CU Agregar Pregunta Clasificación, Agregar Pregunta Matriz-Desplegable, Agregar Pregunta Fecha.

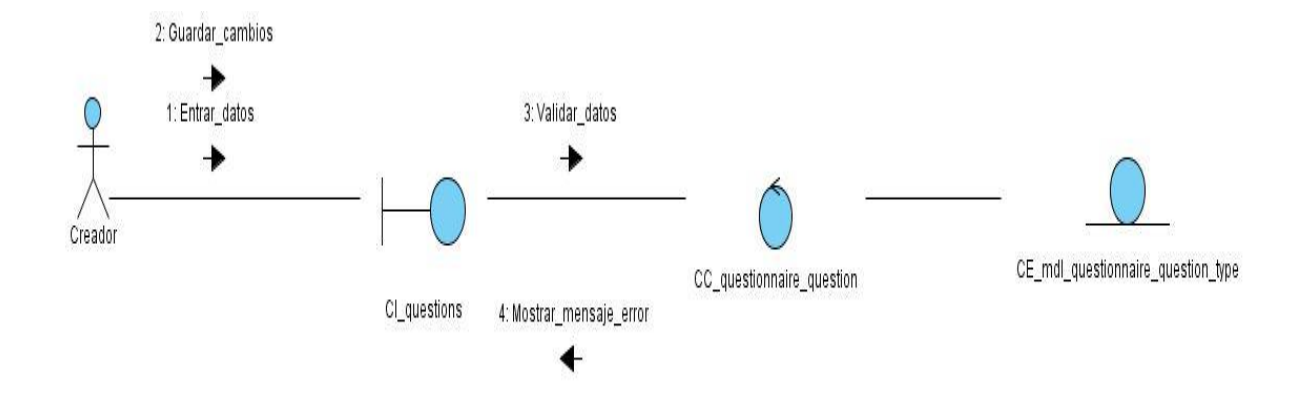

**Figura 2:** Flujo Alterno Campos vacíos para los CU Agregar Pregunta Clasificación, Agregar Pregunta Matriz-Desplegable, Agregar Pregunta Fecha.

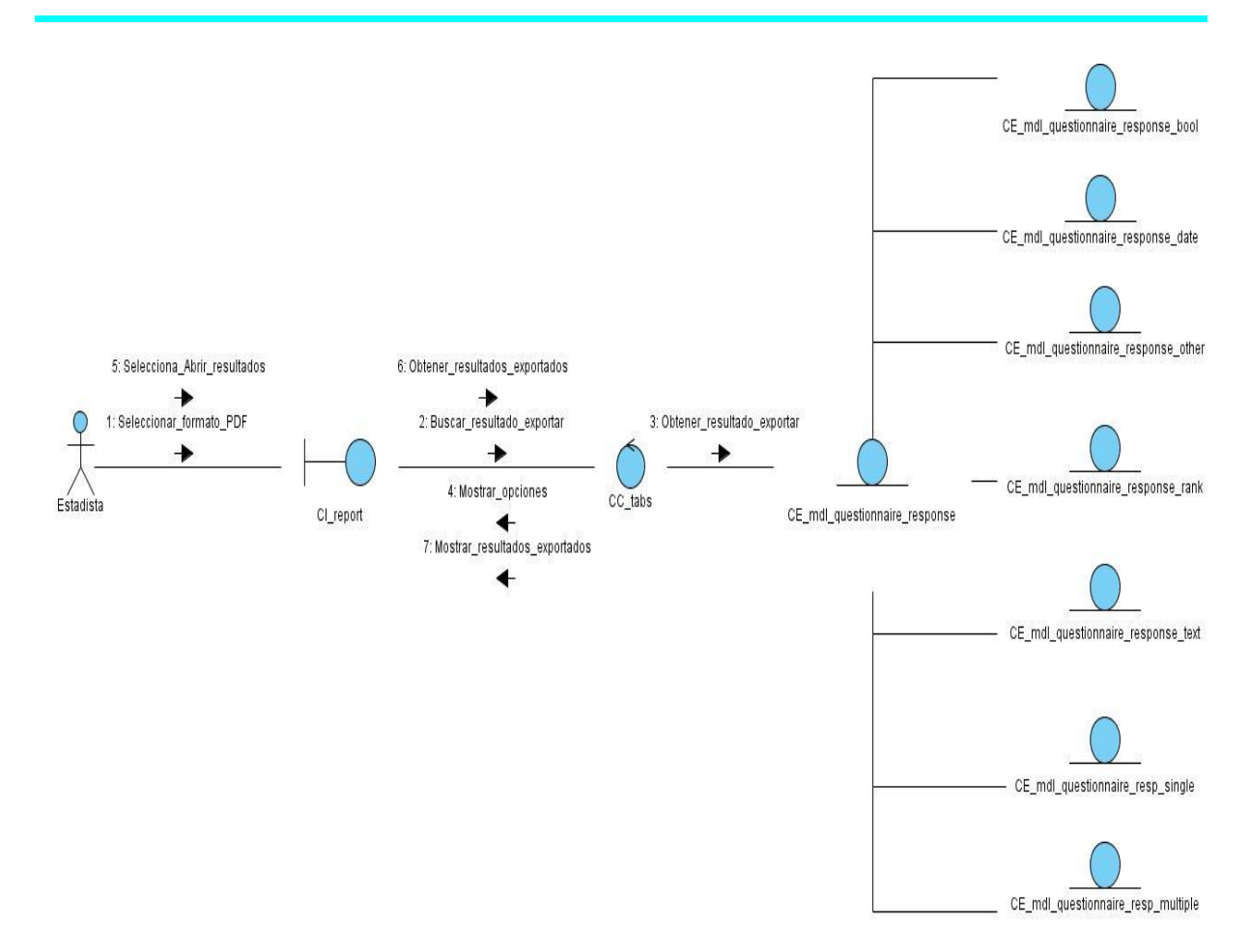

**Figura 3:** Flujo Alterno Exportar formato a PDF del CU Exportar Datos.

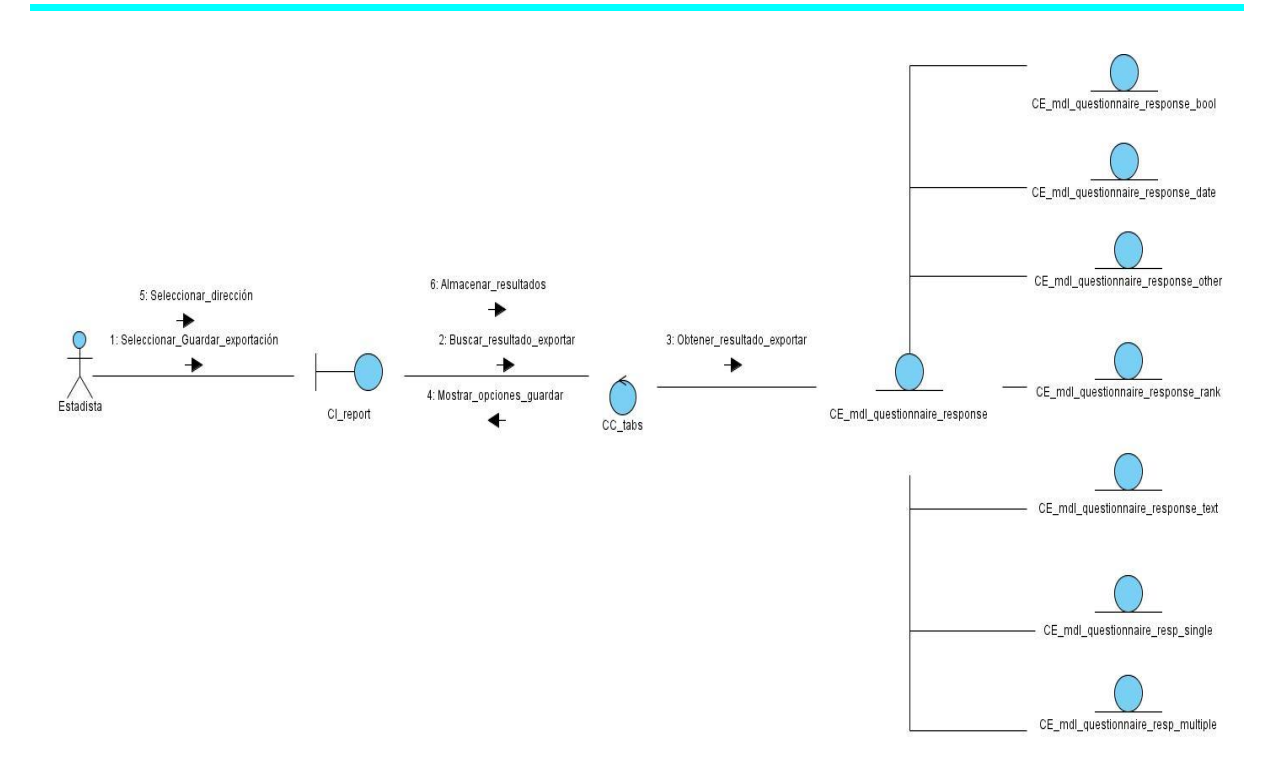

**Figura 4**: Flujo Alterno Guardar del CU Exportar Datos.

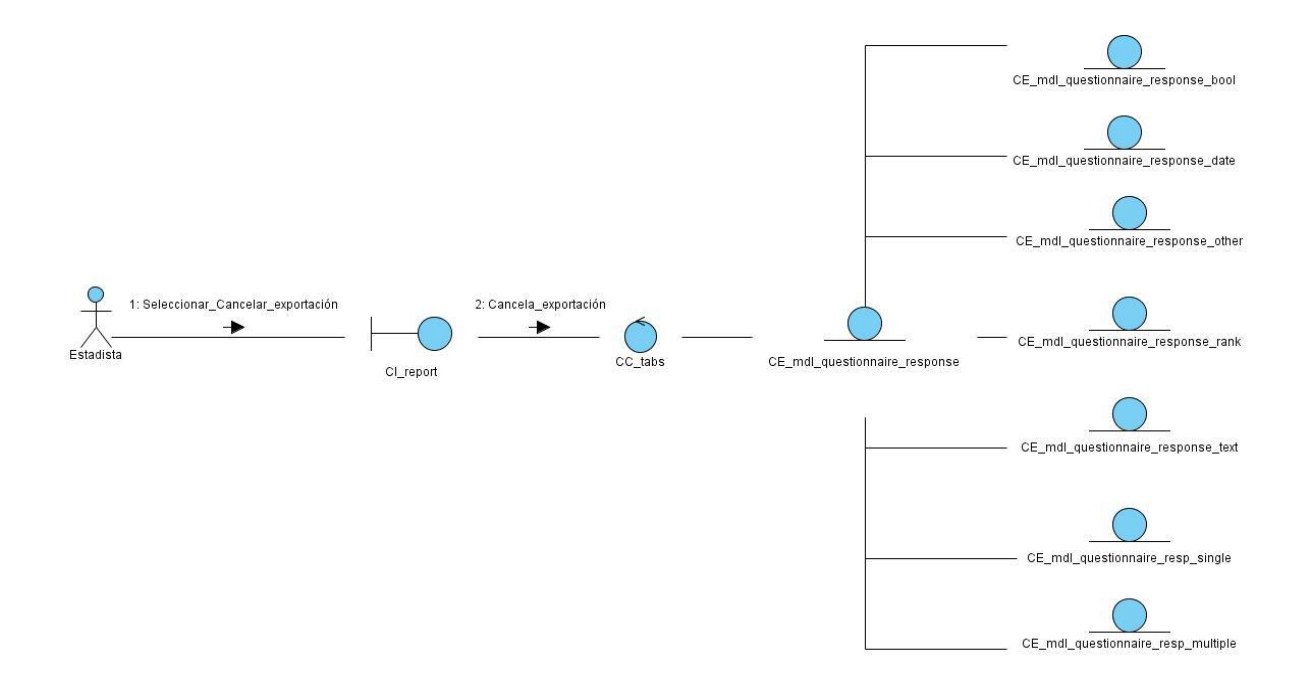

**Figura 5:** Flujo Alterno Cancelar del CU Exportar Datos.

## **Anexo 3**

A continuación se muestra cada una de las matrices de datos de los casos de pruebas definidos.

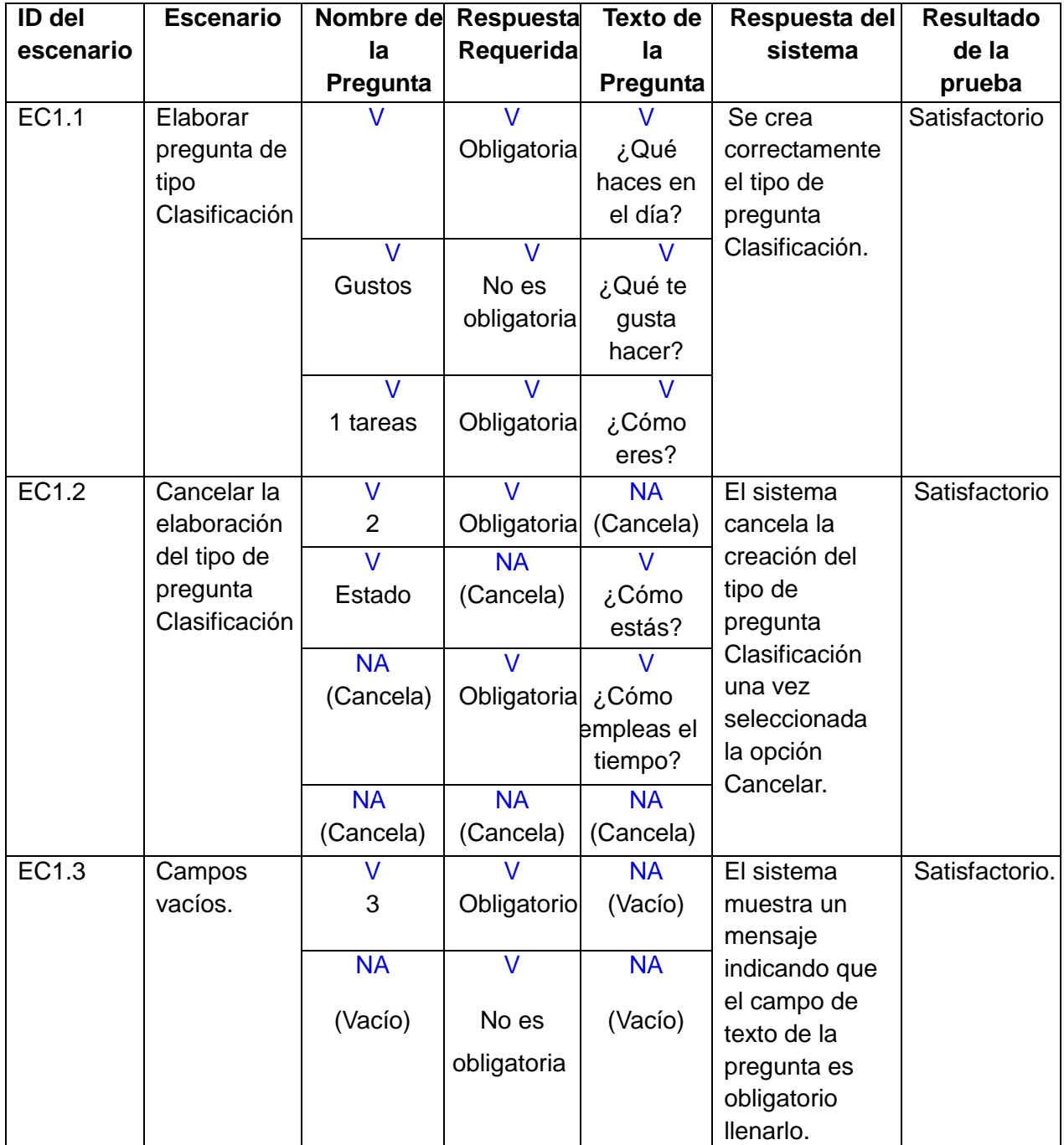

**Tabla 1:** Matriz de datos: Caso de Prueba del CU Agregar Pregunta Clasificación.

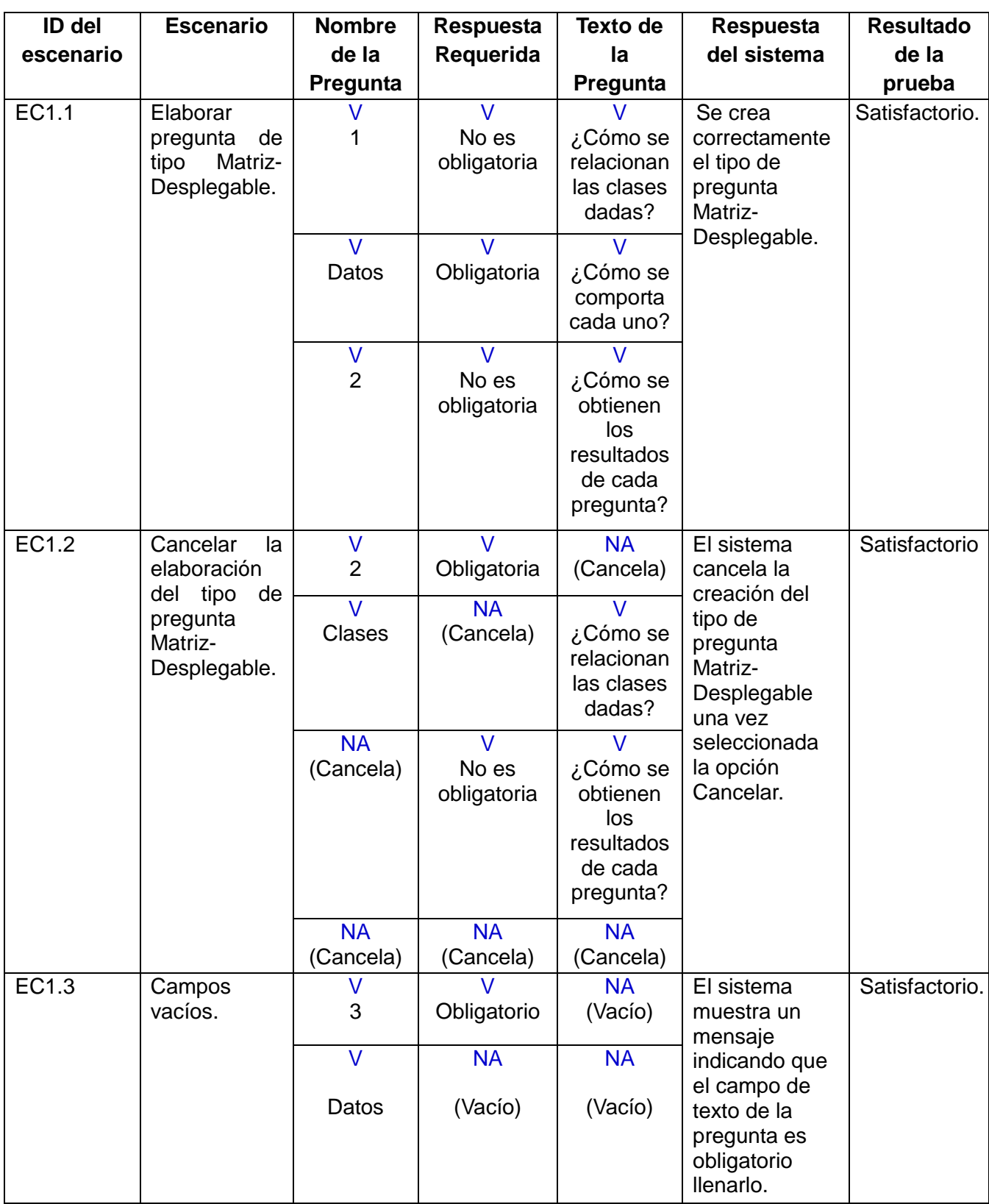

**Tabla 2:** Matriz de datos: Caso de Prueba del CU Agregar Pregunta Matriz-Desplegable.

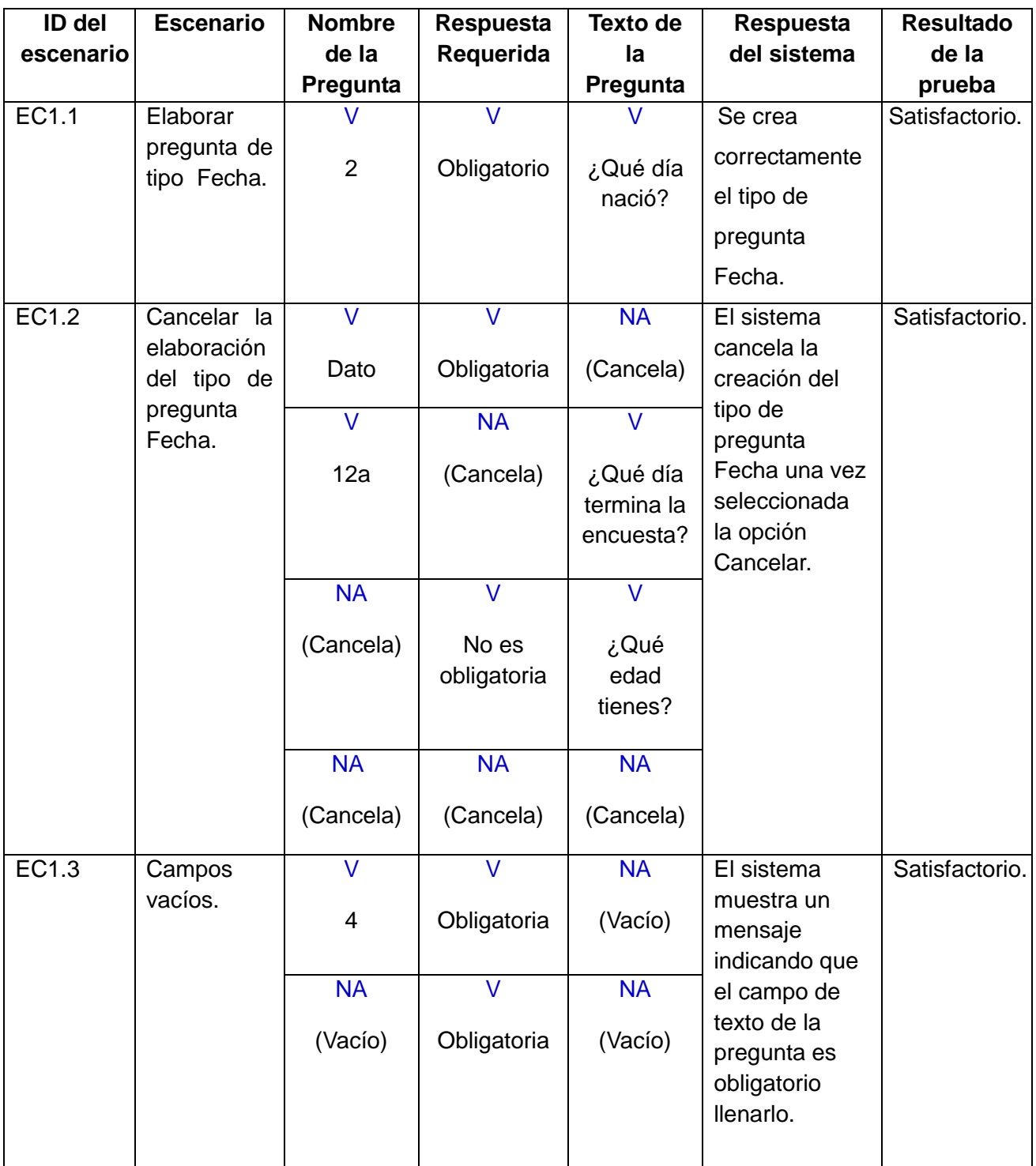

**Tabla 3:** Matriz de datos: Caso de Prueba del CU Agregar Pregunta Fecha.

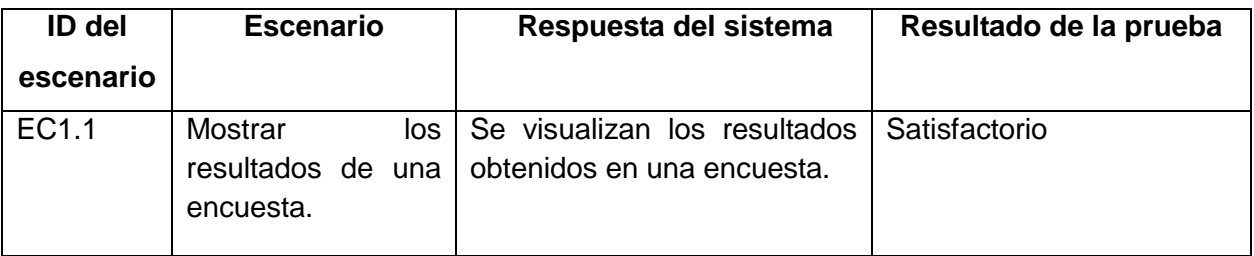

**Tabla 4:** Matriz de datos: Caso de Prueba del CU Mostrar Estadísticas.

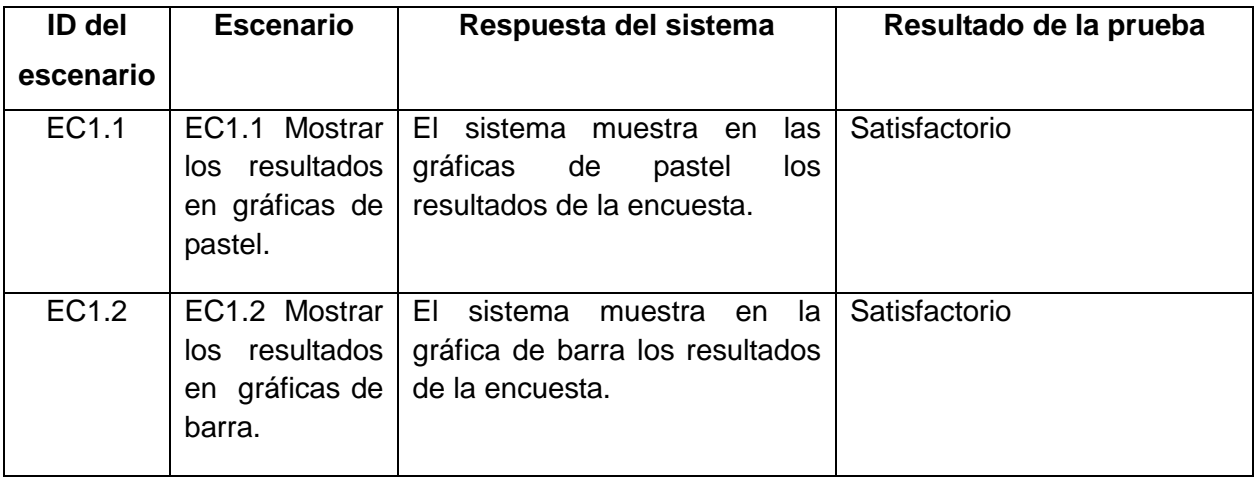

**Tabla 5:** Matriz de datos: Caso de Prueba del CU Mostrar Gráficas.

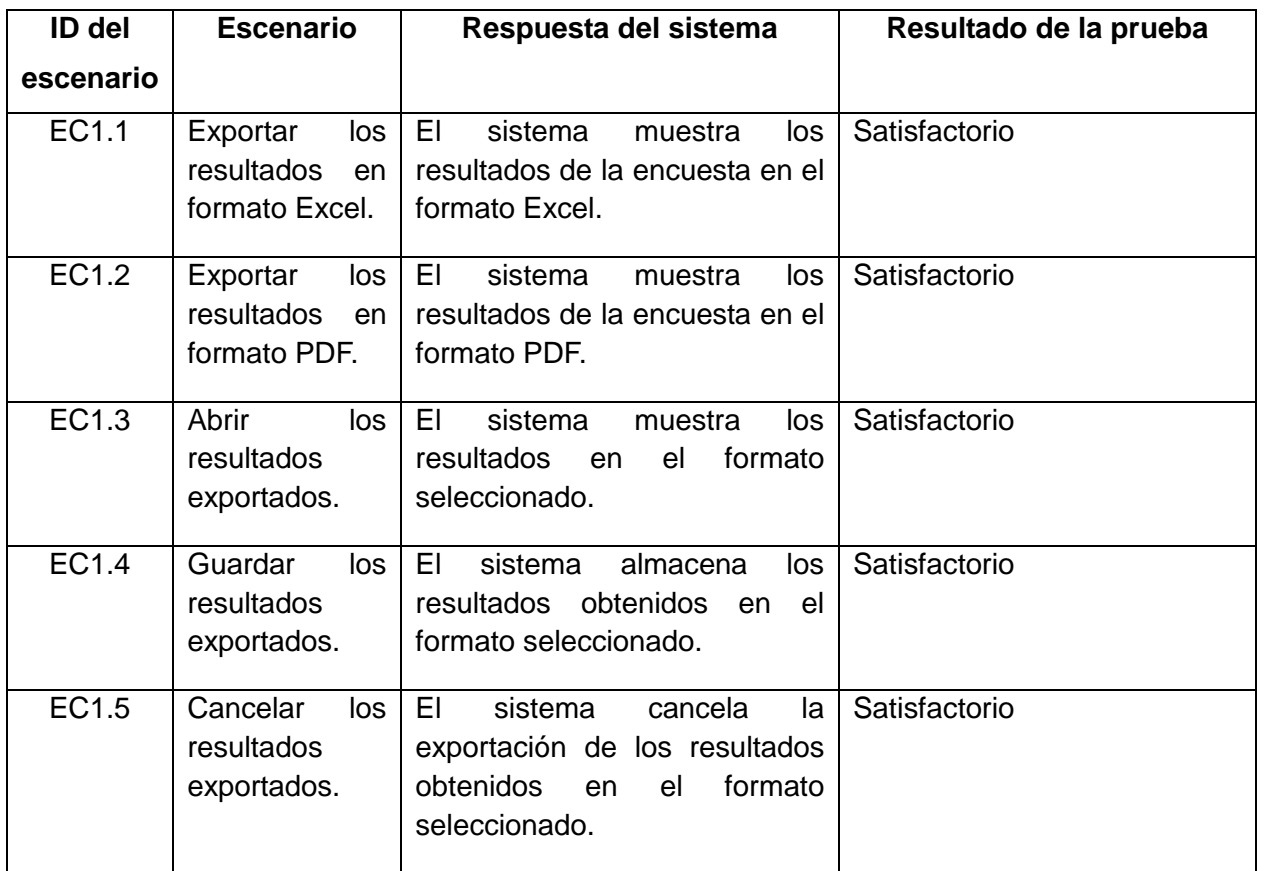

**Tabla 6:** Matriz de datos: Caso de Prueba del CU Exportar Datos.

# **Anexo 4**

A continuación se muestra una tabla donde aparecen las no conformidades detectadas.

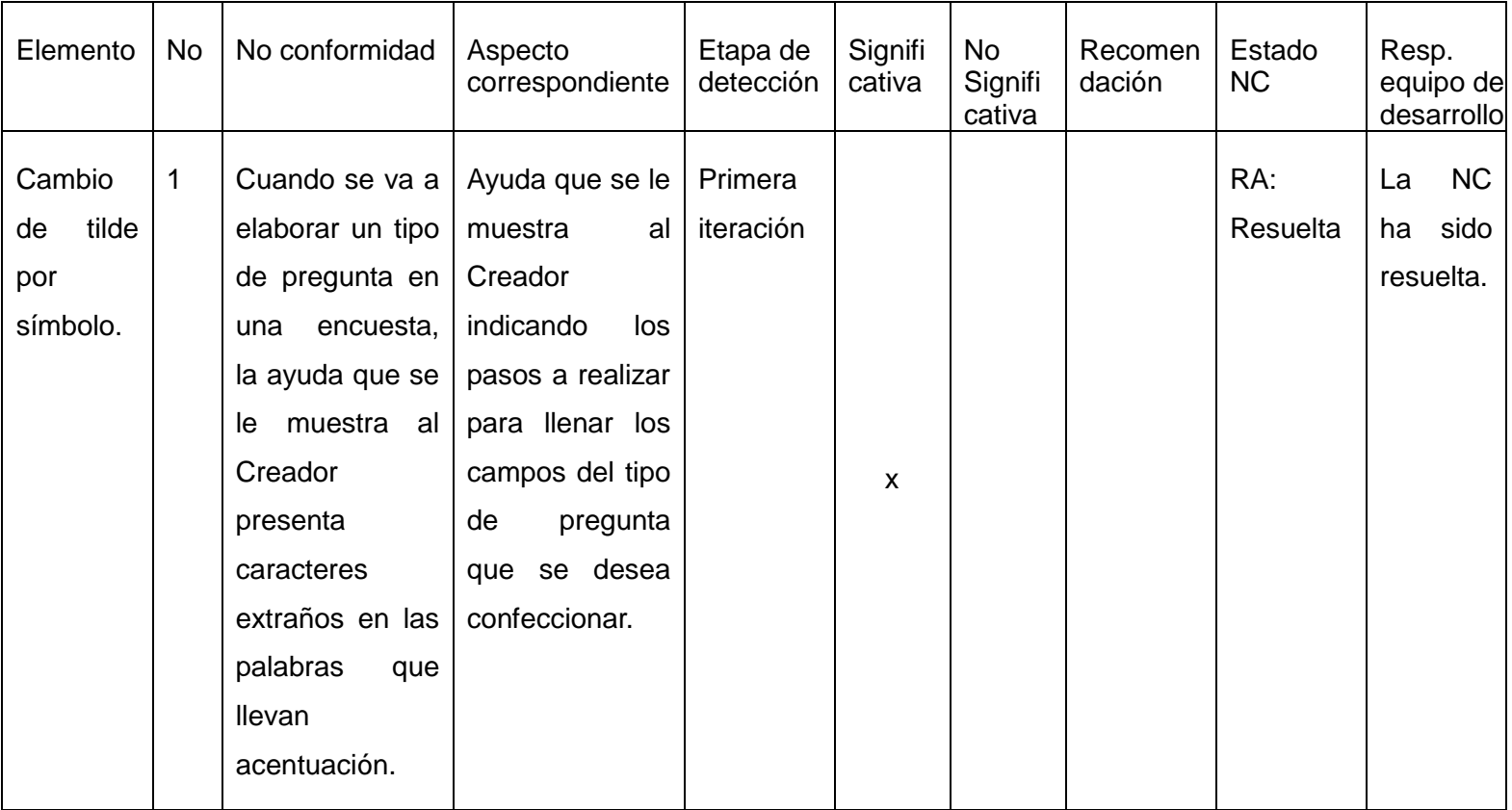

**Tabla 7:** Tabla de No Conformidades CU Agregar Pregunta Clasificación, Agregar Pregunta Matriz-Desplegable, Agregar Pregunta Fecha.

*Anexos*

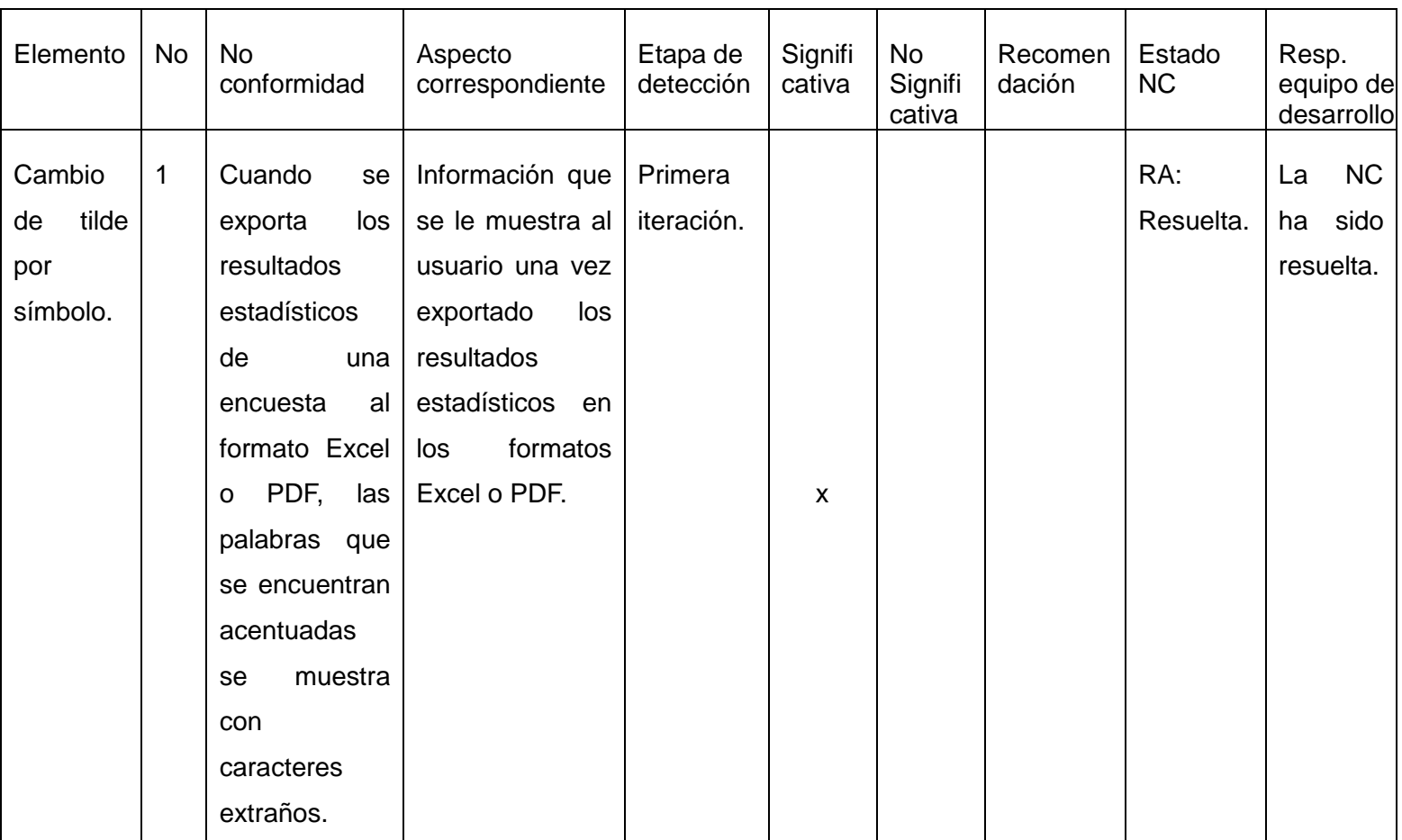

**Tabla 8:** Tabla de No Conformidades CU Exportar Datos.

## **Glosario de Términos**

## **CASE**

Ingeniería de Software Asistida por Computadoras, del inglés Computer Aided Software Engineering. Es un conjunto de programas y ayudas que dan asistencia a los analistas, ingenieros de software y desarrolladores, durante todos los pasos del ciclo de vida de desarrollo de un software.

## **CSV**

Valores Separados por Coma (CVS) contiene datos que se encuentran en bases de datos en un formato de texto simple. Cada uno de los valores que presentan está separado por una coma. Estos archivos pueden ser creados, visionados y editados con programas como Microsoft Excel.

## **IDE**

Aplicación compuesta por un conjunto de herramientas útiles para un programador.

## **Intérprete**

Intérprete o interpretador es un programa informático capaz de analizar y ejecutar otros programas, escritos en un lenguaje de alto nivel.

#### **SPSS**

Paquete Estadístico para las Ciencias Sociales es un programa estadístico informático muy usado en las ciencias sociales. Ayuda a comprender y representar de forma efectiva sus resultados en tablas y gráficos de alta calidad y compartir sus resultados con otros, utilizando una gran variedad de métodos de generación de informes, incluyendo una publicación en la Web de forma segura.

## **XLS**

Se refiere a Microsoft Office Excel, más conocido como Microsoft Excel, es una aplicación para manejar hojas de cálculo. Este programa es desarrollado y distribuido por Microsoft, y es utilizado normalmente en tareas financieras y contables.